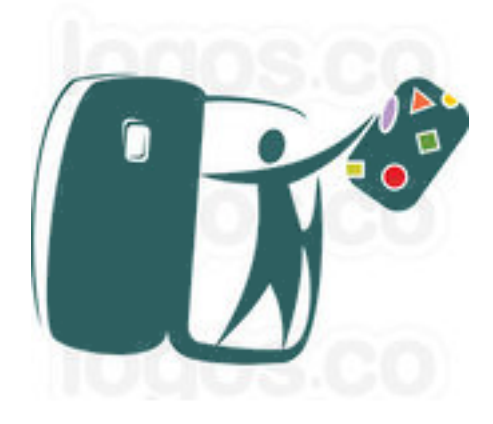

# Construcción y explotación de un almacén de datos para el análisis de información sobre alojamientos turísticos

Alumno Fernando Turón Manzanares Curso 2012-2013 2º Semestre Ingeniería Técnica Informática de Gestión

> **Consultor** Carles Llorach Rius

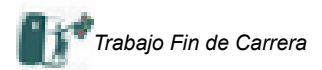

*"A los mayores les gustan las cifras. Cuando se les habla de un nuevo amigo, jamás preguntan sobre lo esencial del mismo. Nunca se les ocurre preguntar: "¿Qué tono tiene su voz? ¿Qué juegos prefiere? ¿Le gusta coleccionar mariposas?" Pero en cambio preguntan: "¿Qué edad tiene? ¿Cuántos hermanos? ¿Cuánto pesa? ¿Cuánto gana su padre?" Solamente con estos detalles creen conocerle." El Principito, Capítulo IV* 

<span id="page-1-0"></span>A los que en algún momento me han soportado durante estos años. A mi familia y a mis amigos.

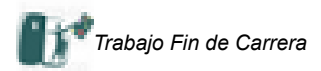

# Índice de contenido

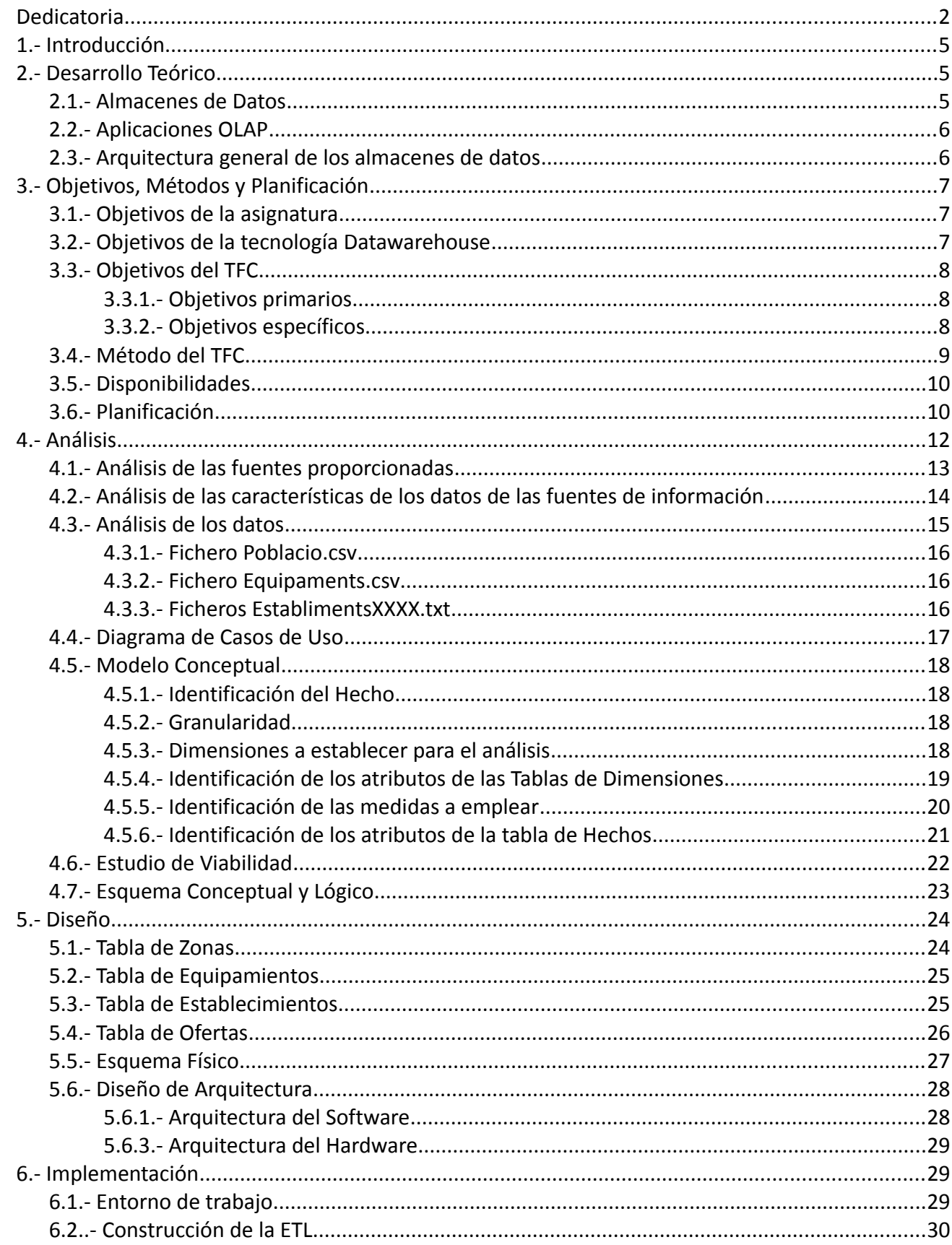

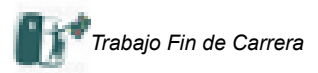

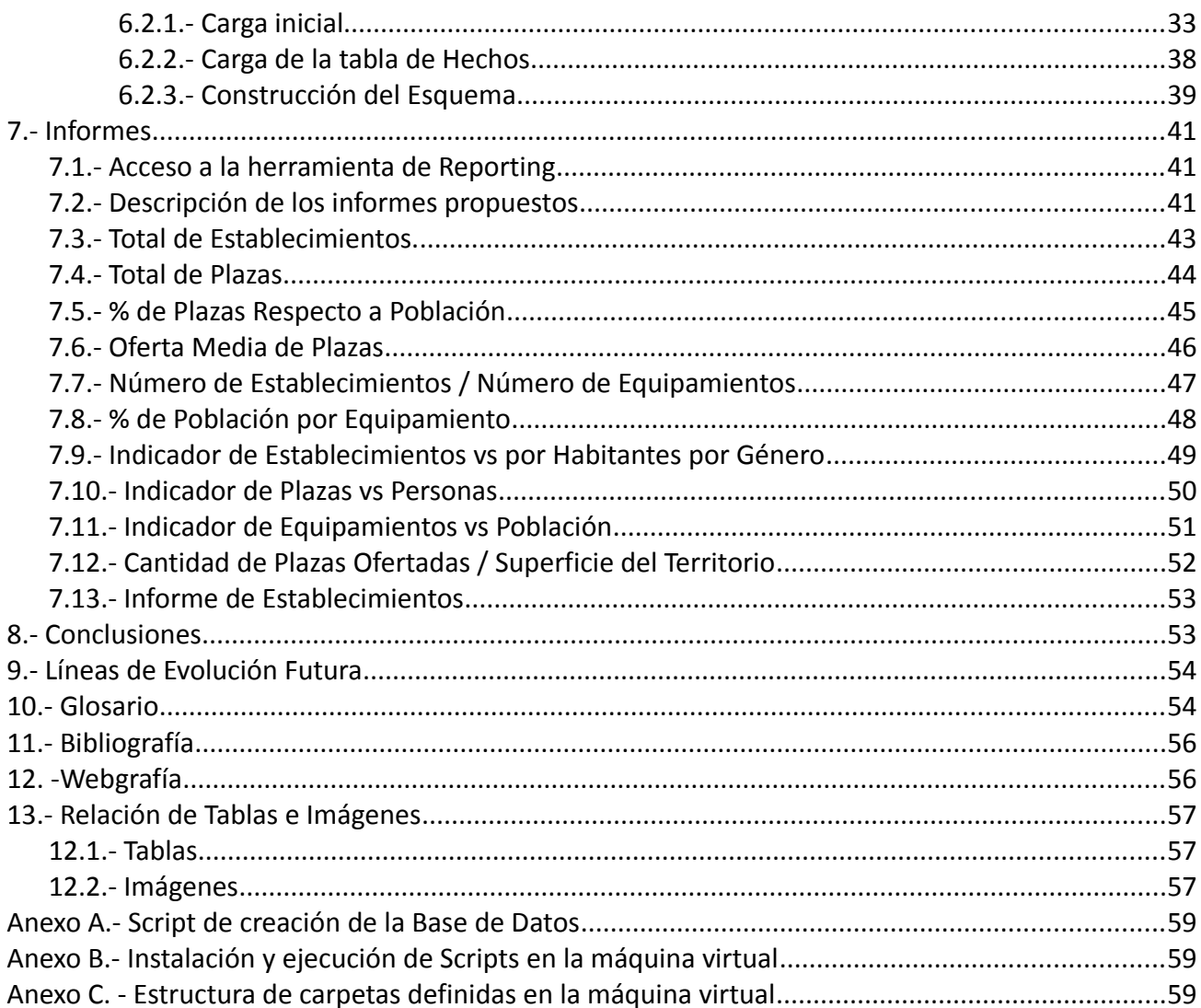

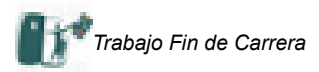

# <span id="page-4-0"></span>**1.- Introducción**

Con este proyecto empieza la última etapa de mi formación en los estudios de Ingeniería Técnica Informática De Gestión. La elección de este área no ha sido casual, sino que he ido madurando durante el tiempo en el que he ido avanzando en mi carrera. Varias son las implicaciones:

- *Ámbito Personal*. El mundo de las Bases de Datos me ha interesado desde mucho antes de comenzar mis estudios en la UOC. Desde las primeras bases de datos que tuve que utilizar en la Universidad, como dbase III+, comprendí el alcance de los sistemas que permitieran procesar y consultar datos organizados de forma estructurada.
- *Ámbito Académico*. He tratado de cursar todas las asignaturas ofertadas en los estudios relacionadas con Bases de Datos. Me ha parecido un área muy interesante, con un tratamiento muy bueno en el conjunto de asignaturas ofertadas, y en el que he obtenido unos resultados muy satisfactorios por mi parte.
- *Ámbito Profesional*. Considero que las Bases de Datos me han ayudado a comprender la forma en que se puede organizar la información en cualquier compañía. Entender, al menos en parte, como funcionan los motores de bases de datos para, a su vez, entender como procesan la información los paquetes de software de gestión empresarial. Desde los primeras aplicaciones de gestión contable hasta los ERP que existen en la actualidad, y en particular, Navision, del que soy administrador en la compañía para la que trabajo. Conocer todos los puntos de vista de un cliente, administrador, usuario convencional y programador, me ha permitido obtener un sentido global.
- *Expectativas de futuro*. Mi interés en el tema me lleva a plantearme continuar mis estudios en este ámbito.

El estudio de Almacenes de Datos o Datawarehouse constituye en mi caso una necesidad de culminar las asignaturas superadas previamente, aportando una perspectiva diferente que las complementa y proporciona un sentido práctico, en la medida en que tratare de aplicar los conocimientos que adquiera en mi actividad profesional habitual.

Ciñéndonos al proyecto en concreto se va a partir de la información suministrada por el Observatorio Nacional de Ocupación, ONdO, a partir de los datos estadísticos de los que dispone el IDESCAT, el Instituto de Estadística de Catalunya sobre población y equipamientos, y de los datos de la Federación Catalana de Alojamientos Turísticos, sobre alojamientos turísticos, plazas ofertadas y características de los mismos.

A partir de la información reunida se desea obtener una serie de datos estadísticos que permitan mostrar la relación entre diferentes variables, aparentemente independientes.

# <span id="page-4-1"></span>**2.- Desarrollo Teórico**

A continuación realizaremos una aproximación a los conceptos fundamentales en el ámbito de los almacenes de datos.

# **2.1.- Almacenes de Datos**

<span id="page-4-2"></span>A principios de los años 90 del pasado siglo Bill Inmon proporciona una definición de Almacén de Datos que sigue vigente hoy en día:

*"Un almacén de datos es una colección de datos orientados por tema, integrados, variables en el tiempo y no volátiles que se emplea como apoyo a la toma de decisiones estratégicas"*

En esta definición podemos observar los siguientes elementos:

• *Orientado por temas*. El diseño del almacén de datos está orientado más a la respuesta eficaz de consultas estratégicas y no a procesar transacciones, como en las bases de datos tradicionales o transaccionales. Se organiza por temas, los más adecuados para responder a las consultas estratégicas, que pueden ser:

- **Actividades de Interés** para el análisis: compras, ventas, producción,...
- **Contexto** de análisis para estas actividades: proveedores, clientes, máquinas, productos,...
- El modelo multidimensional se estructura en dos conceptos:
- **Hechos**, que son actividades de interés para la empresaria.
- **Dimensiones**, referidas al contexto sobre el que se desea analizar estas actividades.

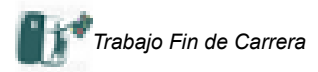

• *Integrados*. Los datos pueden proceder de fuentes de datos heterogéneas dentro de la organización, o bien por comparación con datos externos a ella. En cualquiera de los dos casos se plantean problemas por la existencia de formatos, definiciones o esquemas diferentes. Se plantean diferencias a la hora de cargar los datos en el almacén de datos.

• *Variables en el tiempo*. Todos los datos se cargan con una referencia temporal para la que son válidos. La referencia ha de ser puntual y concreta.

• *No volátiles*. Los datos no se insertan, modifican o eliminan en tiempo real, sino que se refrescan de manera periódica a partir de las fuentes de datos, añadiendo datos nuevos a los ya existentes.

En resumen se puede afirmar que los almacenes de datos ofrecen información histórica para la toma de decisiones integrando la información procedente de distintas fuentes de datos. En la siguiente tabla se muestran las ventajas e inconvenientes de este tipo de tecnología:

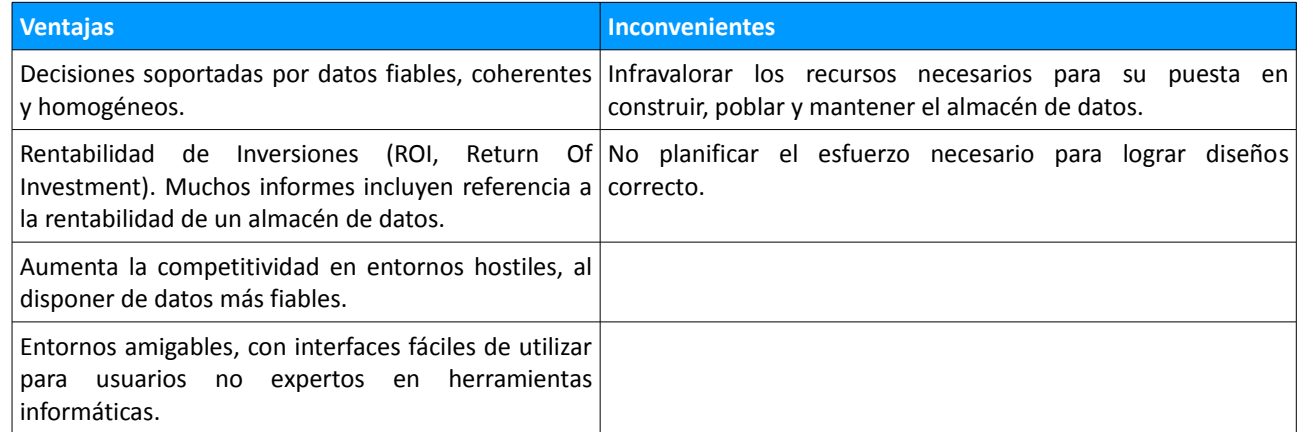

Tabla 1. Ventajas e inconvenientes de los Almacenes de Datos. Fuente: Propia y Bibliografía Básica.

# **2.2.- Aplicaciones OLAP**

<span id="page-5-0"></span>Se basan en considerar el tratamiento de los datos multidimensionales haciendo uso de la tecnología relacional. A partir de finales de los 90 aparecen dos tipos de arquitectura:

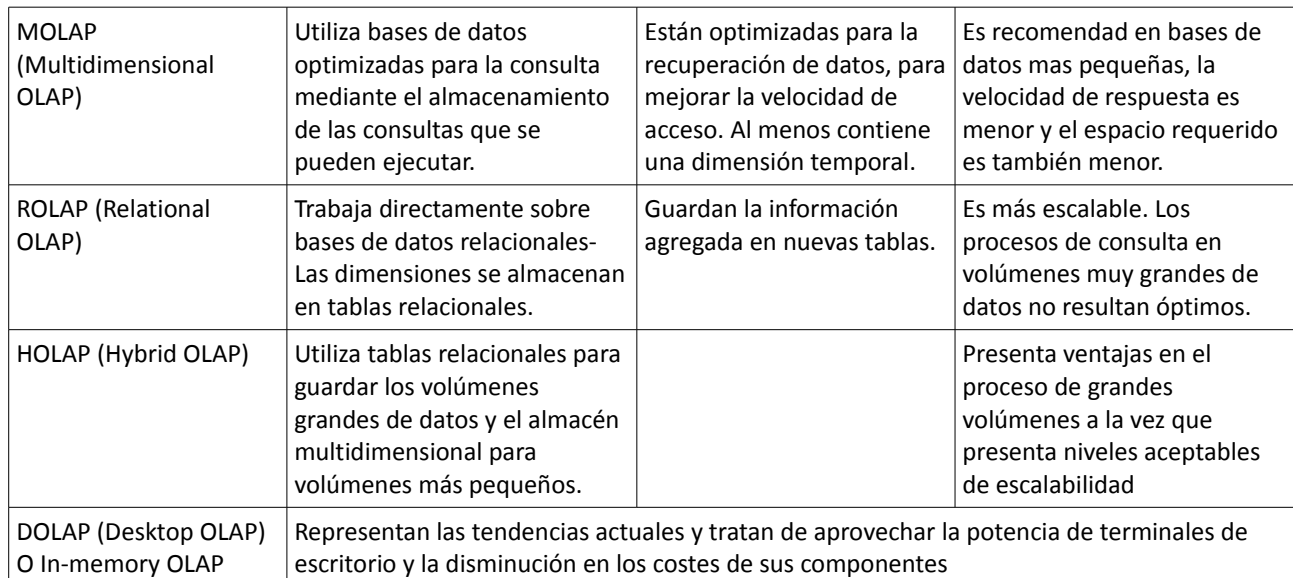

# **2.3.- Arquitectura general de los almacenes de datos**

<span id="page-5-1"></span>En el presente aparatado voy a comentar las características básicas de la arquitectura de un almacén de datos, de acuerdo a la bibliografía de referencia utilizada.

Consta de 5 partes principalmente:

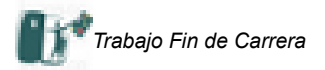

- Fuentes de datos externas, sobre las que realizar los procesos de *ETL (Extraction, Transformation and Loading).*
- Repositorio del almacén de datos y *datamarts*, o almacenes departamentales.
- Metadatos, datos sobre datos, que contienen información sobre todo lo relativo al almacén de datos.
- Herramientas de consulta del usuario final, o *front-end.*
- Servidores *OLAP*, *On-Line Analytical Processing*, que procesa las consultas de las herramientas de los usuarios finales y las lanza al servidor del almacén de datos.

La arquitectura se apoya en un conjunto de tecnologías que se pueden resumir en:

- El propio sistema de repositorio, la base de datos donde se encuentra el almacén de datos. Normalmente se trata de un *SGBDR, Sistema Gestión de Base de Datos Relacional*.
- Los servidores *OLAP*, que pueden ser *ROLAP*, basados en *OLAP* relacional, o *MOLAP*, basados en *OLAP* multidimensional.
- Las herramientas de consulta de los clientes para generar informes, gráficos, ficheros u otras para su procesamiento posterior con herramientas *OLAP* o de minería de datos.

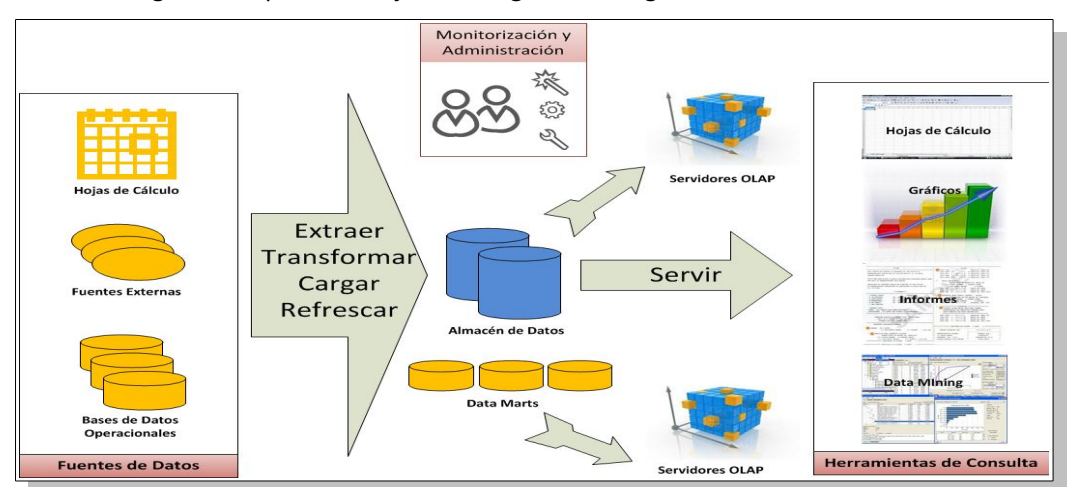

De una manera gráfica se puede reflejar en la siguiente imagen:

Imagen 1. Arquitectura general de un almacén de datos. Fuente: Propia y Bibliografía Básica.

# <span id="page-6-0"></span>**3.- Objetivos, Métodos y Planificación**

El objetivo del Trabajo Final de Carrera, TFC en adelante, consiste en *" … proporcionar un conjunto prefijado de informes donde se muestre la información solicitada y cualquier otro que creamos que pueda ser útil para ONdO.".* En particular se trata de elaborar una serie de informes con unas características determinadas que relacione actividad turística disponible y equipamientos disponibles.

Vamos a tratar de diferenciar los objetivos, agrupándolos por intereses:

# **3.1.- Objetivos de la asignatura**

<span id="page-6-1"></span>Los objetivos del TFC en el área de Datawarehouse, en adelante DW, vienen definidos explícitamente en el plan docente de la asignatura:

- Análisis de técnicas existentes para proyectar la base de datos en un DW.
- Diseño orientado a un almacén físico ROLAP.
- Crear las dimensiones, atributos y hechos necesarios.
- Considerar factores del tipo: desnormalización de tablas, inclusión de información agregada e historificación de la información.

# **3.2.- Objetivos de la tecnología Datawarehouse**

<span id="page-6-2"></span>De acuerdo a las características generales de los almacenes de datos se pueden establecer los siguientes objetivos generales:

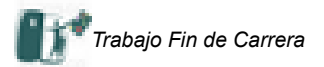

- Mantener histórico de datos, incluso si el sistema de origen no lo mantiene
- Integrar datos de múltiples sistemas de origen, habilitando una consulta centralizada para toda la organización.
- Mejorar la calidad de los datos, aportando código consistente y marcando datos erróneos e incluso corrigiéndolos cuando sea posible.
- Presentar información de la organización de manera consistente, válida en diferentes momentos del tiempo y coherente en la información mostrada a lo largo del tiempo
- Proveer un modelo de datos simple y común para los datos de interés, que sea intuitiva, de uso fácil y atractiva para el usuario final.
- Reestructurar los datos para que tengan sentido para los usuarios del negocio, aportando valor a los diferentes intereses de los miembros de la organización y que se pueden corresponder tanto a las áreas funcionales, los departamentos en sentido tradicional, como organizacionales, los diferentes grados de responsabilidad en la organización.
- Reestructurar los datos para que ofrezcan consultas de alto rendimiento, tanto en la ejecución de las mismas como en la utilidad proporcionada por los resultados generados en la consulta.
- Añadir valor a las aplicaciones de negocio transaccional más habituales en entornos empresariales: ERP, CRM,SCM,...

# **3.3.- Objetivos del TFC**

<span id="page-7-0"></span>Se pueden establecer dos tipos de objetivos, según el interés. En el primer grupo se incluirán aquellos que se constituyen en requisitos básicos para lograr los objetivos últimos del TFC – en general definición de la base de datos, elección del motor de base de datos, … - mientras que en el segundo se identificarían aquellos objetivos concretos propuestos por el enunciado de la PEC – fundamentalmente la elaboración de informes concretos -. En algunos casos estos objetivos se corresponden con los expuestos anteriormente.

#### <span id="page-7-1"></span>3.3.1.- Objetivos primarios

- Creación de una base de datos en Oracle, de acuerdo a un modelo multidimensional. Incluye una serie de subtareas propias del diseño de una base de datos: definición de los atributos y sus tipos, definición de relaciones entre tablas, establecimiento de reglas de normalización y desnormalización, …
- Proporcionar una herramienta de consultas orientada a un usuario no experto en el manejo de herramientas informáticas pero con un conocimiento avanzado del modelo de negocio.
- Utilizar una interfaz de usuario sencilla e intuitiva.
- Proporcionar un modelo útil a las diferentes áreas del negocio, de forma que compartan estructuras comunes, se reduzcan los costes de aprendizaje y se puedan aplicar economías de experiencia y economías de escala.
- Realizar proyecciones, basándose en información histórica, que permitan desarrollar acciones eficaces y eficientes a plazo.
- Ha de reflejar los intereses de los diferentes usuarios de la organización, manteniendo los criterios de coherencia.

#### <span id="page-7-2"></span>3 .3.2.- Objetivos específicos

Todos los informes que se proponen han de permitir agregar la información en base a diferentes criterios:

- Por comarca.
- Por provincia.
- Por tipo de establecimiento.
- Por categoría del establecimiento.

Los informes propuestos son los siguientes:

- Elaborar un informe que indique el número total de establecimientos.
- Elaborar un informe que indique el número total de plazas.
- Elaborar un informe que indique el número de plazas respecto a la población.
- Elaborar un informe que indique la oferta media de plazas.

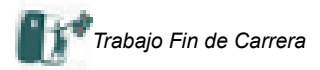

- Elaborar un informe que indique la relación entre el número de establecimientos y el número de equipamientos.
- Elaborar un informe que indique el porcentaje de población por equipamiento.
- Elaborar un informe que indique la relación entre establecimientos y habitantes por género.
- Elaborar un informe que relacione plazas disponibles y población.
- Elaborar un informe que relaciones las variables equipamiento y población.
- Elaborar un informe que indique la relación entre cantidad de plazas ofertadas y la superficie del territorio.

## <span id="page-8-0"></span>**3.4.- Método del TFC**

Se pueden establecer en dos las bases para desarrollar el método a aplicar en el TFC:

- Por un lado los conocimientos adquiridos a los largo de la carrera. Los conocimientos generales, fundamentalmente en el ámbito de la programación y de las bases de Datos, y los conocimientos específicos adquiridos en las asignaturas optativas y de libre elección, también en el ámbito de las bases de datos. La realización de asignaturas con un planteamiento similar a un proyecto, Técnicas de Desarrollo del Software, proporciona una perspectiva muy útil a la hora de enfocar el presente trabajo.
- Por otro lado la manera de enfocar las diferentes PECs, prácticas,… a lo largo de la carrera ha ido determinando un estilo que trato de utilizar aquí.
- Finalmente la experiencia profesional a la hora de redactar memorandos, informes, recopilar información de diversas áreas,… hace que pueda aplicar una perspectiva crítica al planteamiento general del proyecto.

Respecto al método, adoptaré propuesto en el enunciado de la PEC pero incluiré alguna modificación al mismo.

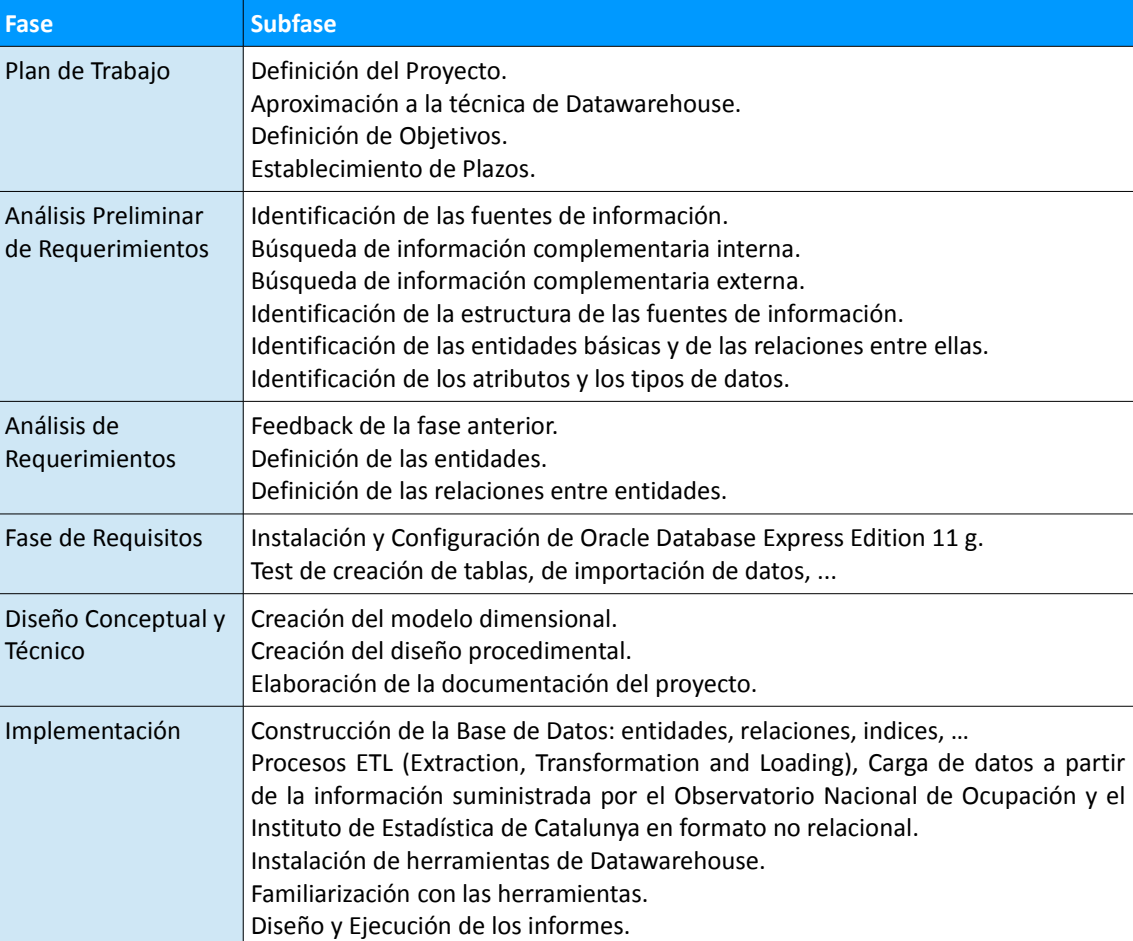

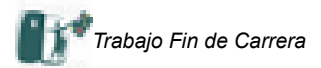

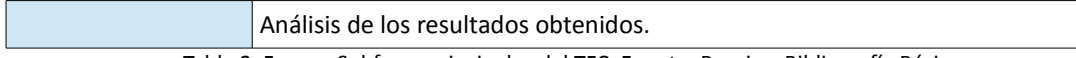

Tabla 2. Fases y Subfases principales del TFC. Fuente: Propia y Bibliografía Básica.

# **3.5.- Disponibilidades**

<span id="page-9-0"></span>Una vez he definido las actividades y tareas del proyecto a continuación voy a detallar la disponibilidad en mi horario para desarrollarlo:

*Disponibilidad General.* Se ha establecido una dedicación media diaria de 2-3 horas, que en la mayor parte de los casos se ha cumplido e incluso superado ampliamente. Han existido algunas excepciones: viajes de trabajo, reuniones familiares, reuniones,... que en general no han supuesto un retraso de mas de 48 horas respecto al calendario planificado inicialmente. Los fines de semana se han reservado una media de 4-5 horas diarias, pero con holgura suficiente como para recuperar jornadas o retrasos generados a lo largo de la semana. En algunas ocasiones el tiempo dedicado en fin de semana ha superado las 8 horas diarias.

Excepcionalmente se han utilizado días extra: Semana Santa, fiestas locales y un período extra de 2 días, 23 y 24 de Mayo, ya pactados con mi empresa para cubrir posibles incidencias extraordinarias que finalmente no han ocurrido.

*Excepciones Programadas.* Se han limitado a la asistencia de un curso de ingles, durante todos los miércoles del curso, la realización de un curso sobre arte que ocupo 4 jornadas en el mes de Marzo y un par de jornadas de formación-reunión con un colega de trabajo

*Excepciones No Programadas.* Por mi trabajo me he tenido que desplazar fuera de mi domicilio habitual en un par de ocasiones. EN cualquier caso han sido desplazamientos en el día y no han afectado más que en un ligero retraso a determinadas actividades.

*Excepciones Por Motivos de Salud.* No han tenido lugar.

*Excepciones por Motivos Técnicos.* Salvo un par de incidencias que dieron lugar a una degeneración de la máquina virtual, provocada por la realización repetida de pruebas, no se han producido incidencias que pudieran afectar gravemente a la realización del proyecto. En cualquier caso se realizaba copia de la información cada 2-3 días y conforme se acercaba el plazo de entrega aumentaba la frecuencia.

# **3.6.- Planificación**

<span id="page-9-1"></span>Las fases en las que se ha dividido el TFC están en función de las PECs planteadas en el Plan Docente de la asignatura y resumo en el siguiente cuadro:

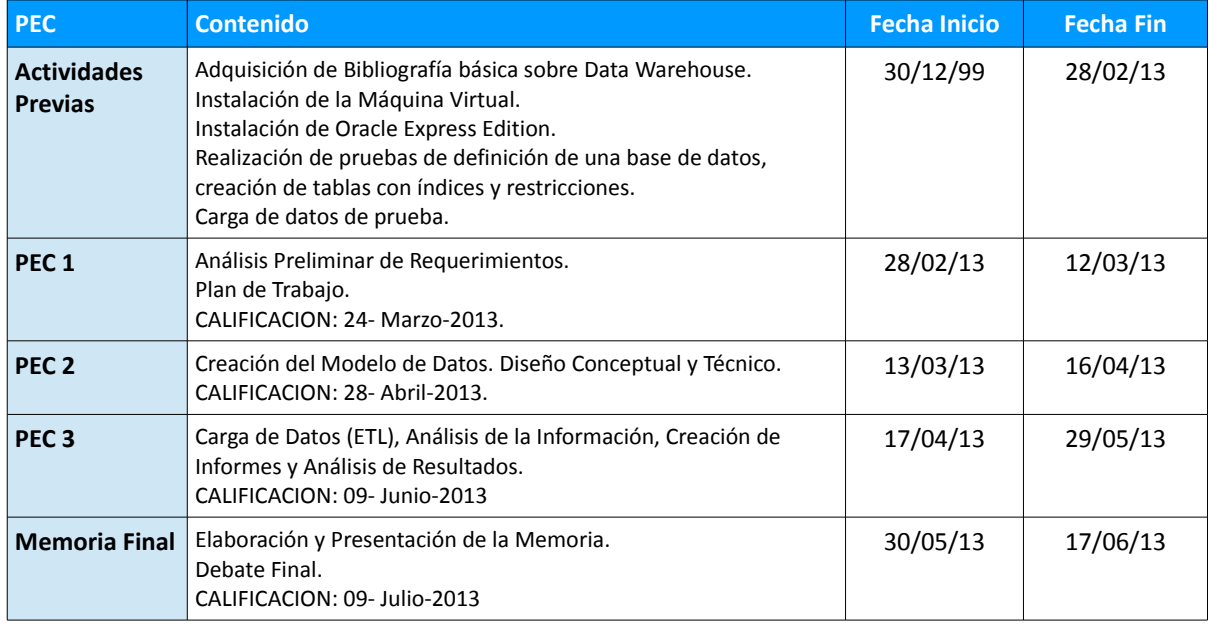

Tabla 3. Plazos definidos para las entregas del proyecto. Fuente: Propia.

En la imagen siguiente se muestra la planificación detallada de cada una de las fases en que se ha desarrollado el proyecto:

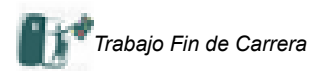

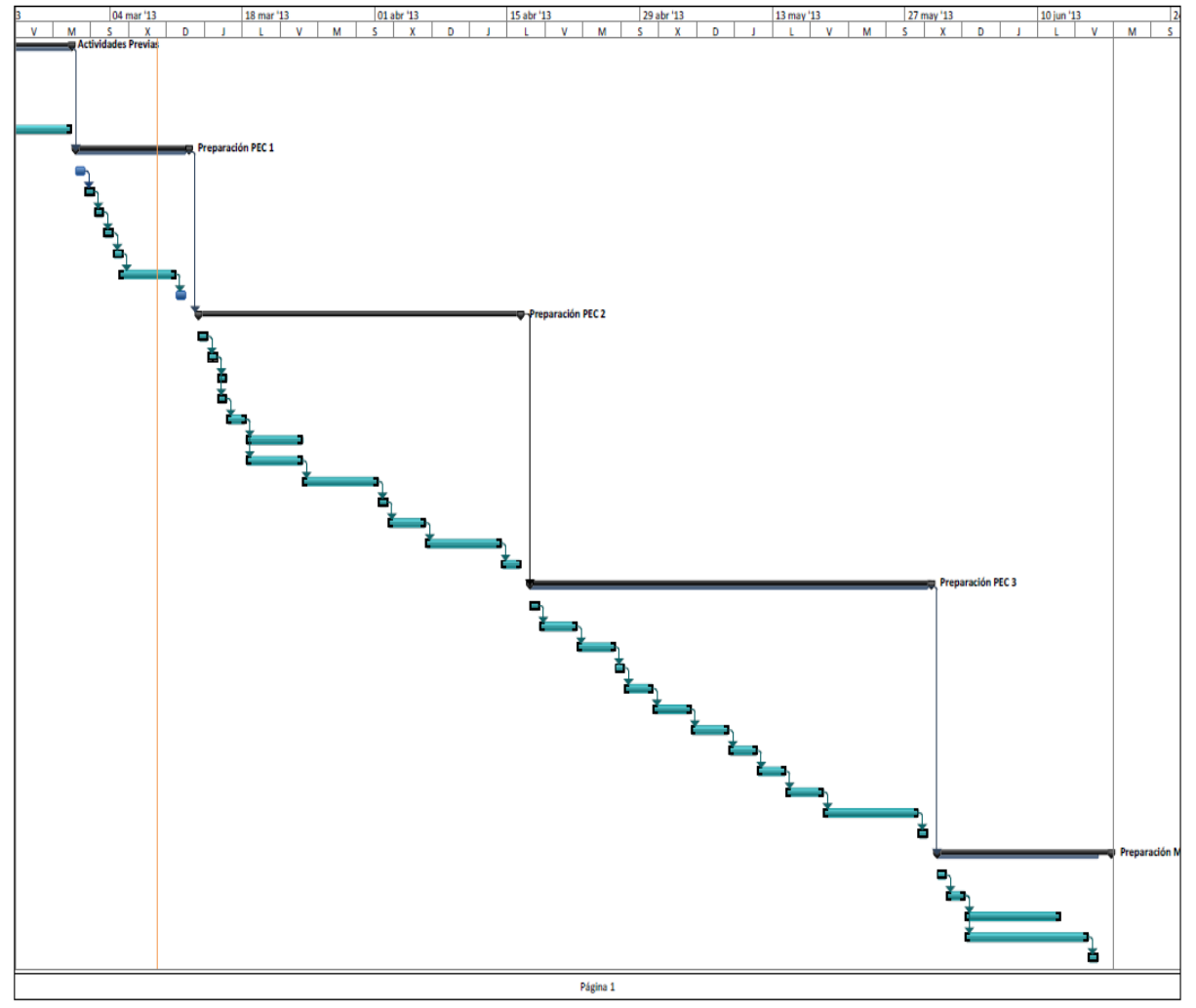

Imagen 2. Cronograma de cada una de las actividades. Fuente: Propia.

En la tabla siguiente se muestra la enumeración detallada de cada una de de las tareas:

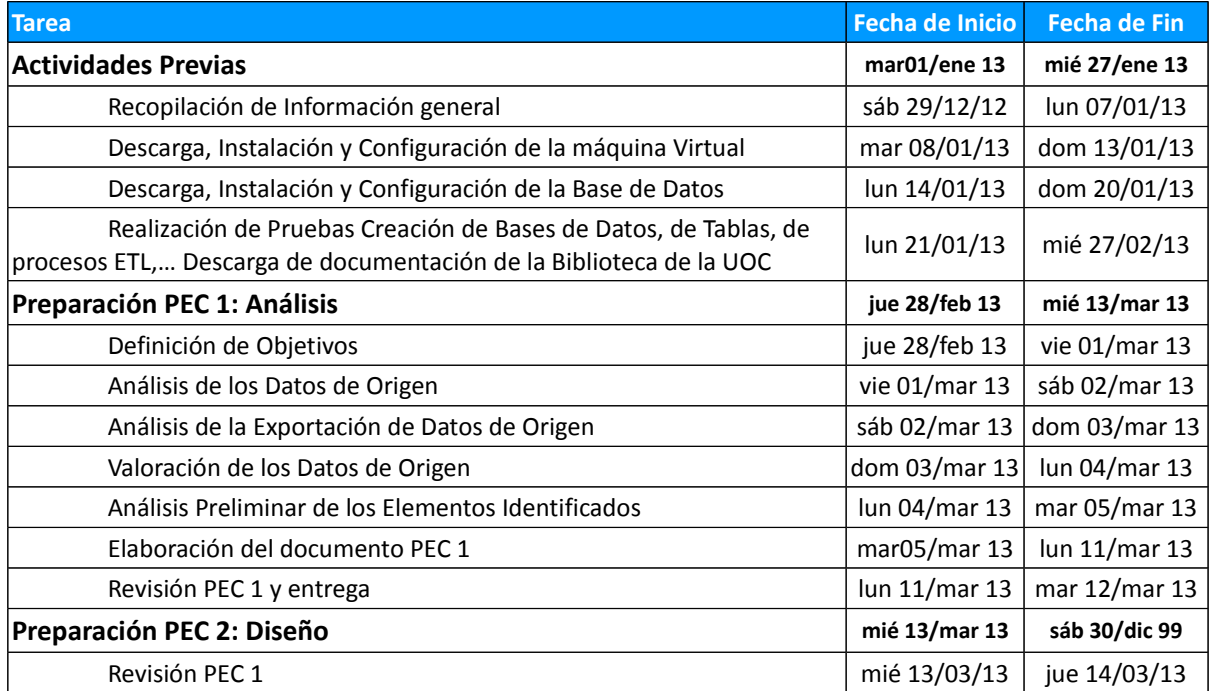

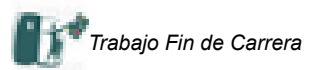

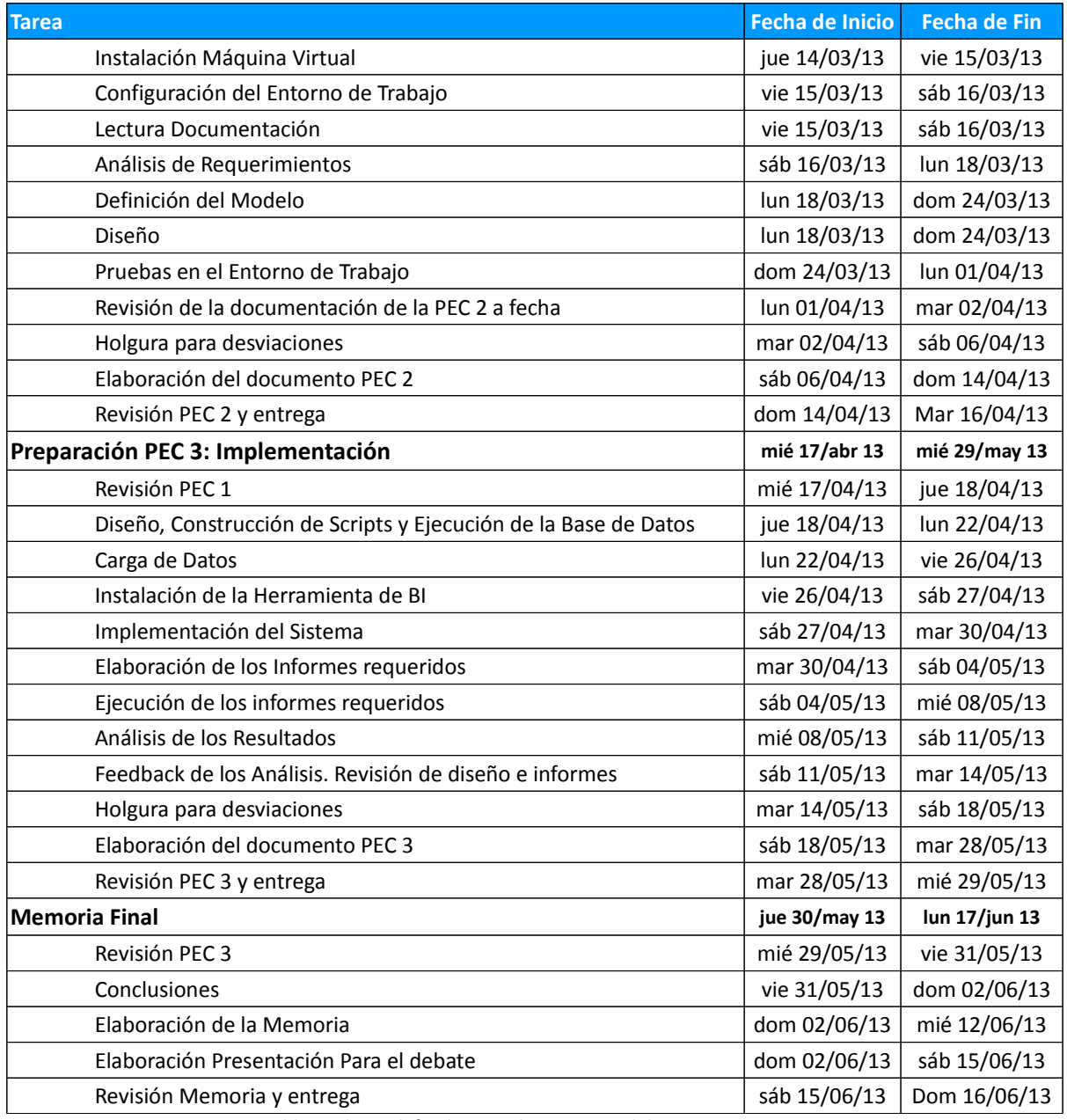

Tabla 4. Plazos definidos para las entregas del proyecto. Fuente: Propia.

# <span id="page-11-0"></span>**4.- Análisis**

En general en todo proceso de identificación de los datos hay que tratar de localizar fuentes fiables, válidas, documentadas y útiles para el proceso que tratamos de establecer un modelo. En este sentido, y de manera genérica, en el siguiente gráfico se muestra las distintas fuentes que se pueden considerar en un proyecto de este tipo:

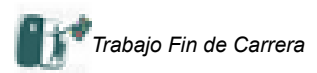

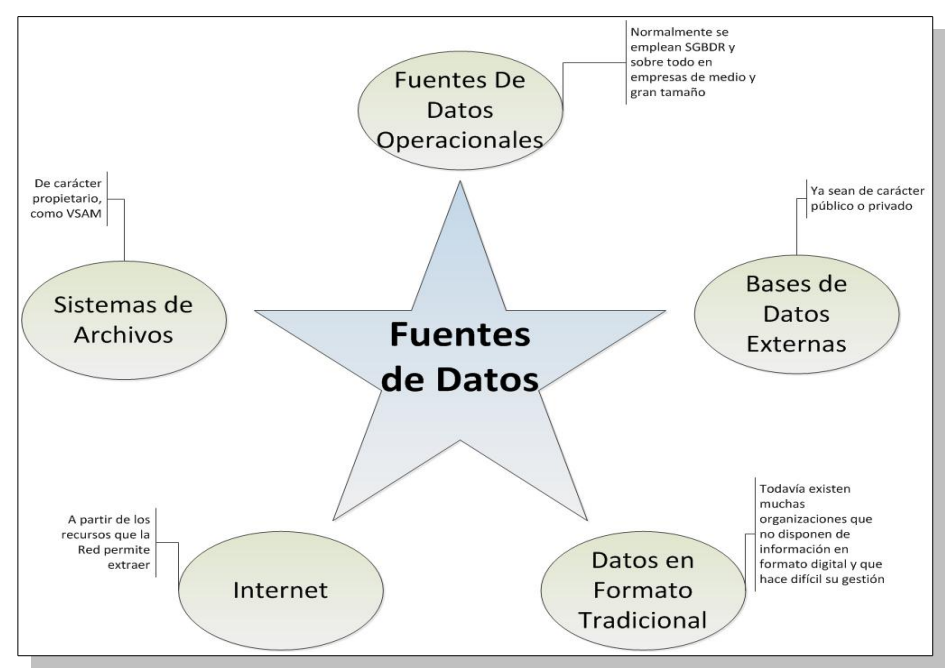

Imagen 3. Orígenes de las distintas fuentes de datos. Fuente: Propia y Bibliografía Básica.

# <span id="page-12-0"></span>**4.1.- Análisis de las fuentes proporcionadas**

A continuación se analizarán los datos fuente proporcionados.

Si bien en la PEC 1 ya se llevó a cabo una aproximación, en esta etapa se va a presentar un análisis diferenciado del contenido de cada uno de los ficheros, de forma que nos sirve para la definición de las estructuras necesarias que implantaremos posteriormente.

Vamos a tratar de resumir toda la información de las tablas en unos formatos tipo ficha, para ver las semejanzas entre unos y otros:

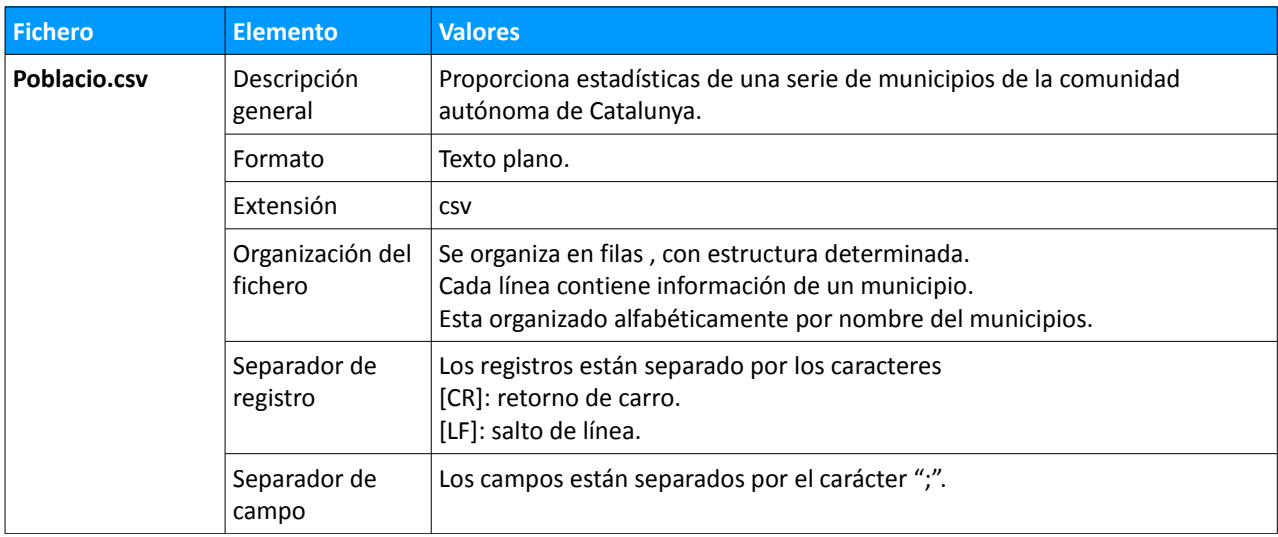

#### Tabla 5. Estructuras del fichero Poblacion.csv. Fuente: Propia.

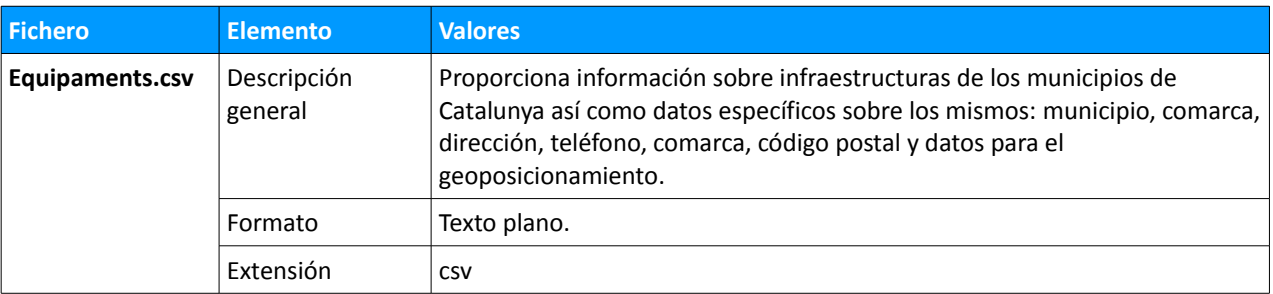

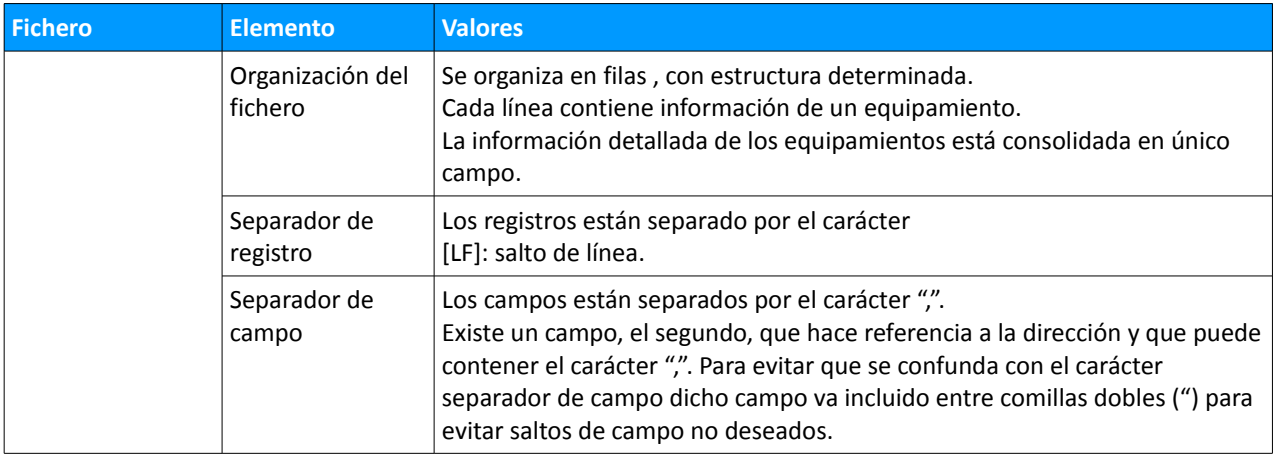

Tabla 6. Estructuras del fichero Equipaments.csv. Fuente: Propia.

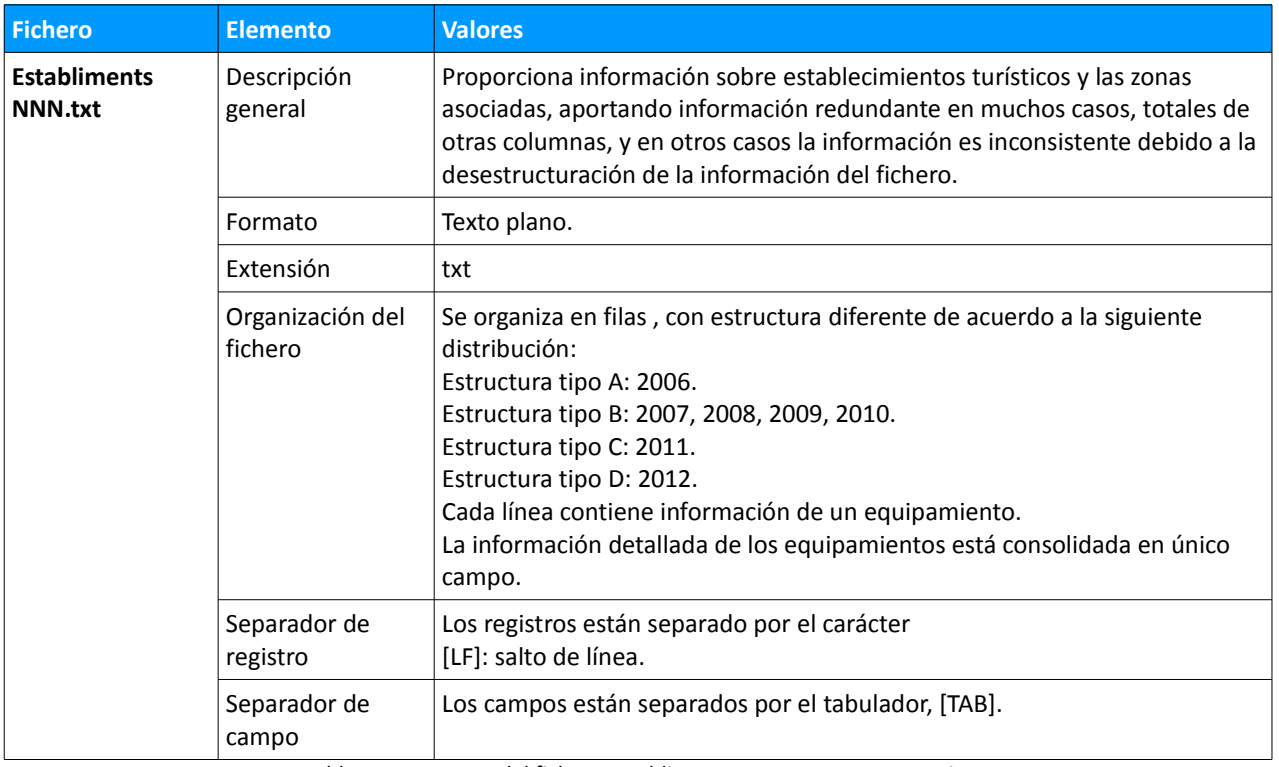

Tabla 7. Estructuras del fichero EstablimentsNNN.txt. Fuente: Propia.

# **4.2.- Análisis de las características de los datos de las fuentes de información**

<span id="page-13-0"></span>Independientemente de la estructura de cada uno de los ficheros y sus diferentes formatos se puede establecer el siguiente cuadro por el que podemos establecer el tipo de campo y el tamaño de los mismos:

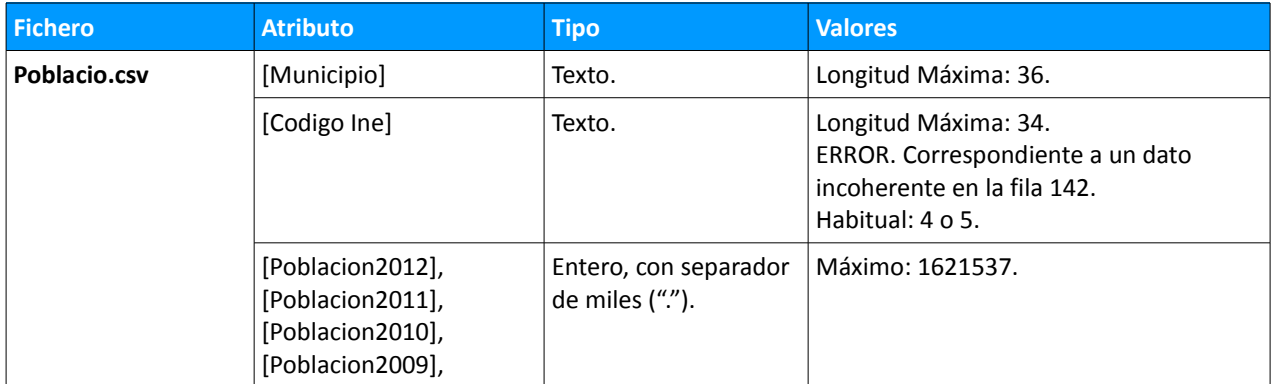

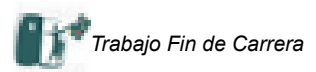

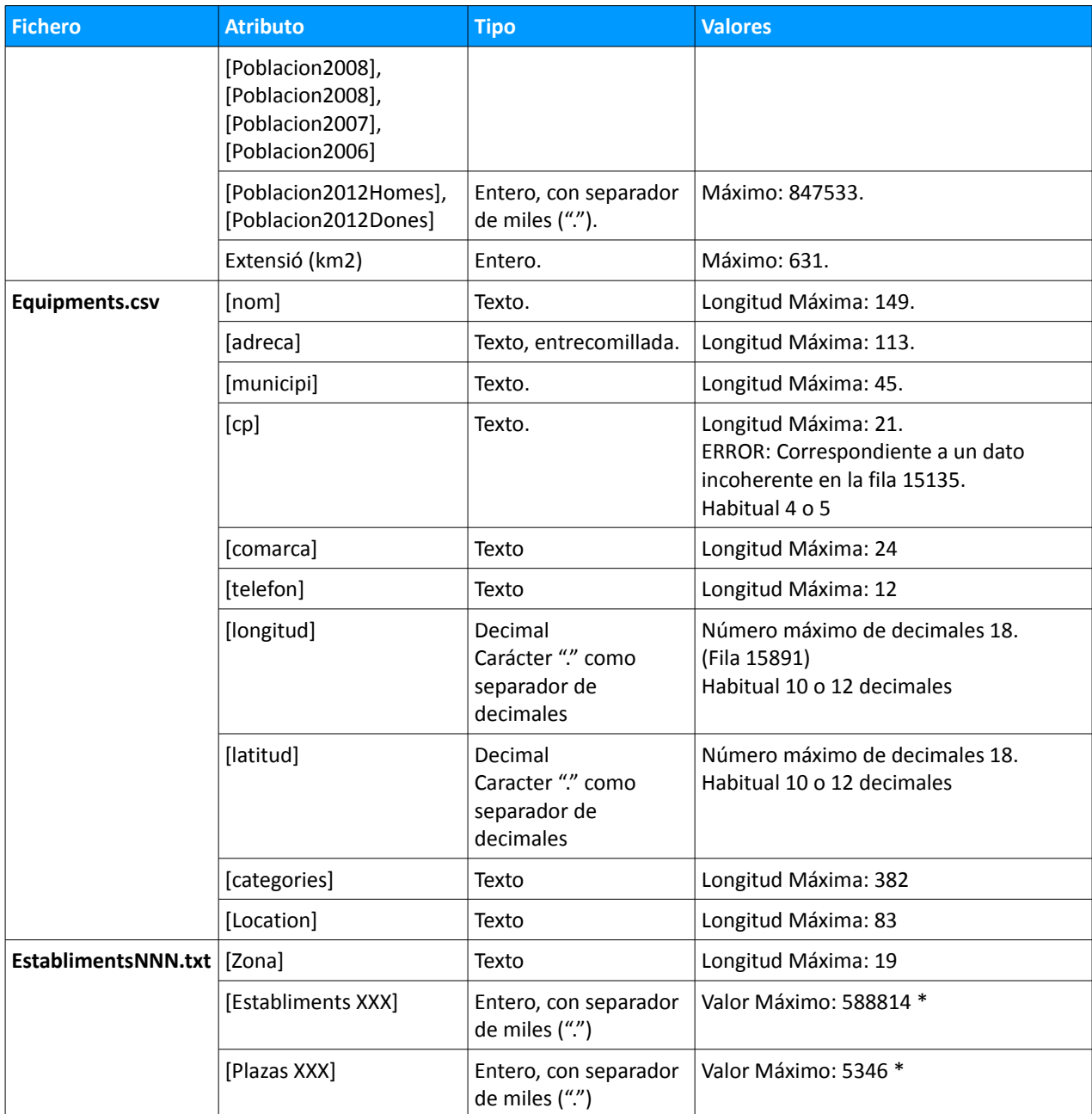

Tabla 8. Tipos de datos para los ficheros proporcionados. Fuente: Propia.

\* Esos valores se corresponden con campos calculados, que responden a la suma de campos simples.

# **4.3.- Análisis de los datos**

<span id="page-14-0"></span>Se observan ciertas anomalías en los ficheros que constituyen las fuentes de información. Ante la presencia de errores caben tres posibles actuaciones:

- Tratar de determinar los valores correctos, en base a series históricas, registros similares, valores medios o estimaciones por procedimientos estadísticos (inferencia, estimadores MCO,..).
- Omitir esos datos en el proceso de importación de forma que la información traspasada sea el resultado de mediciones ciertas y no por otro procedimientos aunque sean matemáticamente aceptables.
- Solicitar a ONdO la comprobación de los datos proporcionados, la corrección de los mismos, si procede, y la autorización para omitir datos, establecer hipótesis de trabajo y restricciones al modelo-

A partir de un análisis visual se pueden comprobar una serie de incidencias para cada uno de los ficheros fuente que pueden dar lugar a dificultades en la generación de las tablas de dimensiones y de la propia tabla de

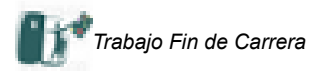

<span id="page-15-0"></span>hechos.

## 4.3.1.- Fichero Poblacio.csv

Las incidencias observadas en el fichero con datos relativos a a evolución de la población por zonas quedan resumidas en:

- Línea 142. El campo [Codi INE] no es de tipo numérico, como debería, sino que hace referencia a un texto. *Solución*: se puede acudir a los datos del Instituto Nacional de Estadística y obtener el valor correcto. De esta forma a buscar el Código INE del municipio de Cruilles se comprueba que el municipio tiene por nombre completo "Cruilles Monells i Sant Sadurní de l'Heura". *Explicación*: la coma que incluye el nombre puede ser considerada como un salto de campo. La forma más adecuada de solucionar este problema es la de omitir la coma y sustituirla por otro carácter, por ejemplo un guión. A la hora de generar estos datos habría que considerar la posibilidad de entrecomillarlos con comillas dobles.
- Línea 99. Canonja(La). Los campos [Poblacio XXXX] tienen valor nd para los años 2007 al 2011 y tienen valor 0 para el año 2006 y valores coherentes para el año 2012. *Solución*: asignar valor 0. *Explicación*: Se trata de un ayuntamiento que se constituyo en 2010, por lo que no existía como tal anteriormente.

#### 4. 3. 2.- Fichero Equipaments.csv

<span id="page-15-1"></span>Respecto al fichero que contiene la información relativa a las infraestructuras disponibles y sus características encontramos las siguientes incidencias:

- Se observa información imprecisa o errónea pero que no afecta de manera relevante al modelo de BI que se quiere implementar:
	- Equipamientos con CP asignado "0". *Solución*: asignar el código postal de otro equipamiento que haya en el mismo domicilio. SI no es posible se asignará valor cero. Existen 16 lineas de este tipo.
	- Equipamientos con CP claramente erróneo. Existen dos casos: la línea 3313 y la 11551, con valores 32 y 9862. *Solución*: asignar el código postal de otro equipamiento que haya en el mismo domicilio. SI no es posible se asignará valor cero. Existen 16 lineas de este tipo.
	- Equipamientos con CP igual a "-". Existen 349 casos. *Solución*: asignar el código postal de otro equipamiento que haya en el mismo domicilio. Si no es posible se asignará valor cero.
	- Equipamientos con CP con datos de un tipo no permitido. No incluyen un valor numérico, sino un texto, correspondiente al nombre del municipio. Se trata de 6 registros. *Solución*: asignar el código postal de otro equipamiento que haya en el mismo domicilio. SI no es posible se asignará valor cero. Existen 16 lineas de este tipo.
	- Equipamientos con CP correspondiente a otras provincias, considerando los dos primeros dígitos del código postal. Existen 15 registros de este tipo. *Solución*: asignar el código postal de otro equipamiento que haya en el mismo domicilio. SI no es posible se asignará valor cero.
- Longitud con valores no coherentes. La mayor parte de las coordenadas de Longitud están en el rango [0,4]. Existen 60 registros que no tienen valores coherentes. De estos 60 tenemos 49 registros que comienzan con el carácter ".", por lo que podemos asimilar que son realmente "0.". *Solución*: habrá que realizar el cambio "." por ".0".
- Latitud con valores no coherentes. La mayor parte de las coordenadas de Latitud están en el rango [32.49], el resto son realmente incoherentes por lo que no es posible interpretar los valores correctos. *Solución*: ignorar esos registros o asignarles un valor nulo.
- Location. Hay que establecer una regla que permita verificar que los valores coinciden con los valores de longitud y latitud.

#### 4.3.3. - Ficheros Establiments XXXX.txt

<span id="page-15-2"></span>Finalmente en la información contenida en los ficheros relativos a datos de establecimientos turísticos y que están diferenciados por años encontramos las siguientes anomalías:

- Aparentemente no hay inconsistencia en los datos que forma parte de la serie, para todos y cada uno de los ficheros.
- En los datos el año 2011 hay una nueva Comarca, Penedes, lo que altera el número de zonas a

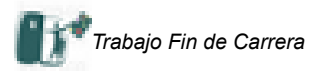

considerar en el listado.

• En los datos del año 2012 el fichero aparece desplazado respecto a la fila en la que están referenciados. Así entre las columnas 18 y 27, relativas a los datos de Campings, las filas están desplazadas 2 posiciones hacia arriba. Por otro lado entre las columnas 29 y 40, relativas a información de turismo rural, se observa un desplazamiento hacia arriba de 1 fila, considerando la posición en la que debería estar situada.

# <span id="page-16-0"></span>**4.4.- Diagrama de Casos de Uso**

En el análisis que nos ocupa podemos distinguir dos tipos de actores o perfiles que llevaran cabo funciones claramente diferenciadas:

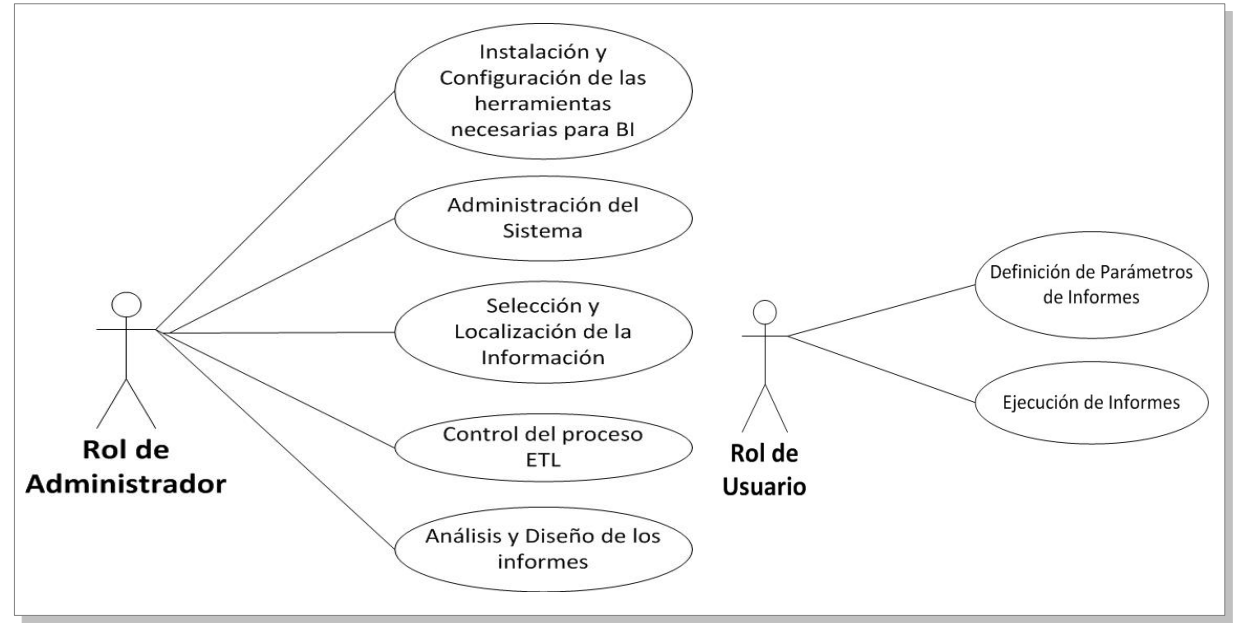

Imagen 4. Casos de Uso del modelo. Fuente: Propia y Referencias. Fuente: Propia.

El rol de Administrador tendrá a su cargo las siguientes funciones:

- *Instalación y Configuración de las Herramientas Necesarias* para desarrollar el modelo de BI. Entre ellas se encuentran: la instalación y configuración de la máquina virtual, descarga; instalación y configuración de las herramientas de software libre explicadas más adelante; instalación o configuración de todas aquellas herramientas que considere necesarias para la consecución del objetivo final: herramientas ofimáticas, editores de texto,...
- *Administración del Sistema*. Ha de velar por el correcto funcionamiento del sistema diseñando y aplicando una política de seguridad adecuada, gestionando las actualizaciones del software instalado y realizando las copias de seguridad mediante un plan diseñado e implantando de manera correcta.
- S*elección y localización de la Información*. Principalmente refiriéndose a las fuentes de información, tanto las proporcionadas por el cliente como aquellas que pudiera ser necesario instalar, indicando siempre su origen, disponibilidad y fiabilidad.
- *Control del Proceso ETL (Extracción, Transformación y Carga)*. Con las herramientas disponibles y las fuentes de información disponibles ha de asegurar la correcta ejecución de los procesos de extracción de la información, transformación de la misma y carga en la estructura de la base de datos diseñada al efecto.
- *Análisis y Diseño de los informes*. A partir de la información, conveniente cargada y transformada si fuera necesario, y de acuerdo a las especificaciones del cliente se diseñaran los informes, tanto en forma de tabla, como gráfico o incluso formato de fichero externo (PDF, XLS, JPG, CSV,...).

Indicar así mismo que ocasionalmente el Administrador puede desempeñar funciones de Usuario, aunque no se recomienda está opción para garantizar la seguridad en los permisos de acuerdo a la función que desempeñe el usuario.

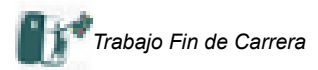

Análogamente el Rol de Usuario dispone de una serie de funciones mucho más limitadas, encaminadas fundamentalmente a preservar la seguridad de la información y acceder a la información en los términos acordados. De este modo las funciones asignadas son:

- *Definición de parámetros de Informes*. Del tipo características del establecimientos, echas, zonas o tipos de equipamientos.
- *Ejecución de Informes*. A partir de la parametrización establecida previamente.

# **4.5.- Modelo Conceptual**

<span id="page-17-0"></span>El modelo conceptual pasa por identificar los dos elementos principales en cualquier modelo de Business Intelligence: las dimensiones y la tabla de hechos.

## 4.5.1.- Identificación del Hecho

<span id="page-17-1"></span>En el caso que nos ocupa OnDO, ella institución que quiere realizar el estudio, ha proporcionado los datos a relacionar: zonas, equipamientos y datos de ocupación de establecimientos turísticos.

A partir de está información el hecho más simple es la oferta turística de una unidad administrativa de Catalunya. La oferta turística viene determinada por un período, en nuestro caso ejercicios completos, un tipo de establecimiento y una categoría determinada. Además será necesario considerar los equipamientos ofertados para esa zona. Por zona entendemos distintos niveles de agrupaciones administrativas: municipios, comarcas, veguerías, provincias y comunidad autónoma.

## 4.5.2.- Granularidad

<span id="page-17-2"></span>La granularidad del modelo condicionará la eficiencia del modelo propuesto, La granularidad supone determinar el grado de detalle en las consultas que se van a ejecutar y que puede condicionar la velocidad de ejecución de las mismas. Una granularidad poco detallada puede que no sea adecuada a las necesidades de información de ONdO.

En el caso que nos ocupa y a partir de la información que es suministrada se considera que es suficiente para la obtención de informes. Explícitamente se establece en el enunciado que *"... la temporalidad de los datos será el año."*.

La granularidad para la dimensión temporal considerada será de carácter anual.

Respecto a la granularidad de los datos relativos a establecimientos la información suministrada es a nivel de establecimiento por municipio, en el caso más detallado, y por zona en el caso de la información por establecimientos. En principio la información solicitada por ONdO es a un nivel superior, a nivel de comarca, lo cual nos va a exigir una granularidad no tan detallada: la proporcionada a nivel de municipio frente a la solicitada a nivel de comarca.

#### 4.5.3.- Dimensiones a establecer para el análisis

<span id="page-17-3"></span>Las dimensiones determinan los ejes en base a los cuales se van a extender los datos y por tanto podemos obtener los informes solicitados. También se denominan dimensiones del cubo, puesto que solo podemos imaginar una representación tridimensional.

De acuerdo a la granularidad establecida en el apartado anterior las dimensiones establecidas para e modelos son:

• *Fecha*. Esta dimensión, de obligada inclusión en cualquier modelo multidimensional se constituye en la unidad temporal del modelo, ya que no existe, ni se considera otro tipo de agrupación temporal.

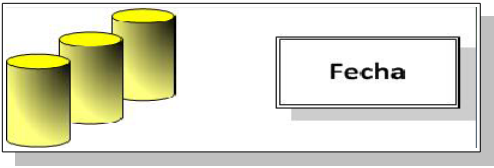

Imagen 5. Dimensión Fecha. Fuente: Propia.

• *Zona*. Se constituye en una de las dimensiones más importantes, ya que va a recoger los datos agregados para la mayor parte de los informes y va a ser el criterio en base al cual se va a consolidar la información de los establecimientos.

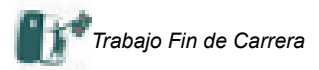

- Jerarquía: Comunidad Autónoma  $\rightarrow$  Provincia  $\rightarrow$  Comarca
- Por otro lado tenemos un conjunto de zonas, denominadas veguerías, que viene a corresponderse como una unidad administrativa intermedia entre la provincia y la comarca. No se ha podido disponer de la composición exacta de las veguerías, incluso se plantean dificultades legales, por lo que, aunque se incorporarán a la tabla de hechos y las dimensionales correspondientes no se puede asegurar la fiabilidad de la mayoría de los datos como los relativos a equipamientos, desde la perspectiva de las veguerías. por ejemplo.

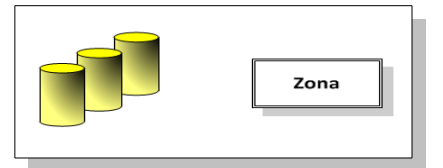

Imagen 6. Dimensión Zona. Fuente: Propia.

• *Equipamiento* es una dimensión que permitirá obtener información por el tipo de equipamiento quede acuerdo a otras dimensiones.

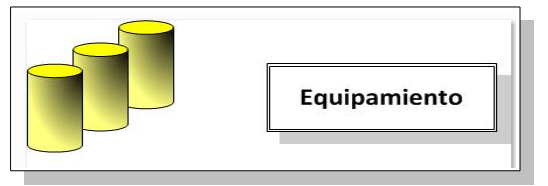

Imagen 7. Dimensión Equipamiento. Fuente: Propia.

- *Establecimiento*. Esta dimensión hace referencia al tipo y la categoría de los establecimientos que se quieren analizar. Esta dimensión viene determinada por la granularidad, tal y como nos ha sido proporcionada en ella fuente de datos, de manera que los datos proporcionados son al máximo nivel de detalle: por municipio. Observamos también que necesitamos un nivel de detalle superior, por lo que podemos establecer la siguiente jerarquía
	- Jerarquía: tipo  $\rightarrow$  subtipo

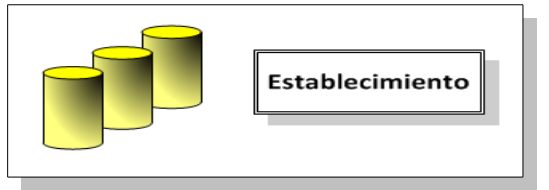

Imagen 8. Dimensión Establecimiento. Fuente: Propia.

De igual manera para la información referida a establecimientos se va a considerar una granularidad por zona, tipo de establecimiento y subtipo, o categoría, aprovechando la que proporcionan las fuentes de información suministradas.

Gráficamente la dimensiones propuestas darían lugar a un modelo bastante diferente del propuesto:

Imagen 9. Dimensiones del modelo. Fuente: Propia.

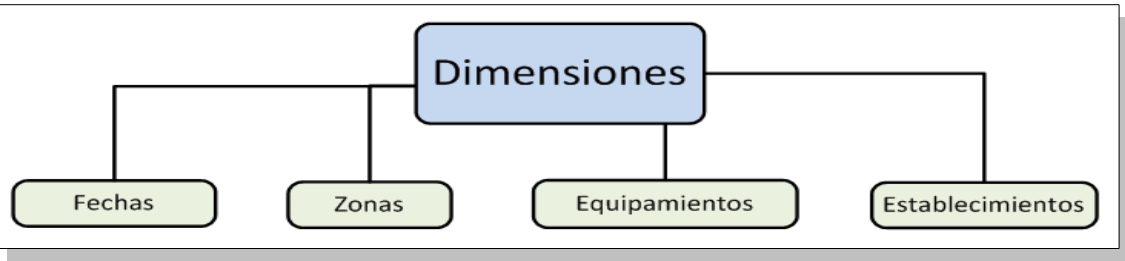

4.5.4.- Identificación de los atributos de las Tablas de Dimensiones

<span id="page-18-0"></span>A partir de las dimensiones definidas anteriormente el siguiente paso será establecer los atributos y las jerarquías, si procede, para cada uno de los registros de la tabla de Hechos.

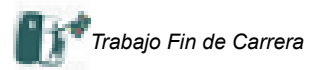

- *Dimensión Fechas.* Está dimensión solamente consta de un único atributo. En ningún caso se puede omitir la dimensión Fecha, ya que se constituye en el pivote del análisis y de acuerdo a la bibliografía básica consultada se indica que *"... la definición de una dimensión temporal es obligatoria en un modelo multidimensional,..."*. [1](#page-19-1)
- *Dimensión Zonas.* Referida a la Comarca en la que se encuentra el dato sobre establecimiento. Nos determinará la granularidad que permitirá el máximo detalle. Se establecerán los siguientes atributos:
	- Id De tipo entero. Clave Primaria. Se trata de una clave autogenerada, conforme vayamos rellenado la tabla a partir de la información de las fuentes.
	- tipoZona. De tipo Texto y no nula.
	- nombreZona. De tipo Texto y no nulo.
	- superficieZona. De tipo Entero y no nulo.

• *Dimensión Establecimientos.* Se utilizará para identificar los tipos de establecimientos que considera el modelo. Se cargará también en el momento de crear el modelo en el motor de base de datos. Consta de los siguientes atributos:

- Id. De tipo Entero. Clave Primaria. Se trata también de una clave autogenerada.
- tipoEstablecimiento. De tipo Texto.
- categoria. De tipo Texto y no nulo.
- *Dimensión Equipamientos.* Se utilizará para almacenar la información referida a los diferentes equipamientos proporcionados en la fuente de información, fichero Equipaments.csv. Se genera conforme se lee la información del fichero fuente. Consta de los siguientes atributos:
	- Id. De tipo Entero. Clave Primaria. Se trata también de una clave autogenerada.
	- tipoEquipamiento. De tipo Texto y no nulo.
	- SubTipoEquipamiento. De tipo Texto y no nulo.

# <span id="page-19-0"></span>4.5.5 .- Identificación de las medidas a emplear

Las medidas que se van a considerar para responder a las necesidades de ONdO serán las siguientes:

• Población, que denominaré censo para evitar confusión con el fichero poblacio.csv. A considerar que en la mayor parte de los datos suministrados la población no se diferencia por sexos, siendo sólo en la última serie de información cuando se distingue entre hombres y mujeres.

Para solucionar este problema, voy a realizar una estimación de la distribución de la población en mujeres y hombres. Para ello aplicaré una sencilla formula que me permitirá obtener la proporción de unos y otros para el año 2012, que es cuando se dispone de esa información. Así:

\n
$$
\%Población Femenina = \frac{Població 2012 dones x 100}{Població 2012}
$$
\n

\n\n
$$
\%Población Masculina = \frac{Població 2012 hones x 100}{Població 2012}
$$
\n

A partir de estos porcentajes y dentro de la fase de ELT se propondrá una estimación de la distribución de la población para cada uno de los años de los que se dispone información agregada. En la practica y para evitar los efectos del redondeo consideraremos la población femenina como el complemento a la Población Total en un Año de la cifra de Población Masculina.

*Población NNNN homes*= *Població NNNN*∗*Població* 2012*homes Població* 2012

# *Población NNNN dones*=*Població NNNN*−*Población NNNN homes*

- Establecimientos. Son dos las variables que se van procesar: el número de establecimientos y las plazas ofertadas para cada uno de ellos.
- Equipamientos. Se expresa en número de equipamientos ofertados, diferenciándose por tipo de equipamiento, de manera que un único establecimiento ofrezca diferentes equipamientos. En el enunciado aparecen referenciados a fecha 31-12-12. Son varias las opciones las que se pueden establecer para incorporar esta información a la tabla de hechos:
	- Considerar una cifra constante para cada uno de los ejercicios de los que se dispone

<span id="page-19-1"></span><sup>1</sup> Diseño y Explotación de Almacenes de Datos. Juan Carlos Trujillo y otros. Página 44

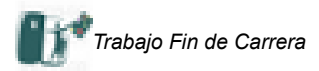

información. Sería la hipótesis más sencilla.

Realizar una estimación, con un criterio objetivo y verosímil, que permita asociar una estructura de equipamientos diferenciada por años.

Aunque inicialmente se había propuesto realizar una estimación deflactando por el PIB, se ha considerado omitir ese tratamiento, dado que los equipamientos responden a individuos concretos y reales con un conjunto de equipamientos, variable para cada uno de ellos, de manera que la omisión o creación de equipamientos según ese deflactor para cada año considerado podría alterar sustancialmente los resultados.

Todas estas medidas tendrán su reflejo en la hoja de Hechos, en forma de atributos. De su combinación con diferentes criterios de selección y agrupándola convenientemente ha de ser suficiente para poder elaborar los informes que se plantean por parte de ONdO.

La información solicitada se podrá mostrar en formato de gráfico, complementando la información que se presenta en los formatos tradicionales de informe o en hoja de cálculo.

## 4.5.6.- Identificación de los atributos de la tabla de Hechos

<span id="page-20-0"></span>De acuerdo al modelo propuesto en el gráfico anterior, Imagen 9, tenemos claramente identificadas las dimensiones, por lo que la tabla de hechos nos ha de proporcionar toda la información para cada una de las combinaciones de los atributos de la clave primaria de dicha tabla, considerando que el atributo temporal, en nuestro caso "Año" ha de ejercer de pivote, de forma que la no inclusión de la misma en una consulta puede dar lugar a resultados desvirtuados.

En este sentido muestro algunos ejemplos de consultas que han de ser respondidas con la tabla de Hechos:

- Número de establecimientos de una determinada zona en una fecha determinada. Hay que recordad que fecha se corresponde con una agrupación de fechas, pudiendo ser un trimestre, aunque en la práctica no ocurrirá puesto que no disonemos de esa granularidad tan detallada.
- Número de plazas bajo los mismos condiciones que el número de equipamientos.
- Número de equipamientos disponibles para un determinado tipo de establecimiento en una fecha determinada para una zona concreta.

En cambio estas otras consultas, que no incluyen el pivote temporal, pueden proporcionar información errónea:

- Número de establecimientos de tipo hotel. Esta consulta carece de sentido, a priori, porque devolvería la suma de plazas ofertadas de tipo hotel para todo el período histórico del que se tuviera información.
- Población de una veguería. Esta consulta nos devolvería la suma de todos los habitantes para todos los períodos de los que se tiene información. No tiene sentido en ningún caso.

En cambio existen otras consultas que pueden tener sentido sin considerar, explícitamente, la dimensión temporal:

• Población media. Se obtendría de acuerdo a la siguiente fórmula:

$$
\overline{Poblacion} = \frac{\sum_{Población_i}}{Número de Años}
$$

Implícitamente considera el número de valores diferentes de la dimensión temporal.

En función de la información solicitada por ONdO la tabla de Hechos contendrá información que es necesaria para elaborar los informes solicitados. La tabla de Hechos tiene por objetivo maximizar el rendimiento de las consultas realizadas aun a costa de no cumplir los criterios de normalización definidos por Boyce-Codd. De acuerdo con la bibliografía básica consultada dos son las ventajas:

- Mejorar el rendimiento eliminando las uniones entre tablas, ya que está es la operación que tiene un coste mayor en el ámbito de las bases de datos.
- Manejo intuitivo. Para el usuario no avanzado la información principal se encuentra en una única tabla y ha de olvidarse de las relaciones y restricciones de un modelo relacional clásico.

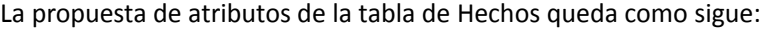

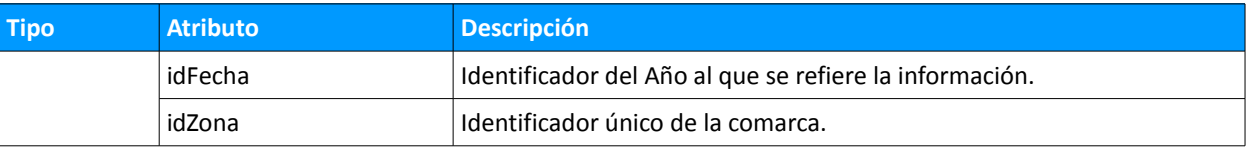

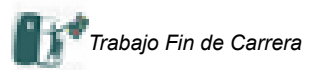

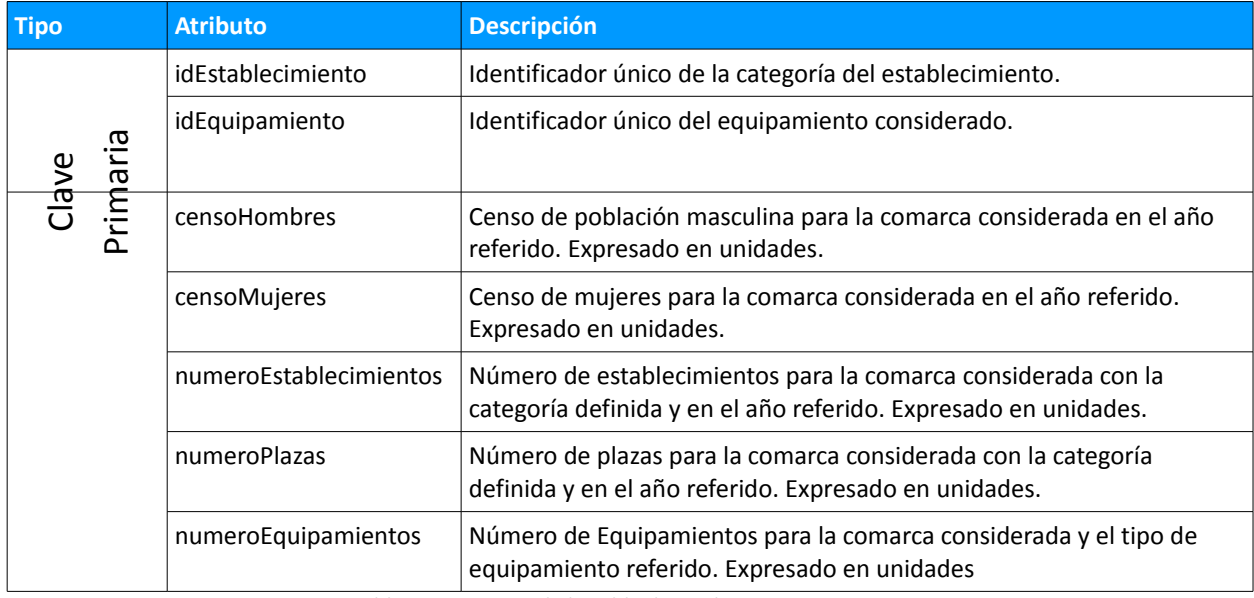

Tabla 9. Estructura de la Tabla de Hechos. Fuente: Propia.

# **4.6.- Estudio de Viabilidad**

<span id="page-21-0"></span>El estudio de viabilidad de cualquier análisis tiene por objeto determinar el tamaño aproximado de los datos que se van a gestionar, en base a las consideraciones previas del modelo que se han ido detallando en este estudio.

Para determinar el tamaño de la información es necesario determinar correctamente las el tamaño de los datos de las dimensiones, de acuerdo a las especificaciones de MySQL<sup>[2](#page-21-1)</sup>:

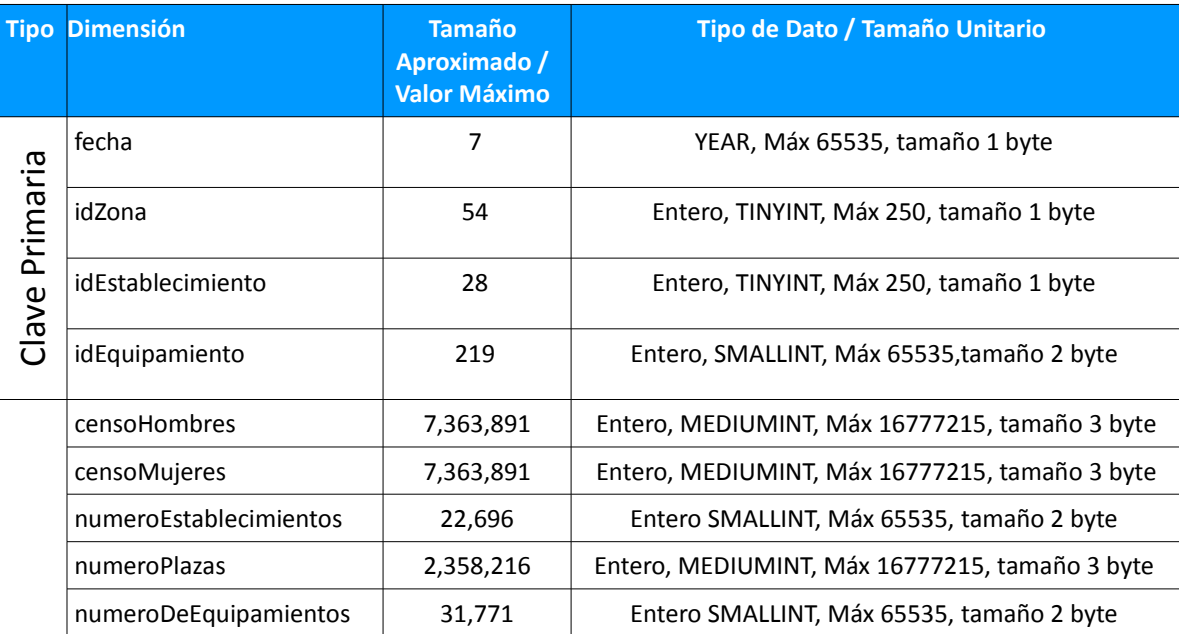

Tabla 10. Dimensionamiento de la Tabla de Hechos. Fuente: Propia.

Los datos estimados para esta tabla se han obtenido considerando los siguientes supuestos:

- Se han establecido datos para 7 años, de 2006 a 2012, ha partir de los datos disponibles de establecimientos.
- Se estiman 54 zonas diferentes, a partir de los datos de establecimientos para el año 2012.
- Se estiman 15 establecimientos diferentes: tres tipos de alojamientos hoteles, camping y turismo rural- y entre 4 y 5 categorías para cada uno de ellos.
- Se estiman en 255 equipamientos diferentes a partir de los datos del fichero equipaments.csv.

<span id="page-21-1"></span><sup>2</sup><http://dev.mysql.com/doc/refman/5.0/es/storage-requirements.html>

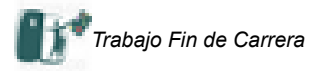

- Se estima una población máxima de 7,363,891 en el año 2012 de acuerdo
- El número de equipamientos se ha obtenido a partir de los datos del fichero equipaments.csv.

De aquí podemos establecer el siguiente volumen de datos:

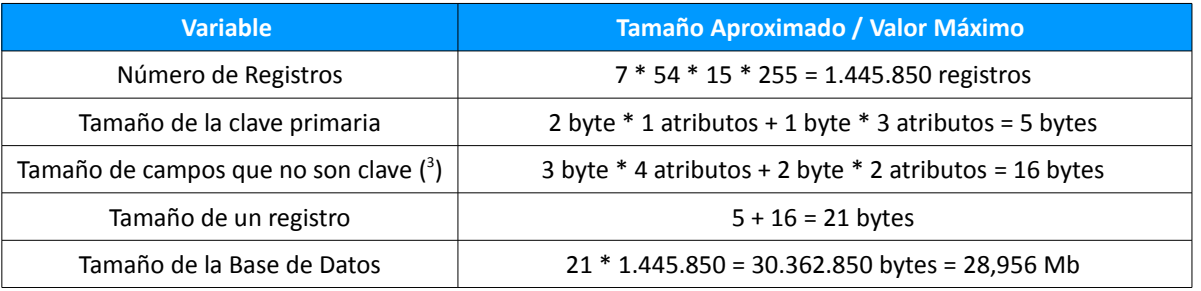

Tabla 11. Dimensionamiento de la Base de Datos. Fuente: Propia.

# <span id="page-22-0"></span>**4.7.- Esquema Conceptual y Lógico**

Finalmente el esquema propuesto se muestra en el siguiente cuadro:

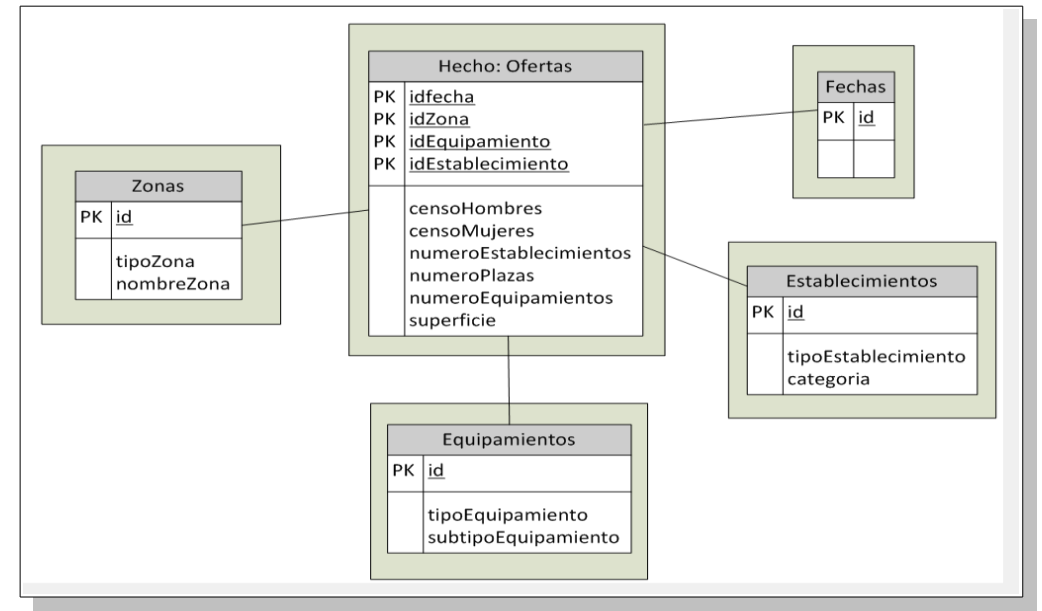

Imagen 10. Esquema conceptual. Fuente: Propia.

El esquema lógico se puede definir considerando el objetivo de acelerar al máximo la ejecución de las consultas todas las claves serán numéricas y adecuadas al tamaño más adecuado, de acuerdo al análisis de viabilidad que se ha realizado anteriormente. En todo caso se ha de generar consultas lo más eficientes posible.

El modelo lógico propuesto queda como sigue:

- *Ofertas* (idFecha, idZona, idEstablecimiento, idEquipamiento, censoHombres, censoMujeres, numeroEstablecimientos, numeroPlazas, numeroEquipamientos, superficieZona)
- *Establecimientos* (id, tipoEstablecimiento, categoria)
- *Zonas* (id, tipoZona, nombreZona, superficieZona)
- *Equipamientos* (id, tipoEquipamiento, subtipoEquipamiento)

Gráficamente el esquema lógico quedaría de la siguiente manera:

<span id="page-22-1"></span><sup>3</sup> Asumimos que no se producen cambios en las características de los campos que no forman parte de la clave primaria. Ver PEC2.

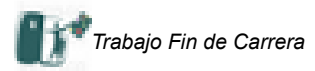

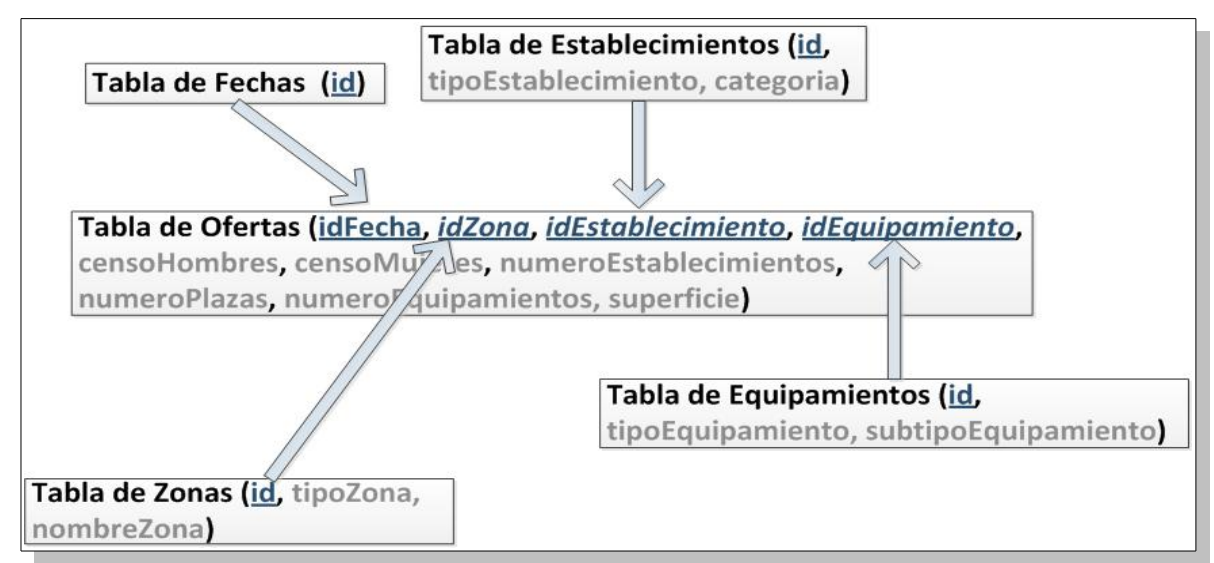

Imagen 11. Esquema lógico. Fuente: Propia.

# <span id="page-23-0"></span>**5.- Diseño**

A partir de la información expuesta hasta este momento el esquema físico consta de una tabla de hechos, que sería la tabla Oferta, vinculada a las tablas dimensionales de Fechas, Zonas, Equipamientos y Establecimientos. La estructura de cada tabla queda como sigue:

# **5.1.- Tabla de Zonas**

<span id="page-23-1"></span>Esta tabla hace referencia a la dimensión Zonas y se genera a partir de la información contenida en las fuentes relativas a establecimientos. El proceso de importación genera una clave autonumérica, que podemos afirmar será de un volumen de datos relativamente pequeño.

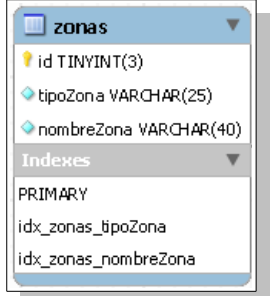

Imagen 12. Tabla Zonas. De tipo dimensional. Fuente: Propia.

# La descripción de los atributos se detalla a continuación:

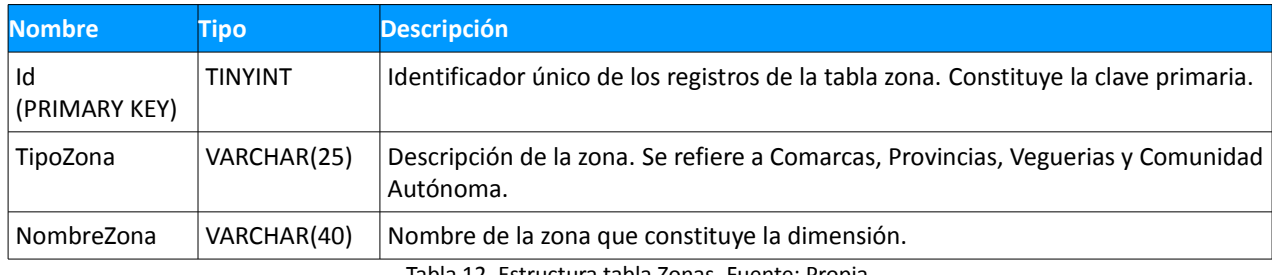

Tabla 12. Estructura tabla Zonas. Fuente: Propia.

Para acelerar el rendimiento general y la velocidad de la ejecución de las consultas se ha establecido los siguientes indices de la tabla:

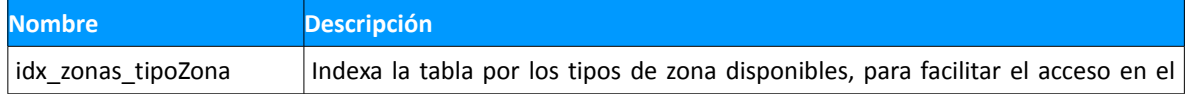

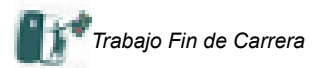

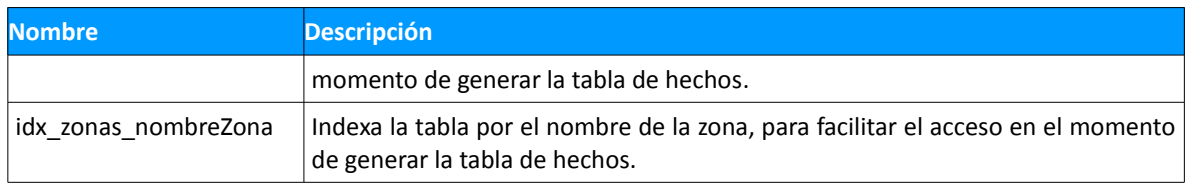

Tabla 13. Estructura de índices de la tabla Zonas. Fuente: Propia.

## **5.2.- Tabla de Equipamientos**

<span id="page-24-0"></span>Se refiere a la dimensión equipamiento. Se genera a partir de la información contenida en la fuente equipamientos, es de carácter estático, se refiere a diciembre de 2012.

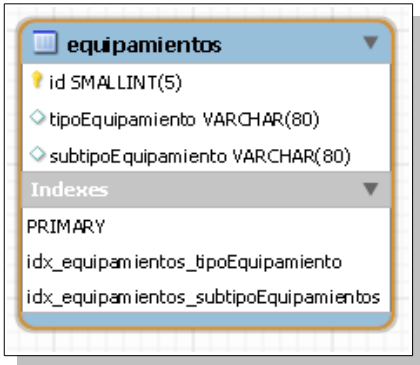

Imagen 13. Tabla Equipamientos. De tipo dimensional. Fuente: Propia.

Los campos que aparecen en la tabla se explican a continuación:

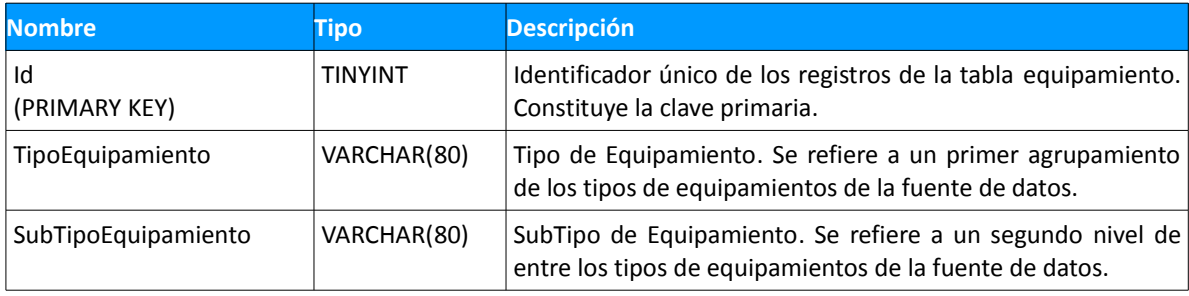

Tabla 14. Estructura de la tabla Equipamientos. Fuente: Propia.

Respecto a los índices creados se explican seguidamente:

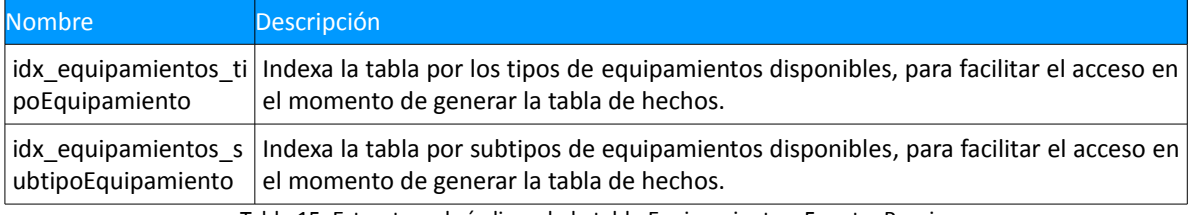

Tabla 15. Estructura de índices de la tabla Equipamientos. Fuente: Propia.

#### **5.3.- Tabla de Establecimientos**

<span id="page-24-1"></span>Contiene información sobre los diferentes tipos de establecimientos y las categorías disponibles para cada uno de ellos. El modelo de la tabla se comprueba en la siguiente imagen:

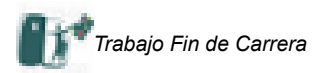

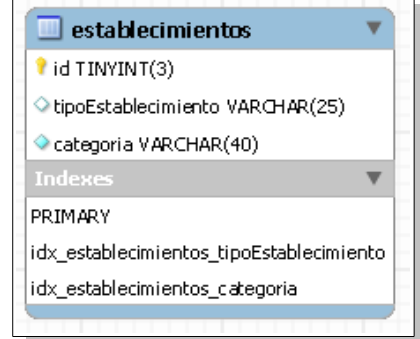

Imagen 14. Tabla Establecimientos. De tipo dimensional. Fuente: Propia.

Los campos empleados en la definición de la tabla son los siguientes:

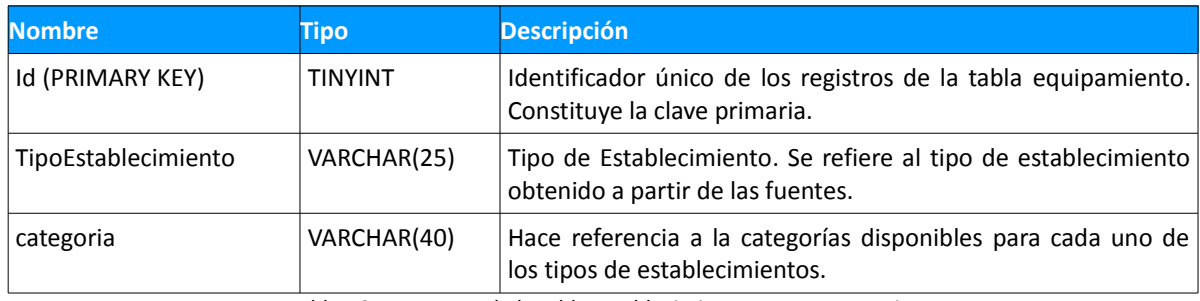

Tabla 16. Estructura de la tabla Establecimientos. Fuente: Propia.

Respecto a los índices creados se explican seguidamente:

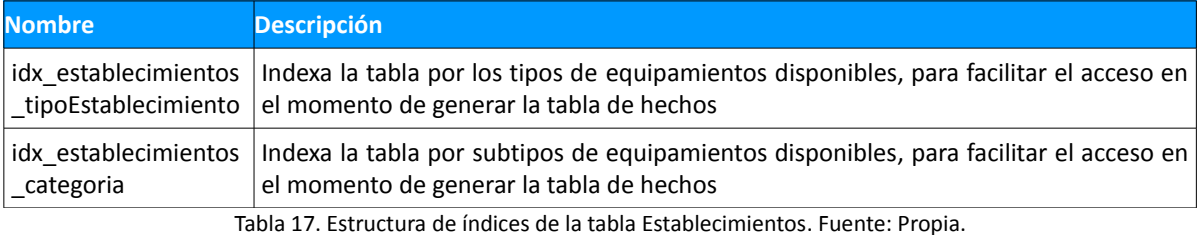

# **5.4.- Tabla de Ofertas**

<span id="page-25-0"></span>Constituye la tabla de hechos dentro del modelo de BI que queremos desarrollar para nuestro cliente. Permite para una fecha, una zona, un tipo de establecimiento y un tipo de equipamiento obtener información sobre datos de censo, establecimientos y equipamientos.

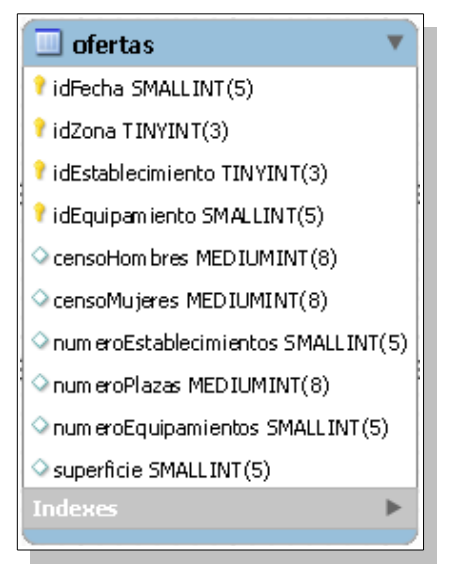

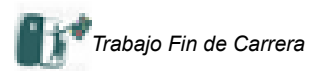

Imagen 15. Tabla Ofertas. De tipo Hecho. Fuente: Propia.

Respecto a los atributos considerados se detallan como sigue:

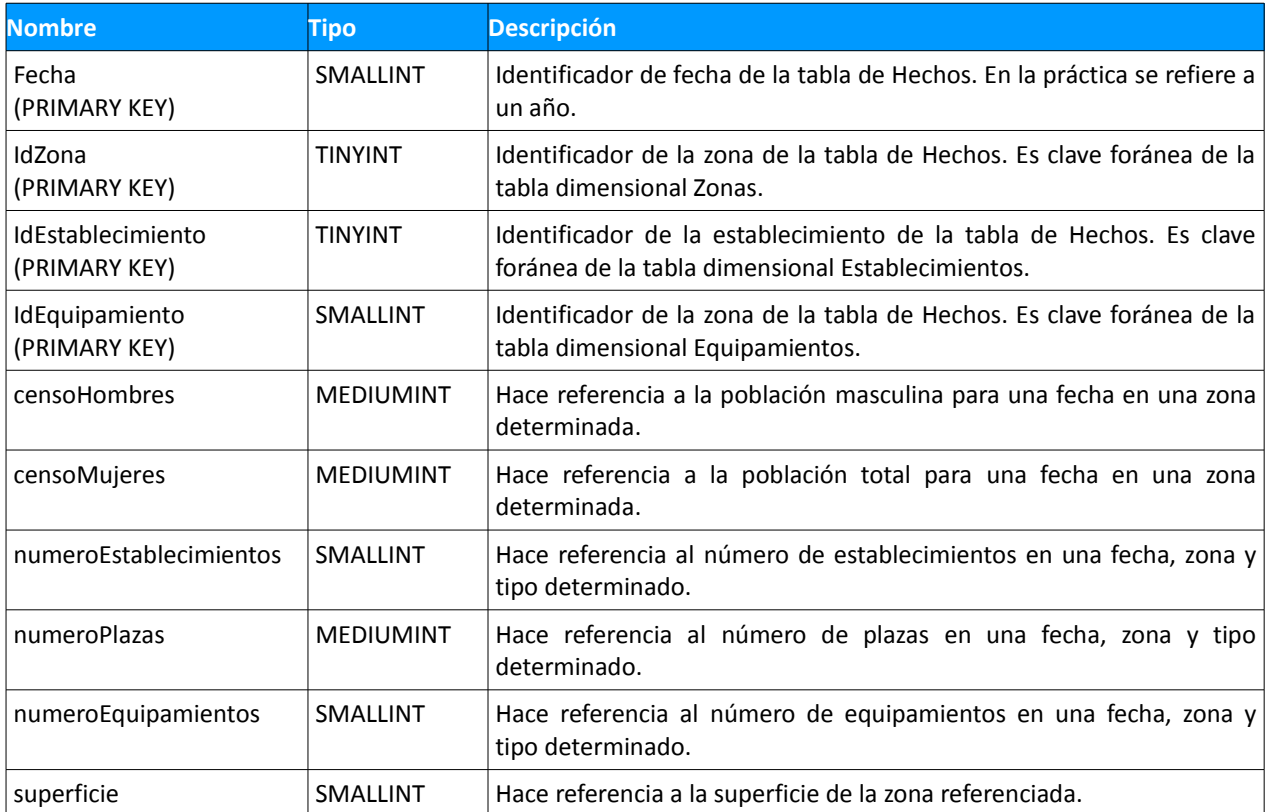

Tabla 18. Estructura de la tabla de Hechos: Ofertas. Fuente: Propia.

# **5.5.- Esquema Físico**

<span id="page-26-0"></span>A partir de la estructura de tablas, las de dimensiones y la de hechos, podemos representar gráficamente el esquema físico:

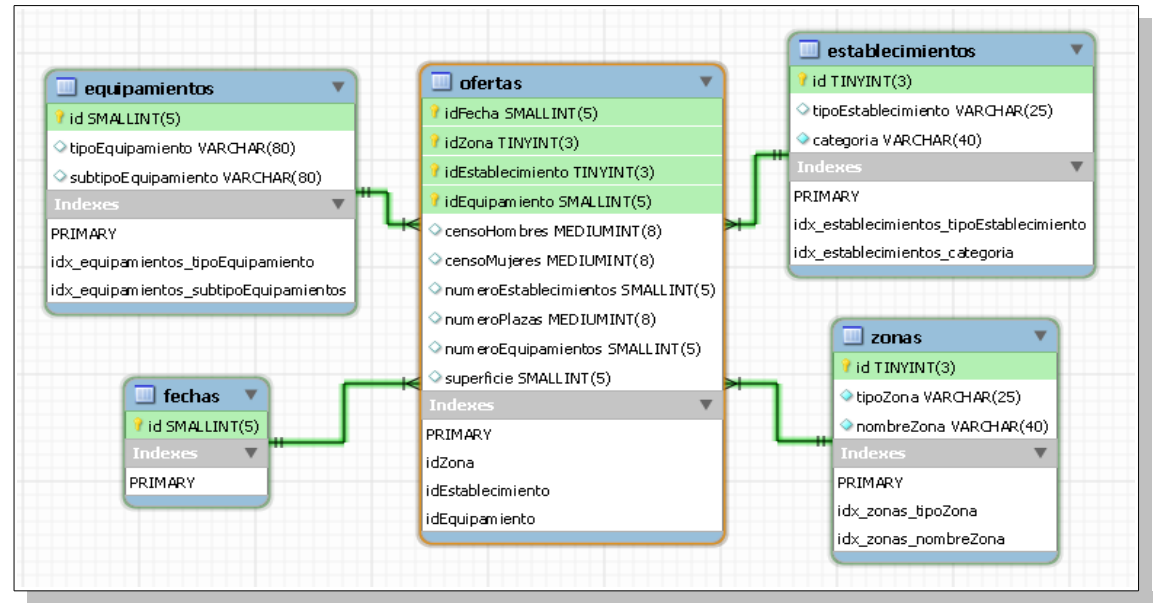

Imagen 16. Esquema físico. Fuente: Propia.

Dentro del esquema físico destacar que la elección de tipos de datos ha quedado justificado por criterios de optimización de las consultas. Así

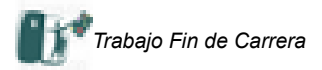

- Para el caso de las claves primarias se ha utilizado el tipo TINYINT, para aquellas tablas con un número relativamente pequeño de datos, como Zonas o Establecimientos; o el tipo SMALLINT cuando los valores a alcanzar son altos, por ejemplo en el caso de Equipamientos u Ofertas, donde el número de registros es relativamente alto, o en el caso de la tablas Fechas, donde el índice se corresponde con el ejercicio.
- Para campos de tipo texto hemos utilizado VARCHAR, en la medida que optimiza el espacio ocupado por las cadenas de texto de longitud inferior a la definida para el campo por defecto.
- En el caso de campo de tipo numérico la elección de un tipo u otro ha dependido de los valores observados en las fuentes. Des este modo se ha elegido el tipo MEDIUMINT para datos de población o SMALLINT para datos de superficie o numero de equipamientos, por ejemplo.

# **5.6.- Diseño de Arquitectura**

<span id="page-27-0"></span>A la hora de definir la arquitectura necesaria para poner en marcha el modelo de Business Intelligence es necesario diferenciar los roles de usuario, por un lado, y además la arquitectura de software y la de hardware, sujeto a las necesidades del primero. Por otro lado se diferenciará el entorno empleado para la realización de la PEC, simplificado, y un entorno real.

Desde un punto de vista global podemos considerar dos subsistemas: uno relativo a los procesos ETL, en los que la función del Administrador es predominante, y otro relativo al diseño y generación de informes, en los que también intervienen los Usuarios. Gráficamente se muestra en las siguientes imágenes:

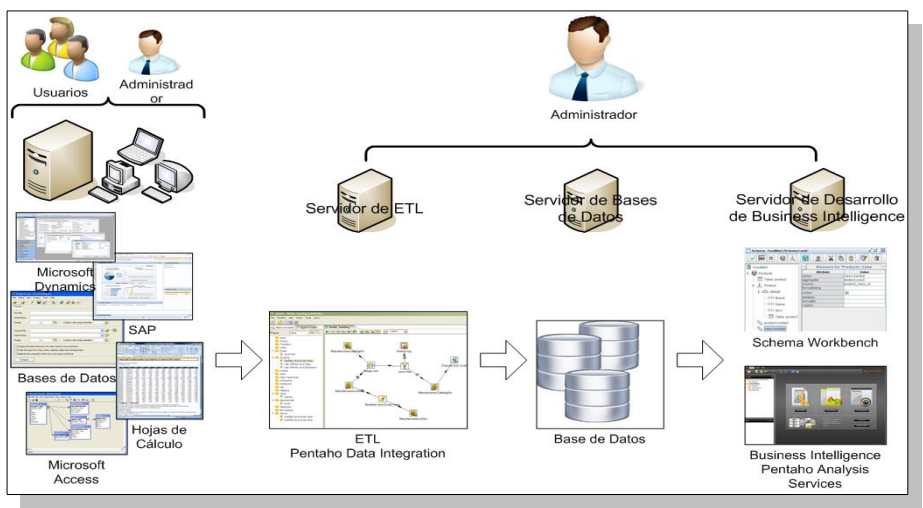

Imagen 17. Arquitectura sistema de desarrollo. Fuente: Propia.

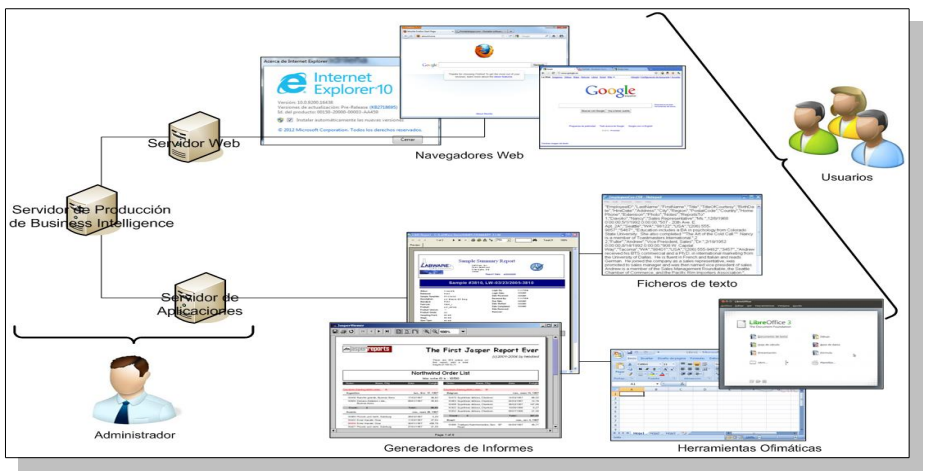

Imagen 18. Arquitectura sistema en producción. Fuente: Propia.

# <span id="page-27-1"></span>5.6.1.- Arquitectura del Software

Desde el punto de la arquitectura del Software las herramientas empleadas pasan por:

• *Software* empleado para generar las diferentes fuentes de información. Se trata de un un conjunto de

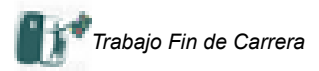

aplicaciones heterogéneo, desubicado, … que pueden generar información por parte de usuarios, administradores, procesos automatizados,... ya sean de la propia organización o ajenos a ella. El formato de la información es diverso: ficheros Excel, ficheros de texto plano (csv, txt,...), XML, propietarios de bases de datos,...

- *Pentaho Data Integration*. Proporciona una serie de utilidades para transformar las fuentes de información en formatos que puedan ser utilizados directamente por nuestro modelo. Incluye tareas de formateo de la información, conversión de tipos, normalización / desnormalización de datos, scripts para la creación / modificación / eliminación de la información, captura de datos, automatización de tareas,...
- *Base de datos*. El SGBD elegido ha sido MySQL, dentro de la filosofía general del proyecto para utilizar herramientas basadas en software libre. La versión utilizada es la 5.5 release 28.
- *Schema Workbench.* Permite generar código en formato MDX de una manera intuitiva. Permite crear fórmulas, miembros calculados en su terminología, y publicar en el repositorio correspondiente los esquemas creados. Un esquema es un conjunto de dimensiones, métricas y tabla de hechos que se combinan para la creación de cubos que puedan ser desarrollados con una herramienta de BI.
- *Pentaho Analysis Servicies.* Proporciona, también bajo la característica de software libre, un conjunto de herramientas para diseñar reportes, cubos,... que puedan ser utilizados por los diferentes usuarios.
- *Servidor Web*. El servidor utilizado, bajo la misma filosofía es Apache. Permite que los usuarios visualicen gráficos o informes y que exporten la información en diferentes formatos.
- *Software* empleado para utilizar la información generada. Al igual que ocurría con las fuentes de información se trata de un conjunto de herramientas que son proporcionadas por el administrador para que el usuario las utilice según la política de la empresa o las preferencias del propio usuario.

## 5.6.3.- Arquitectura del Hardware

<span id="page-28-0"></span>Desde el punto de vista de arquitectura del hardware hemos de distinguir entre el entorno utilizado para el desarrollo del proyecto y un entorno idealizado.

- *Entorno del proyecto.* Se utiliza un máquina virtual que contiene todos los servicios necesarios para la realización de la práctica. Requiere unos 6 Gb de espacio disponible en la máquina física y hay un espacio disponible entorno a 1 Gb en la máquina virtual. Este espacio disponible es necesario para las tablas temporales que ha de emplear el motor de bases de datos para la ejecución de las consultas.
- *Entorno idealizado.* El esquema propuesto es independiente de la utilización de servidores físicos o virtualizados. Desde el punto de vista de optimización de recursos y minimización de costes se podrían agrupar servicios y funcionalidades en un único servidor. En este sentido distinguiríamos entre:
	- Servidores, equipos de escritorio, portátiles, consolas,...
	- Servidor para la ejecución de los procesos ETL.
	- Servidor de Bases de Datos.
	- Servidor de Desarrollo, para realizar la programación de informes, gráficos,...
	- Servidor de Producción. Contiene los informes verificados de acuerdo a los criterios de calidad de software establecidos por la organización.
	- Servidor Web, para la publicación y acceso a la información desde un navegador.
	- Servidor de Aplicaciones, para integración de la información generada en otras herramientas: software de gestión, repositorio de archivos,...

# <span id="page-28-1"></span>**6.- Implementación**

La fase de implementación se puede descomponer en varias subfases, diferenciadas y secuenciales, que tiene por objeto la preparación de los datos para la creación de los informes solicitados por el cliente, ONdO.

# **6.1.- Entorno de trabajo**

<span id="page-28-2"></span>El entorno de trabajo exige un conocimiento relativamente avanzado de una serie de aplicaciones que lo componen. Todas ellas están integradas en una máquina virtual, tal y como hemos explicado anteriormente: MySQL, Pentaho Data Integration, Schema Workbench, Pentaho Analysis Services,... Por otro lado es necesario conocer herramientas estándares bajo el entorno Windows: Ofimática, Sistema Operativo, Notepad++, Microsoft Visio,

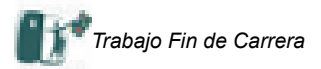

Microsoft Project, Microsoft PowerPoint,...

La estructura de carpetas responde a la siguiente estructura:

- *C:\Trabajos\Esquema.* Contiene la información relativa al esquema que contiene los cubos empleados para la generación de los cubos y gráficos
- *C:\Trabajos\Fuentes De Datos.* Aquí se incluyen los ficheros de datos que van a ser transformados y a los que se les han aplicado algunas transformaciones de manera manual.
- *[C:\Reportes](file:///C:/Reportes)*. Esta carpeta contiene los informes, gráficos,... generados

## <span id="page-29-0"></span>**6.2..- Construcción de la ETL**

Las acciones necesarias para lanzar los procesos de ETL se pueden enumerar como sigue:

*1.- Importación de la máquina virtual*. Es la opción más segura y recomendada para la instalación de la máquina virtual.

*2.- Ejecución del Script de creación de la BBDD y de las operaciones de ETL*. Podemos acceder desde escritorio, haciendo doble click en el icono "Script TFC ONdO".

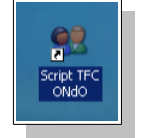

Otra opción consiste en ejecutar directamente el archivo, en la máquina virtual, a travé de la ruta "C:\Trabajos\Script" ejecutar el archivo "Script.bat", de acuerdo a las imágenes siguientes:

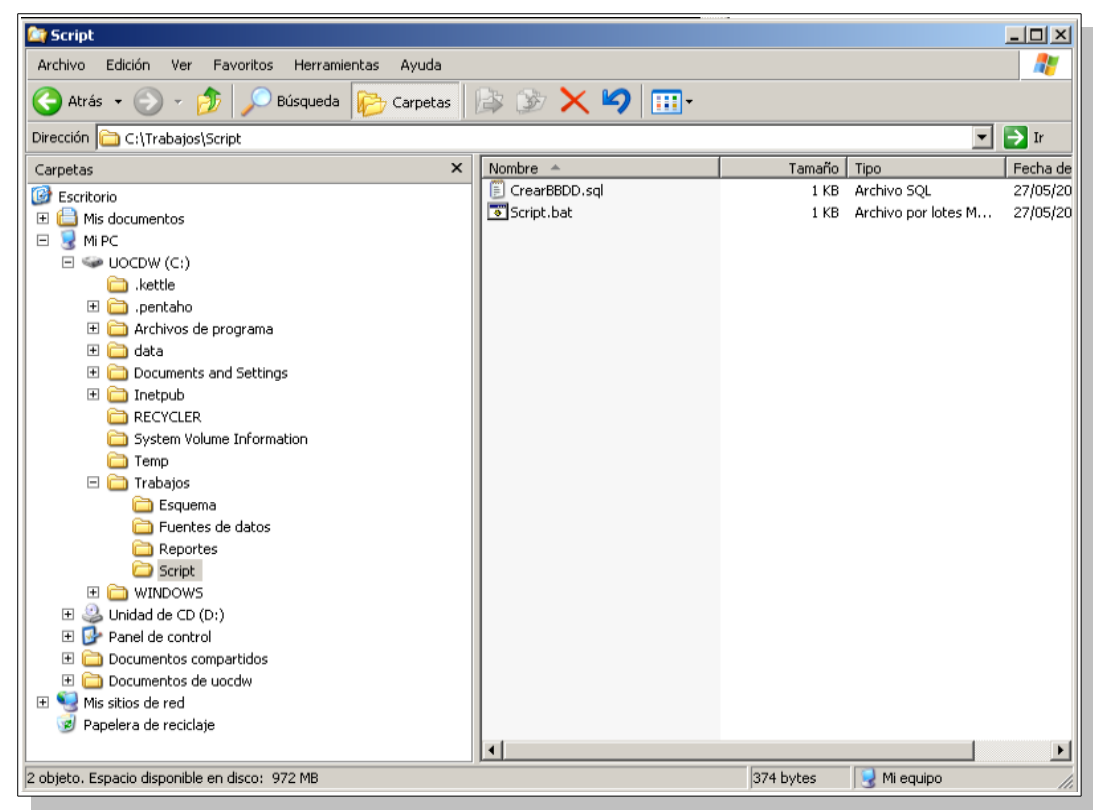

Imagen 19. Estructura de la carpeta C:\Trabajos\Scripts. Fuente: Propia.

El contenido del fichero Script.bat, en formato de texto plano, ejecuta el archivo CrearBBDD.sql, que elimina la base de datos del repositorio de bases de datos disponible y lo vuelve a crear, de acuerdo a las sentencia:

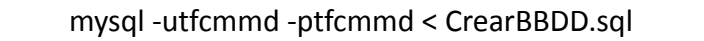

con el contenido del fichero "CrearBBDD.sql" según muestra la imagen:

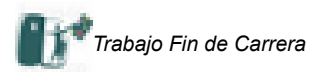

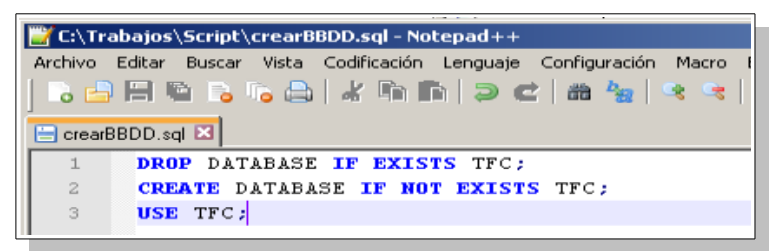

Imagen 20. Estructura del script de creación de la BBDD. Fuente: Propia.

Las instrucciones que afectan a la ejecución de los procesos ETL, y siempre dentro del fichero Script".sql", se detallan a continuación:

"C:\Archivos de programa\pdi-ce-4.4.0-stable\data-integration\kitchen" /rep:ETL /user:admin /pass:admin /job:"Trabajo TFC" /level:Minimal

"C:\Archivos de programa\pdi-ce-4.4.0-stable\data-integration\pan" /rep:ETL /user:admin /pass:admin /trans:"Generacion Tabla de Hechos" /level:Minimal

*3.- Carga de Schema WorkBench*.

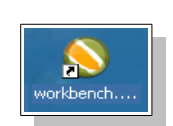

*4.- Carga del archivo EsquemaFTM.xml con la definición del esquema* propuesto para el TFC, desde Fichero\Open y de acuerdo a la ruta que se muestra en la imagen, C:\Trabajos\Esquema se abre el fichero SchemaFTM.xml.

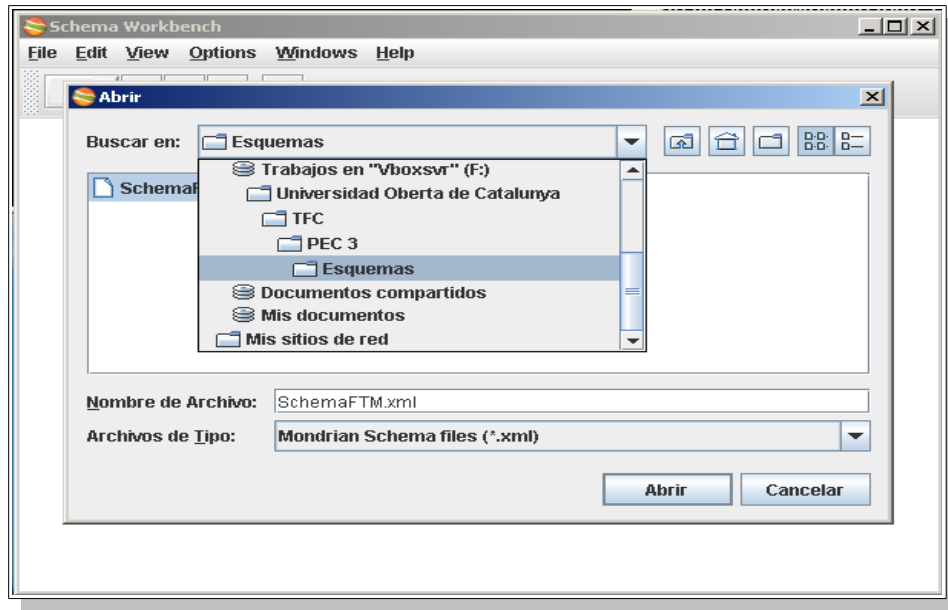

Imagen 21. Esquema del modelo para el repositorio (I). Fuente: Propia.

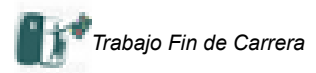

*5.- Publicación del esquema en el repositorio de esquemas*

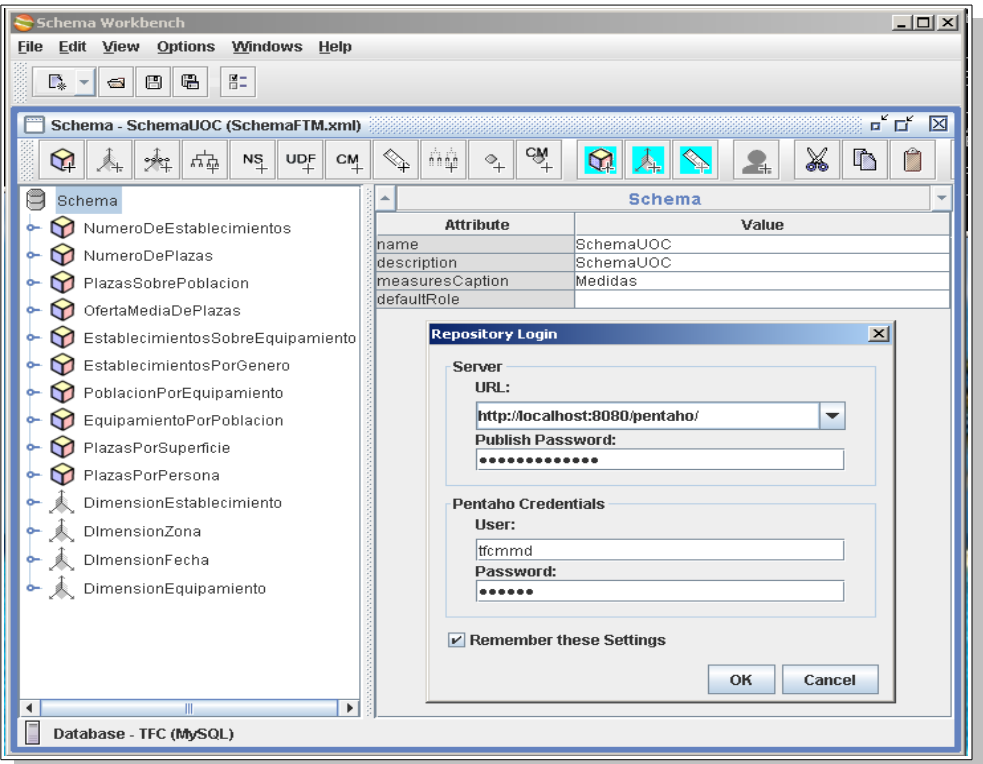

Imagen 22. Esquema del modelo para el repositorio (II). Fuente: Propia.

*6.- Carga de la consola de Pentaho Analysis Services*. Ya están disponibles tanto los cubos definidos como el repositorio por si se quisieran crear nuevos informes.

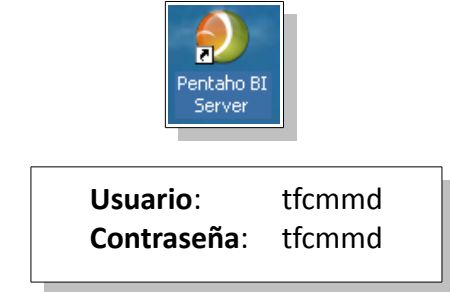

Imagen 23. Acceso a Pentaho Analysis Services. Fuente: Propia.

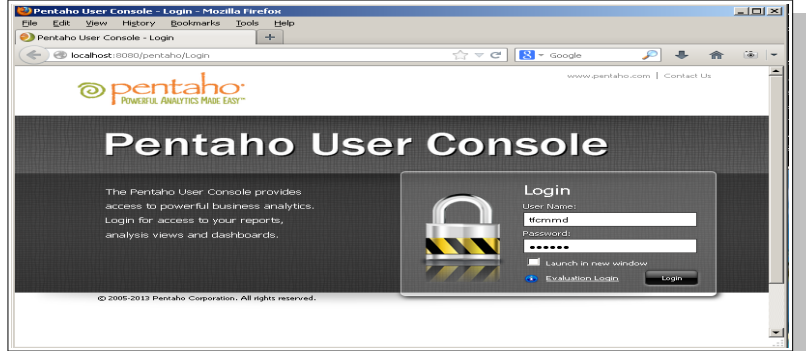

Imagen 24. Acceso a Pentaho Analysis Service. Fuente: Propia.

*7.- Ejecución de los diferentes cubos creados*. Se encuentran en la carpeta TFC\Analisis

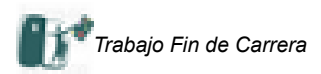

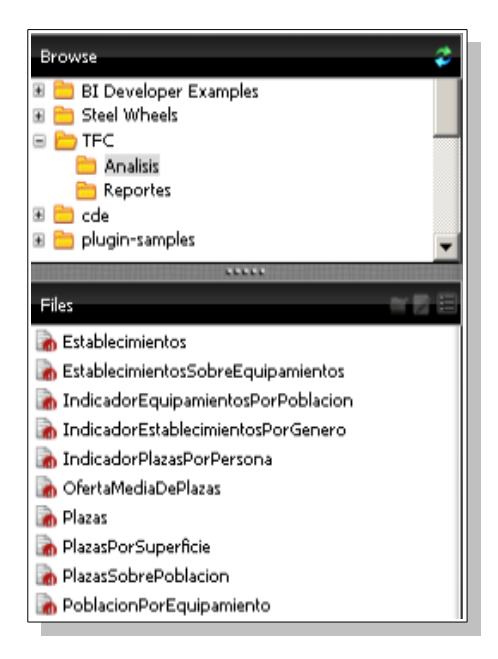

Comentaremos en las siguientes secciones las transformaciones y trabajos ejecutadas anteriormente. 6.2.1.- Carga inicial

<span id="page-32-0"></span>Sobre los ficheros proporcionados por el cliente ONdO se aplican los ajustes manuales propuestos en el punto 4.3. De manera que los archivos de origen son los siguientes:

- Equipaments00.csv
- Establiments 2006.txt, Establiments 2007.txt, Establiments 2008.txt, Establiments 2009.txt, Establiments 2010.txt, Establiments 2011.txt, Establiments 2012 ver 01.txt
- poblacio01.csv

El trabajo que hemos denominado "Trabajo TFC" se puede descomponer en varias subfases que la primera de las cuales tratan de importar los datos en una serie de tablas intermedias sobre las que aplicaremos posteriormente una serie de transformaciones para generar la tabla de hechos y las tablas de dimensiones.

De esta primera subfase podemos destacar el script inicial para la creación de tablas, que no sólo afecta alas tablas del modelo, propiamente dicho, sino que ademas se crean las tablas para la importación inicial de datos, que son:

- IN Equipamientos
- IN Poblacion
- IN Establecimientos
- IN\_Fechas

Para cada una de estas tablas se ha definido una transformación y, especialmente, en el caso de datos de establecimientos, considerando la estructura dispar de los ficheros fuente se han realizado 3 procesos diferentes de importación, agrupando por estructuras comunes: para el año 2006, para los años 2007 a 2011 y para el año 2011. Las transformaciones que se llevan a cabo en esta fase son las siguientes:

- *Crear BBDD y Tablas.* Contiene el script para crear la BBDD y las tablas necesarias para la implementación del modelo. Se definen tanto las tablas necesarias para importar los datos directamente dese las fuentes como las tablas dimensionales y la tabla de hecho. Igualmente e definen los indices que optimizarán los procesos de búsqueda en las tablas por atributos diferentes a los de la clave primaria.
- *Importar Población.* En esta importación se realiza una verificación de la consistencia de la información para el año 2012, de manera que la población total ha de ser la suma de la población masculina más la femenina.

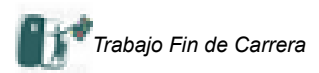

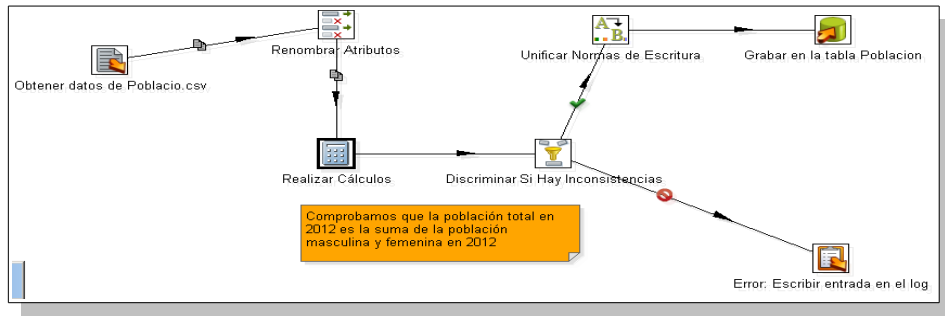

Imagen 25. Transformación Importar Poblacion. Fuente: Propia.

• *Importar Fechas.* En este caso realizamos una asignación directa de valores, ya que se trata de una serie con un número reducido de valores.

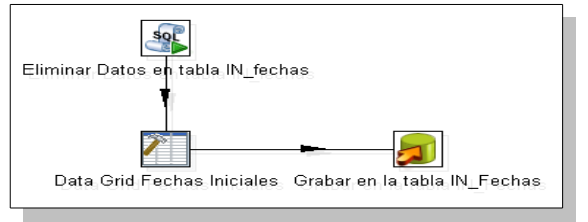

Imagen 26. Transformación Importar Fechas. Fuente: Propia.

• *Importar Equipamientos.* En este caso la fuente de datos asigna a cada registro, a cada equipamiento ofertado, el tipo y el conjunto de subtipos a los que se puede asignar, separados por un carácter de división. Es necesario ejecutar un script que genere tantos nuevos registros como pares tipo/subtipo de equipamiento dispongamos. Finalmente se lleva a cabo la eliminación de caracteres en blanco. Por otro lado se omite la importación de aquellos datos que no tengan un subtipo asignado, es decir, que sea nulo o con el carácter espacio en blanco.

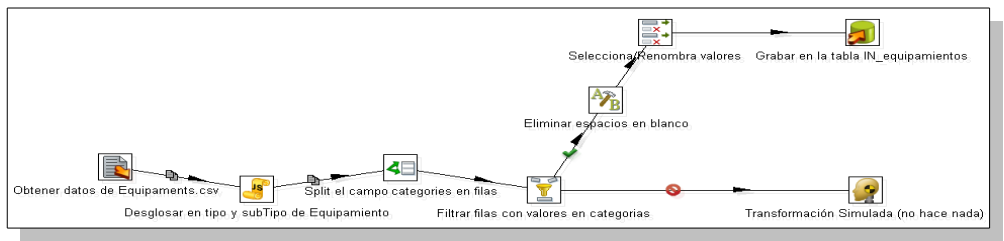

Imagen 27. Transformación Importar Equipamientos. Fuente: Propia.

• *Importar Establecimientos 2006.* En esta transformación y las dos posteriores hemos de incorporar un nuevo atributo que haga referencia a la fecha, en este caso 2006. Omitimos los datos de columnas que son redundantes, innecesarios o en blanco e ignoramos la importación de filas sin datos.

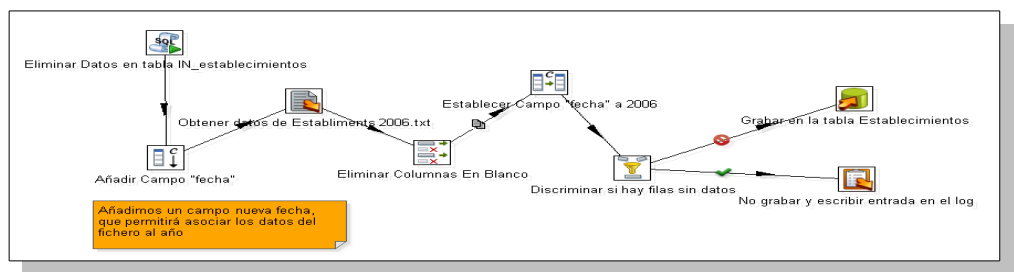

Imagen 28. Transformación Importar Establecimientos 2006. Fuente: Propia

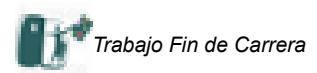

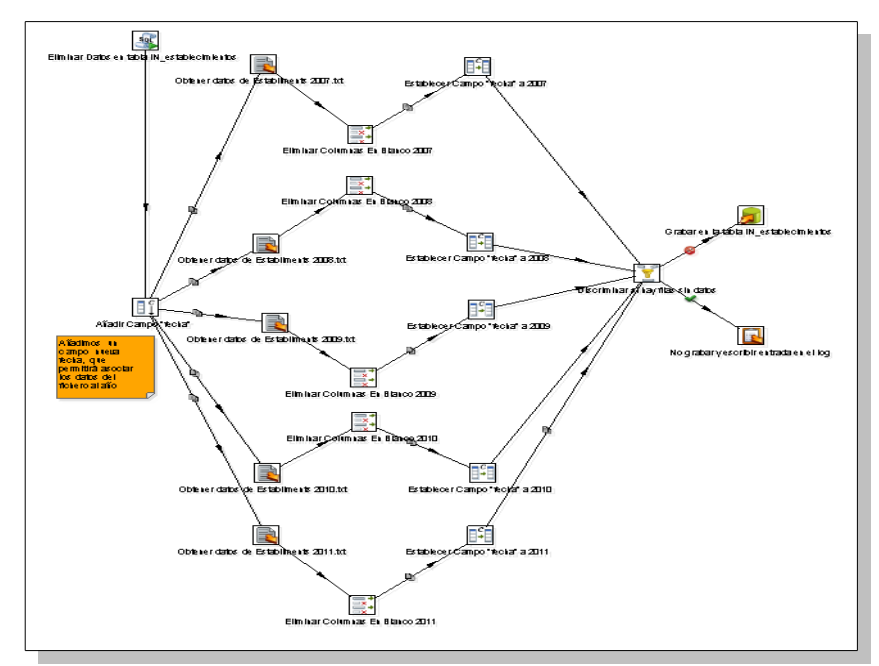

- *Importar Establecimientos 2007-2008-2009-2010-2011.* El procedimiento de importación es idéntico al explicado anteriormente pero considerando la estructura de columnas a omitir, que es diferente. Imagen 29. Transformación Importar Establecimientos 2007 a 2011. Fuente: Propia.
	- *Importar Establecimientos 2012*. Al igual que los anteriores en este caso la estructura es ligeramente diferente y por eso requiere una transformación diferente. La transformación queda como sigue:

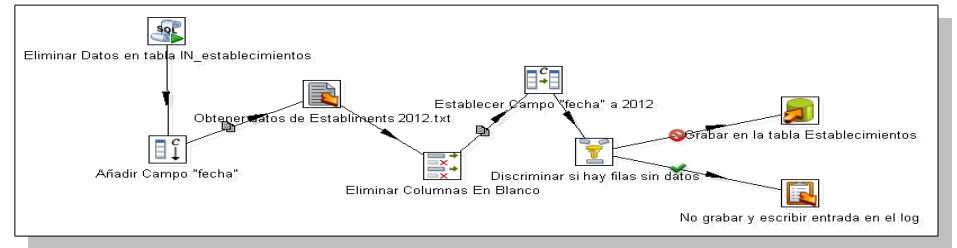

Imagen 30. Transformación Importar Establecimientos 22. Fuente: Propia.

La integración de todas las transformaciones anteriores aparece en las primeras transformaciones del trabajo "Trabajo TFC":

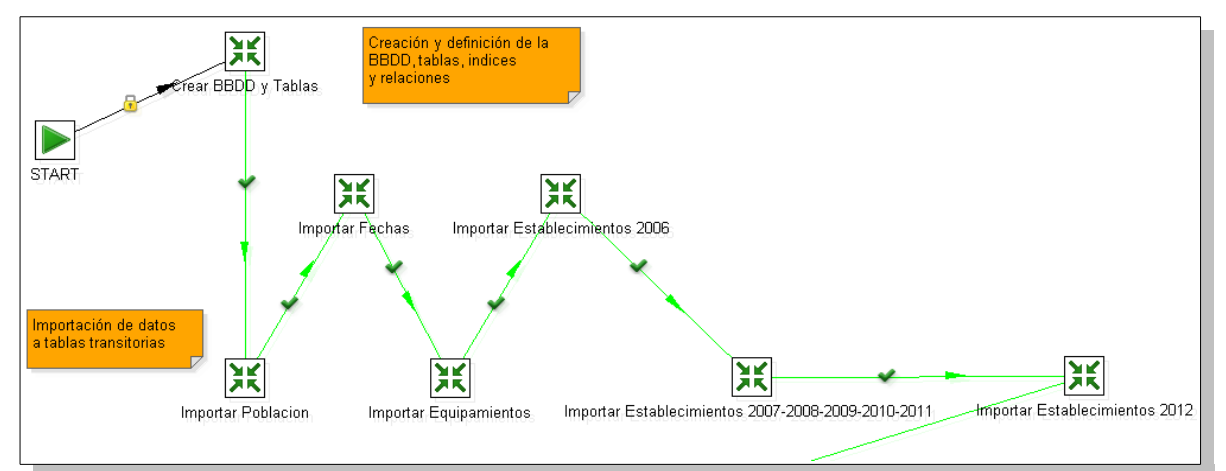

Imagen 31. Creación de tablas, índices y carga inicial de datos de población, equipamientos, fechas y establecimientos. Fuente: Propia.

En la siguiente subfase se lleva acabo una actualización de datos sobre las tablas completadas en la subfase anterior, y que se refieren fundamentalmente a datos de comarcas, provincias y asignación de población por sexo.

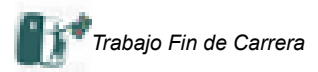

Las transformaciones que se han llevado a cabo se resumen a continuación:

• *Actualizar Comarcas*. En esta transformación se actualizan las comarcas de las poblaciones en las que se localizan los diferentes equipamientos. Así mismo se observa que algunas comarcas han cambiado el nombre y es necesario hacer una asignación manual – para el caso de Cabrera d'Anoia o Vimbodí i Poblet entre otros -. Finalmente se registra en un log los municipios no encontrados. Gráficamente tenemos:

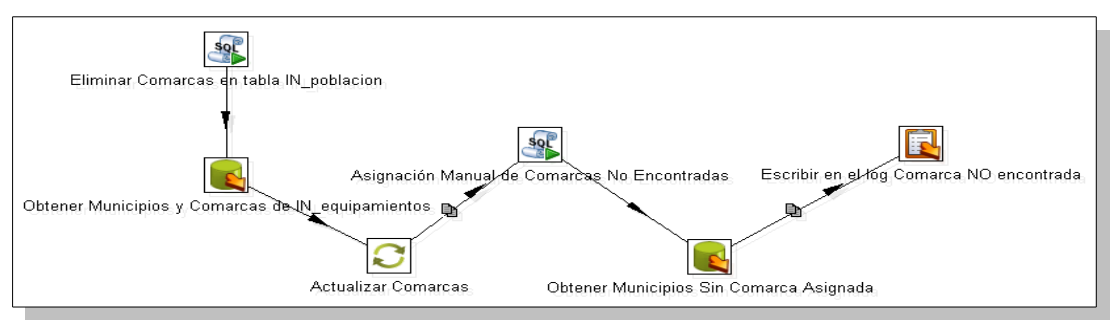

Imagen 32. Actualización de Comarcas. Fuente: Propia.

• *Actualizar Provincias en IN\_Poblacion*. En esta transformación se actualiza el campo provincia, en IN\_Poblacion, a partir del código INE proporcionado, asignando nombres a los valores que comiencen por 8 para Barcelona, 17 para Girona, 25 para Lleida y 43 para Tarragona. Vemos la gráfica a continuación:

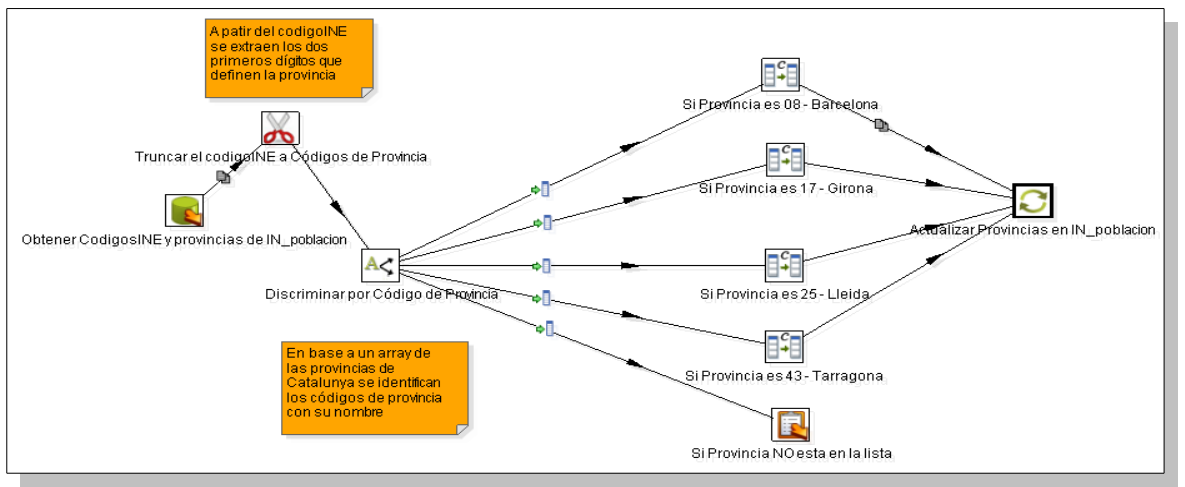

Imagen 33. Actualización de Provincias en IN\_Poblacion. Fuente: Propia.

- *Actualizar Provincias en IN\_Equipamiento*. Esta transformación se trata de un script que permite asignar a mano todas aquellas municipios a los que no se les puede asignar una provincia a partir de los municipios contenidos en la tabla IN\_Poblacion ni tampoco a partir de los primeros dígitos del código postal, como habíamos hecho en el caso anterior.
- *Actualizar Poblacion Por Sexo*. En si mismo es un trabajo que contiene las siguientes transformaciones:
	- Actualizar Población Por Sexos 2006
	- Actualizar Población Por Sexos 2007
	- Actualizar Población Por Sexos 2008
	- Actualizar Población Por Sexos 2009
	- Actualizar Población Por Sexos 2010
	- Actualizar Población Por Sexos 2011
	- Actualizar Población Por Sexos 2012

En todas ellas se utilizan el mismo procedimiento de cálculo: considerando los datos de distribución de población por sexo que tenemos para el año 2012 aplicamos esa distribución para cada uno de los años en los que es desconocida. Igualmente se ha incluido un deflactor, pero por simplificar el modelo se ha

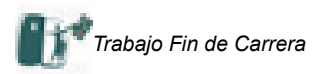

establecido su valor a 1.

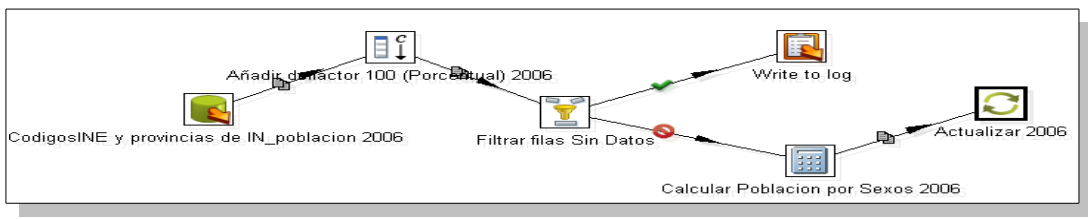

Imagen 34. Actualización de Población por Sexos. Fuente: Propia.

Considerando todo el proceso de las actualizaciones en su conjunto obtendremos la siguiente subfase:

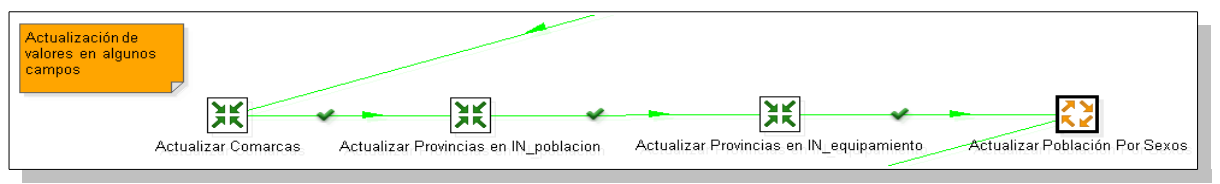

Imagen 35. Actualización de datos. Fuente: Propia.

En la última subfase y a partir de las importaciones y transformaciones realizadas en las subfases anteriores procedemos a obtener los datos necesarios para completar la información de las tablas dimensionales, que hemos explicado anteriormente. Las transformaciones están encaminadas a completar la información de las tablas dimensionales: fechas, equipamientos, zonas y establecimientos. Las detallamos a continuación:

- *Rellenar Fecha.* Es la transformación más sencilla de esta subfase y supone un mero trasvase de la tabla IN\_Fechas hacia la tabla Fechas.
- *Rellenar Equipamientos.* Tomando como referencia la información importada sobre equipamientos se realiza una ordenación y una selección por registros únicos de pares equipamientos por tipos y subtipos-Finalmente se renombran los campos para una correcta asignación de datos al dimensional.

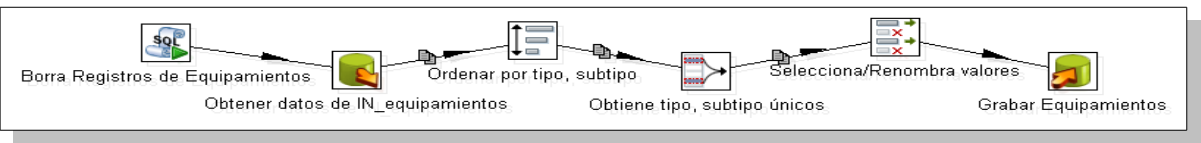

Imagen 36. Rellenar Equipamientos. Fuente: Propia.

• *Rellenar Zonas.* En este caso la asignación de zonas por tipos y subtipos se realiza aplicando una discriminación por el tipo de zona: Comarca, Vegueria, Provincia y Comunidad Autónoma, y la asignación a cada una de las zonas, tomadas de los datos de establecimientos, del tipo y subtipo correspondiente. De este modo gráficamente tenemos:

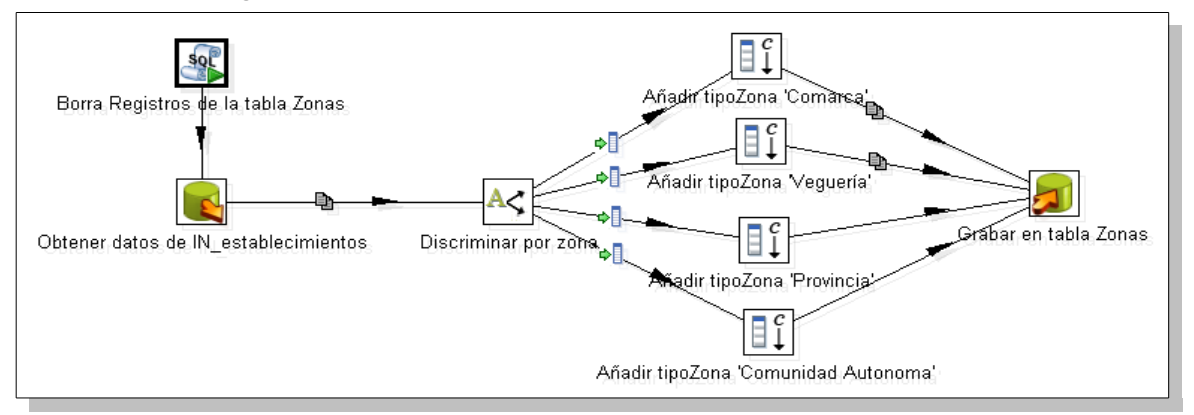

Imagen 37. Rellenar Zonas. Fuente: Propia.

• *Rellenar Establecimientos.* En este caso no cabe más que la definición manual de todos los tipos y categorías del modelo que queremos contemplar.

Gráficamente la secuencia de transformaciones de esta subfase queda como sigue:

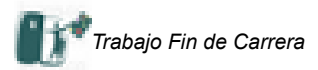

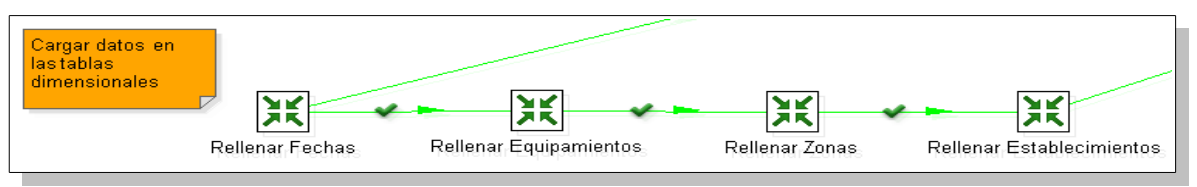

Imagen 38. Asignación de información a las tablas dimensionales. Fuente: Propia.

## 6.2.2.- Carga de la tabla de Hechos

<span id="page-37-0"></span>Para la carga de la tabla de Hechos hemos tenido que partir de una correcta carga de las tablas anteriormente explicadas y de las transformaciones propuestas, así como de la carga de las tablas dimensionales correspondientes.

El procedimiento seguido para cargar la tabla de hechos ha consistido en definir una serie de flujos de información que se van consolidando conforme se ejecutan en unas tablas temporales intermedias para finalmente cargar la tabla de hechos manteniendo la integridad referencial del modelo, acorde con las claves, primarias y ajenas, de las tablas correspondientes.

Como en el apartado anterior vamos a detallar el proceso dividiéndolo en subfases.

En la primera subfase se realiza una agrupación de zonas y equipamientos,conforme a los valores de la tabla dimensional de equipamientos y zonas a partir de los datos de la tabla IN\_Equipamientos. Se realiza un proceso de normalización y ordenación para conseguir esta agrupación. Gráficamente podemos observar la secuencia a continuación:

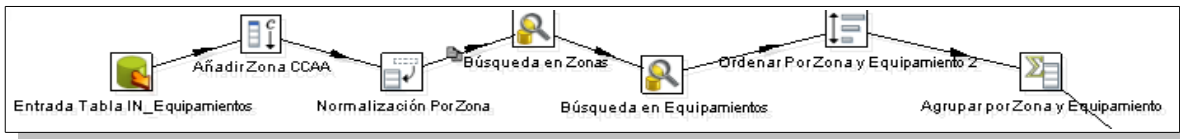

Imagen 39. Agrupación por Zonas y Equipamientos y . Fuente: Propia.

En la siguiente subfase a partir de los datos de la tabla IN\_Poblacion se hace un triple proceso de normalización, por fecha, zona y por género, de maneara que obtenemos la información agrupada por esas tres dimensiones, de acuerdo a la siguiente imagen:

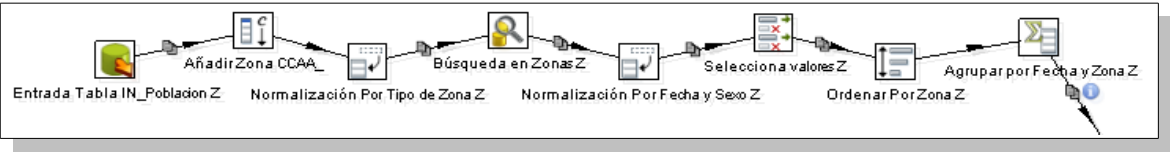

Imagen 40. Agrupación por Fechas y Zonas . Fuente: Propia.

En la subfase tercera realizamos una normalización por zonas encaminada a obtener la superficie de la zona correspondiente a partir de la superficie de los municipios que la componen. En la imagen siguiente se observa la secuenciales:

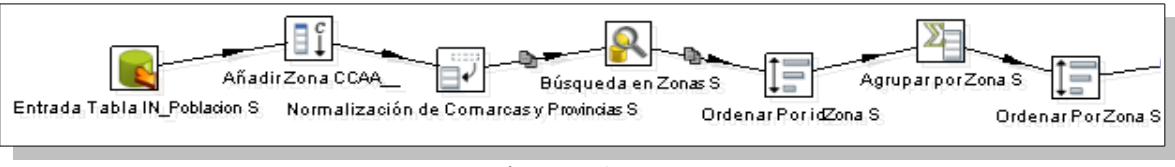

Imagen 41. Agrupación por Fechas y Zonas. Fuente: Propia.

Para estas tres primeras subfases se realiza una consolidación, considerando además que hemos tenido que agregar manualmente la zona Comunidad Autonomía de manera que obtenemos una estructura de registros normalizada por fechas, zonas y equipamientos. Esta estructura se combinará posteriormente para cargar la tabla de Hechos.

En la siguiente subfases se realiza una doble normalización, también, de cara a obtener una estructura ordenada por fechas, zonas y establecimientos de tipo camping, hotel y turismo rural respectivamente. En este caso cabe considerar la normalización de establecimientos, para obtener la relación adecuada por tipos y categorías de acuerdo a los valores de la tabla dimensional de Establecimientos. Gráficamente:

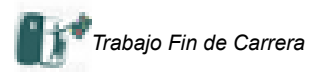

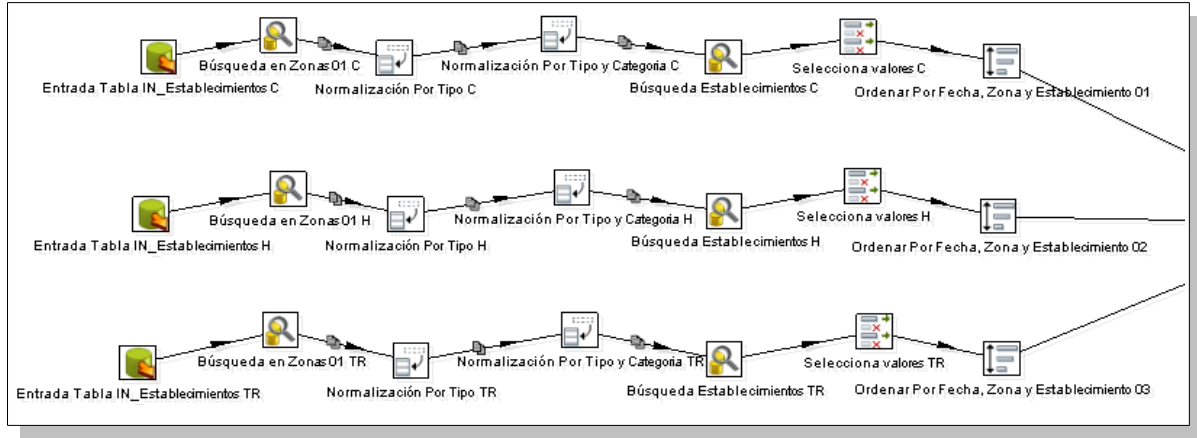

Imagen 42. Agrupación por Fechas y Establecimientos – Camping, Hotel y Turismo Rural-. Fuente: Propia.

Del conjunto de registros generadas con las tres primeras subfases: zonas, equipamientos, población y superficie y la información resultante de agrupar establecimientos por zonas y fechas, de las tres ultimas subfases, aplicando las uniones y las ordenaciones correspondientes, obtenemos la estructura necesaria para completar la tabla de Hechos. Las transformaciones necesarias aparecen en la imagen siguiente:

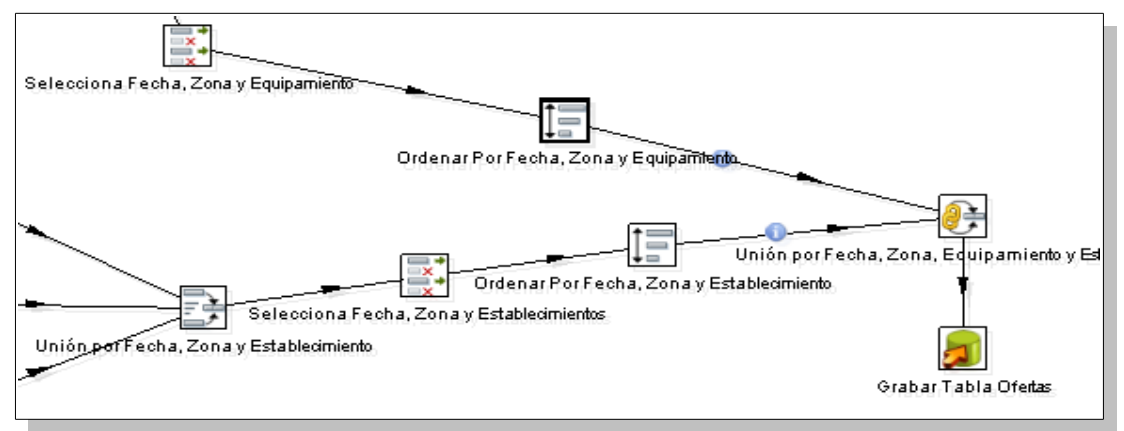

Imagen 43. Uniones y Ordenaciones para generar datos de la tabla de Hechos. Fuente: Propia.

# 6.2.3.- Construcción del Esquema

<span id="page-38-0"></span>Una vez definidos tanto la tabla de Hechos como la tabla de Dimensiones el paso siguiente consiste en definir las estructuras que permitirán diseñar los informes. Para ello se utiliza la herramienta Workbench Schema, mediante la que una interfaz gráfica se define el código MDX necesario.

En el esquema es necesario definir cada una de las dimensiones, y dentro de ella hay que definir una jerarquía. Para cada jerarquía se definen los niveles correspondientes así como las tablas a las que se refieren. De esta manera las dimensiones definidas en el esquema son las siguientes:

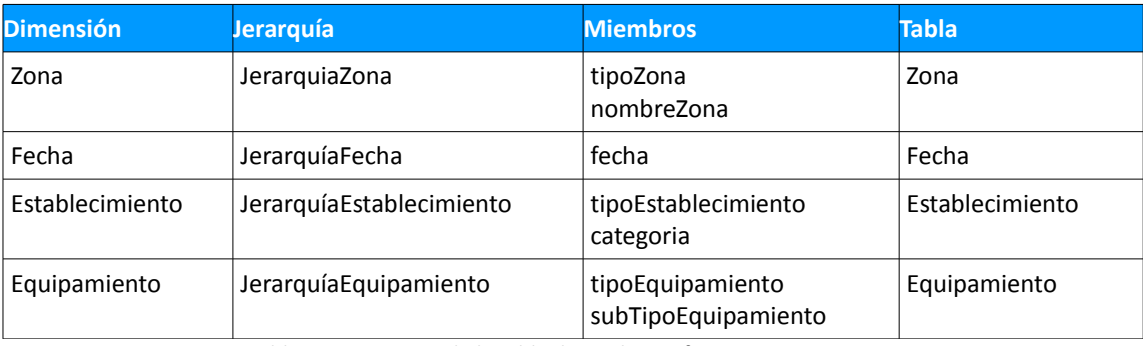

Tabla 19. Estructura de la tabla de Hechos: Ofertas. Fuente: Propia.

A continuación procederemos a explicar todos los cubos que se han definido dentro del esquema y que serán empleados en la creación de los informes que ha solicitado nuestro cliente, ONdO. Como elemento común a

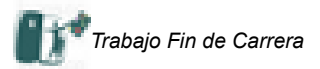

todos ellos tenemos la tabla de Hechos, por lo que la omitiremos el análisis siguiente:

- *NumeroDeEstablecimientos*. Incluye las dimensiones Establecimiento, Zona y Fecha. Tiene una métrica, numeroDeEstablecimientos, sobre la columna numeroEstablecimientos de la tabla de Hechos, de tipo numérico y con Average como tipo de agregador. No se asigna un formato especial.
- *NumeroDePlazas*. Incluye las dimensiones Establecimiento, Zona y Fecha. Tiene una métrica, numeroDePlazas, sobre la columna nombrePlazas de la tabla de Hechos, de tipo numérico y con Average como tipo de agregador. No se asigna un formato especial.
- *PlazasSobrePoblacion*. Incluye las dimensiones Establecimiento, Zona y Fecha. Tiene tres métricas, poblacionHombres, poblacionMujeres y numeroDePlazas, que se corresponde con las columnas censoHombres, censoMujeres y numeroPlazas de la tabla de Hechos y con Average como tipo de agregador. Del mismo modo existe dos miembros calculados: poblacionTotal, como suma de poblacionHombres y poblacionMujeres, de tipo Entero, y PlazasSobrePoblacion, definida como el cociente numeroDePlazas sobre poblacionTotal, expresada en formato porcentual.
- *OfertaMediaDePlazas*. Incluye las dimensiones Establecimiento, Zona y Fecha. Tiene una métrica, numeroDePlazas, sobre la columna nombrePlazas de la tabla de Hechos, de tipo numérico y con Average como tipo de agregador. No se asigna un formato especial. Considerando el agregador podemos afirmar que este cubo e idéntico al definido anteriormente en el cubo NumeroDePlazas.
- *EstablecimientosSobreEquipamientos*. Incluye las dimensiones Equipamiento, Establecimiento, Zona y Fecha. Dispone de dos métricas: numeroDeEquipamientos y numeroDeEstablecimientos, que se corresponden con las columnas numeroEquipamientos y numeroEstablecimientos respectivamente de la tabla de Hechos y con Average como tipo de agregador. No se les asigna un formato especial. Así mismo dispone de un miembro calculado: EstablecimientosSobreEquipamientos que responde al cociente numeroDeEstablecimientos entre numeroDeEquipamientos y se expresa en formato porcentual.
- *PoblacionPorEquipamiento*. Incluye las dimensiones Fecha, Equipamiento, y Zona. Tiene tres métricas, poblacionHombres, poblacionMujeres y numeroDeEquipamientos, que se corresponde con las columnas censoHombres, censoMujeres y numeroEquipamientos de la tabla de Hechos con Average como tipo de agregador. Dispone de un miembro calculado PoblacionPorEquipamientos que se define como el ratio entre la suma de poblacionHombres más poblacionMujeres sobre numeroDeEquipamientos. No se aplica ningún formato especial.
- *IndicadorEstablecimientosPorGenero*. Incluye las dimensiones Equipamiento, Establecimiento, Zona y Fecha. Se establecen tres métricas, poblacionHombres, poblacionMujeres y numeroDeEstablecimientos, que se corresponde con las columnas censoHombres, censoMujeres y numeroEstablecimientos de la tabla de Hechos con Average como tipo de agregador. Se establecen dos miembros calculados: IndicadorEstablecimientosSobreHombres y IndicadorEstablecimientosSobreMujeres, como cocientes entre poblacionHombres y poblacionMujeres sobre numeroDeEstablecimientos. No se utiliza ningún formato predeterminado.
- *IndicadorPlazasPorPersona*. Incluye las dimensiones Fecha, Establecimiento y Zona. Se establecen tres métricas, poblacionHombres, poblacionMujeres y numeroDePlazas, que se corresponde con las columnas censoHombres, censoMujeres y numeroPlazas de la tabla de Hechos con Average como tipo de agregador. Igualmente disponemos de un miembro calculado: IndicadorPlazasPorPersona, que responde al cociente de la suma de poblacionHombres más poblacionMujeres sobre numeroDePlazas. No se especifica ningún formato especial para el resultado.
- *IndicadorEquipamientoPorPoblacion*. Incluye las dimensiones Fecha, Equipamiento, y Zona. Tiene tres métricas, poblacionHombres, poblacionMujeres y numeroDeEquipamientos. Tiene tres métricas, poblacionHombres, poblacionMujeres y numeroDeEquipamientos, que se corresponde con las columnas censoHombres, censoMujeres y numeroEquipamientos de la tabla de Hechos con Average como tipo de agregador. Dispone de un miembro calculado IndicadorEquipamientoPorPoblacion que se expresa como el cociente entre la suma de oblacionHombres más poblacionMujeres sobre numeroEquipamientos.
- *PlazasPorSuperficie*. Incluye las dimensiones Fecha, Establecimiento y Zona. Se establecen dos métricas, numeroDePlazas y superficie, que se corresponde con las columnas numeroPlazas y superficie de la tabla de Hechos con Average como tipo de agregador. Se define un miembro calculado

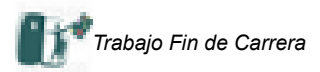

PlazasPorSuperficie como el cociente entre numeroDePlazas y superficie. No se aplica ningún formato específico.

# <span id="page-40-1"></span><span id="page-40-0"></span>**7.- Informes**

# **7.1.- Acceso a la herramienta de Reporting**

Una vez analizados la información disponible, los requerimientos del cliente y las herramientas a utilizar; diseñadas la estructura de la base de datos y los procesos de ETL; generadas las tablas dimensionales y la tabla de hechos la fase siguiente supone la utilización de esa información, con las herramientas adecuadas, de manera que se puedan obtener informes y extraer conclusiones de la manera más sencilla, sin perder la potencia de la herramienta. Para ello se propone la utilización del software gratuíto "Pentaho Analysis Services", que en base a la utilización del esquema diseñado anteriormente, permite diseñar, almacenar y ejecutar un conjunto de informes de acuerdo a las necesidades establecidas por el cliente.

# **7.2.- Descripción de los informes propuestos**

<span id="page-40-2"></span>A continuación pasaremos a detallar la estructura de los informes propuestos. Una vez detallados se mostrará una captura de pantalla de todos y cada uno combinando diferentes criterios a efectos de comprobar las diferentes posibilidades que ofrece cada uno de ellos.

- *Total de Establecimientos*. Este informe permite obtener información sobre el número de establecimientos considerando las dimensiones Zonas, Establecimientos y Fechas. Permite obtener información por comarca, por provincia y por comunidad autónoma y dentro de estas por cada uno de sus valores. También permite obtener información por camping, hotel y turismo rural e igualmente por cada uno de sus valores. La dimensión Fecha se propone como filtro pero puede ser considerado como fila o columna. El valor devuelto es "NumeroEstablecimientos" de la tabla de hechos. El cubo utilizado dentro de los disponibles en el esquema se denomina "NumeroDeEstablecimientos". [Acceso al informe](#page-40-2)
- *Total de Plazas*. Este informe permite obtener información sobre el número total de plazas asociada a los establecimientos considerados en función de las dimensiones asociadas: Zonas, Establecimientos y Fechas. Permite obtener información por comarca, por provincia y por comunidad autónoma y por cada uno de sus valores. También permite obtener información por camping, hotel y turismo rural y para cada uno de sus valores. La dimensión Fecha se propone como filtro pero puede ser considerado como fila o columna. El valor devuelto es "NumeroPlazas" de la tabla de hechos. El cubo utilizado dentro de los disponibles en el esquema se denomina "NumeroDePlazas". [Acceso al informe](#page-42-0)
- *% Plazas respecto a Población*. Este informe proporciona información sobre el ratio plazas sobre población total considerando las dimensiones Zonas, Establecimientos y Fechas. Permite obtener información por comarca, por provincia y por comunidad autónoma y para cada uno de sus valores. También permite obtener información por camping, hotel y turismo rural y también para cada uno de sus valores. La dimensión Fecha se propone como filtro pero puede ser considerado como fila o columna. El valor devuelto es un miembro calculado, "PlazasSobrePoblacion" del cubo "PlazasSobrePoblacion". [Acceso al informe](#page-43-0)
- *Oferta Media de Plazas*. Este informe muestra información sobre el número de plazas asociada a los establecimientos considerados en función de las dimensiones asociadas: Zonas, Establecimientos y Fechas. Permite obtener información por comarca, por provincia y por comunidad autónoma y cada uno de sus valores. También permite obtener información por camping, hotel y turismo rural y también para cada uno de sus valores. La dimensión Fecha se propone como filtro pero puede ser considerado como fila o columna. El valor devuelto es "NumeroPlazas" de la tabla de hechos. El cubo utilizado dentro de los disponibles en el esquema se denomina "OfertaMediaDePlazas". El agregador utilizado en la consulta ha sido el de Average, por lo que la información proporcionada ya se refiere a datos medios. [Acceso al informe](#page-44-0)
- *Número de Establecimientos / Número de Equipamientos*. Este informe proporciona el ratio número de Establecimientos sobre Número de Equipamientos, considerando las dimensiones Establecimientos, Equipamientos y Fechas. Permite obtener información camping, hotel y turismo rural y sus correspondientes valores. También por tipo y categoría de Equipamiento y cada uno de sus valores. La

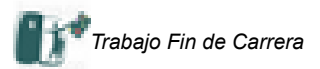

dimensión Fecha se propone como filtro pero puede ser considerado como fila o columna. El valor devuelto es un miembro calculado, "EstablecimientosSobreEquipamientos" del cubo "EstablecimientosSobreEquipamiento". [Acceso al informe](#page-45-0)

- *% Población por Equipamiento*. Este informe muestra el ratio de población por equipamiento, , considerando las dimensiones Zonas, Equipamientos y Fechas. También permite obtener información por comarca, por provincia y por comunidad autónoma y para cada uno de sus valores. También por tipo y categoría de Equipamiento y cada uno de sus valores. La dimensión Fecha se propone como filtro pero puede ser considerado como fila o columna. El valor devuelto es un miembro calculado, "PoblacionPorEquipamiento" que indica la relación entre la suma de "CensoHombres" más "censoMujeres" sobre "numeroDeEquipamientos". [Acceso al informe](#page-46-0)
- *Indicador de Establecimientos vs Habitantes por Género*. Este indicador expresa el número de habitantes por cada establecimiento considerando las dimensiones Zonas, Establecimientos y Fechas. Permite obtener información camping, hotel y turismo rural y sus correspondientes valores y también obtener información por comarca, por provincia y por comunidad autónoma y para cada uno de sus valores. La dimensión Fecha se propone como filtro pero puede ser considerado como fila o columna. El valor devuelto es un miembro calculado, "IndicadorEstablecimientosSobreHombres" e "IndicadorEstablecimientosSobreMujeres"que indica la relación entre la suma de "CensoHombres" y "censoMujeres" respectivamente sobre "numeroDeEstablecimientos". [Acceso al informe](#page-47-0)
- *Indicador de Plazas vs Personas*. Este indicador muestra el número de personas por cada plaza de establecimiento turístico ofertado considerando las dimensiones Zonas, Establecimientos y Fechas. Permite obtener información camping, hotel y turismo rural y sus correspondientes valores y también obtener información por comarca, por provincia y por comunidad autónoma y para cada uno de sus valores. La dimensión Fecha se propone como filtro pero puede ser considerado como fila o columna. El valor devuelto es un miembro calculado, "IndicadorPlazasPorPersona", que expresa el ratio entre la suma de "censoHombres" y "censoMujeres" sobre "numeroDePlazas". [Acceso al informe](#page-48-0)
- *Indicador de Equipamientos vs Población*. Este indicador muestra la población por cada equipamiento considerando las dimensiones Zonas, Equipamientos y Fechas. También permite obtener información por comarca, por provincia y por comunidad autónoma y para cada uno de sus valores. También por tipo y categoría de Equipamiento y cada uno de sus valores. La dimensión Fecha se propone como filtro pero puede ser considerado como fila o columna. El valor devuelto es un miembro calculado, "IndicadorEquipamientoPorPoblacion" del cubo "IndicadorEquipamientoPorPoblacion" obtenido a partir del ratio. [Acceso al informe](#page-49-0)
- *Cantidad de Plazas Ofertas / Superficie del Territorio*. Este informe muestra el ratio entre el número de plazas ofertadas por los establecimientos turísticos y la superficie de la zona a la que se refieren considerando las dimensiones Zonas, Establecimientos y Fechas. Permite obtener información camping, hotel y turismo rural y sus correspondientes valores y también obtener información por comarca, por provincia y por comunidad autónoma y para cada uno de sus valores. La dimensión Fecha se propone como filtro pero puede ser considerado como fila o columna. El valor devuelto es un miembro calculado, "PlazasPorSuperficie" a partir de "numeroDePlazaas" y "Superficie". [Acceso al](#page-50-0) [informe](#page-50-0)
- *Informe sobre Establecimiento*. Este informe presenta diferencias sustanciales respecto a los anteriores, en la medida que ha sido creado con Pentaho Report Designer, una herramientas más avanzada que permite diseñar informes, en formato tradicional, en base a la selección de un conjunto de criterios. Exigen al existencia de consulta relacional previamente establecida, parametrizada, y con un nivel mayor de control por el programador: control de errores, validación de datos, campos calculados, scripts,... En el informe se incluye un objeto que permite generar un conjunto de gráficos de acuerdo a la estructura del informe y los filtros aplicados.

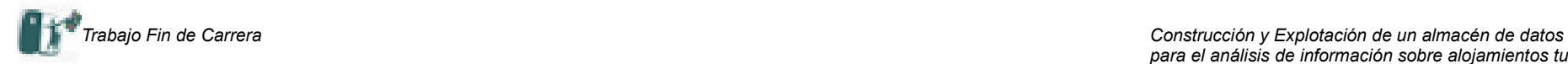

## **7.3.- Total de Establecimientos.**

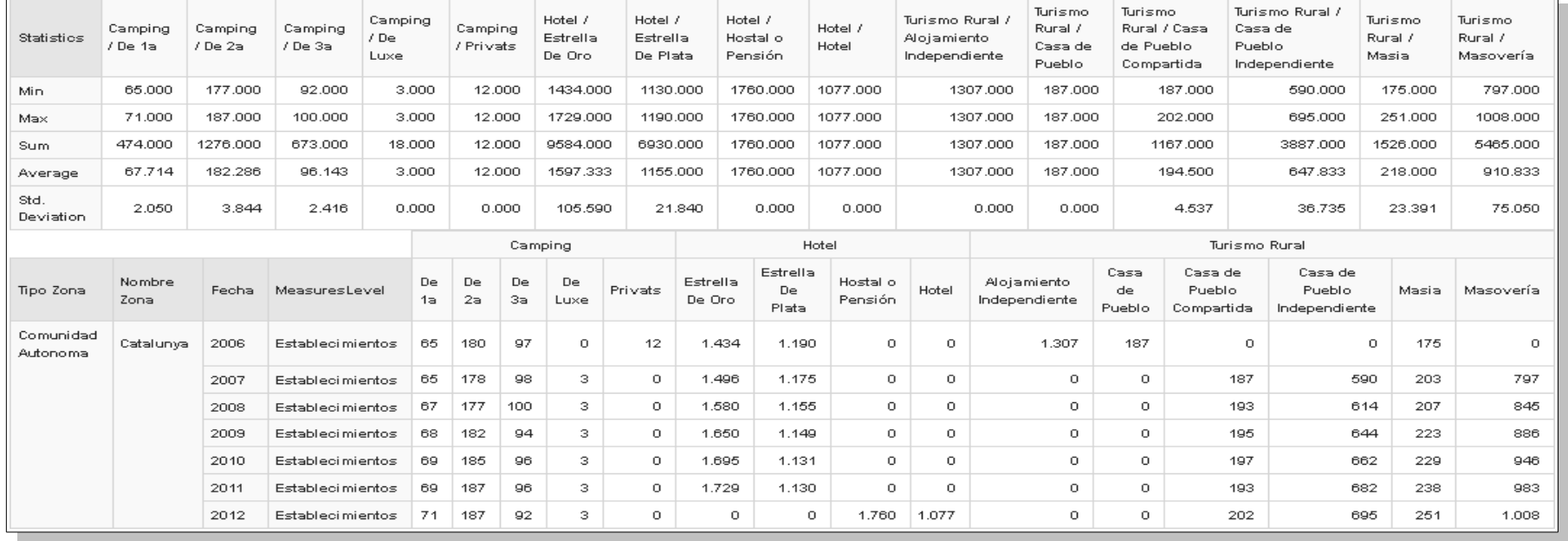

#### Imagen 44. Evolución Establecimientos por Años. Fuente: Propia.

<span id="page-42-0"></span>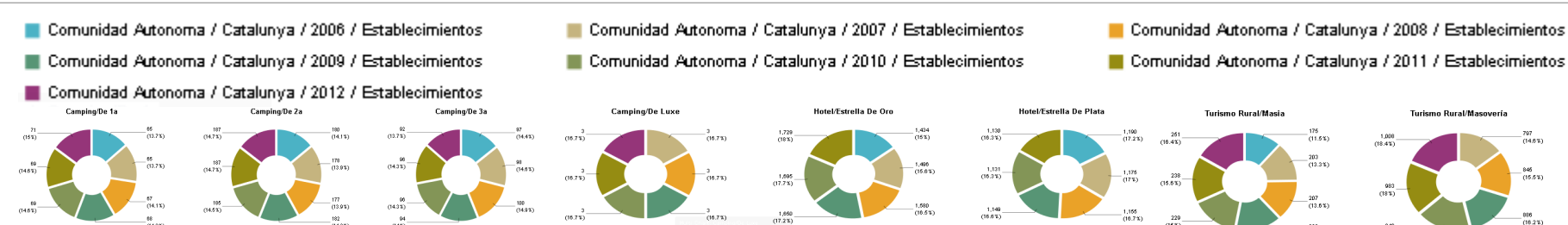

Imagen 45. Gráfico. Evolución Establecimientos por Años (Solo datos representativos). Fuente: Propia.

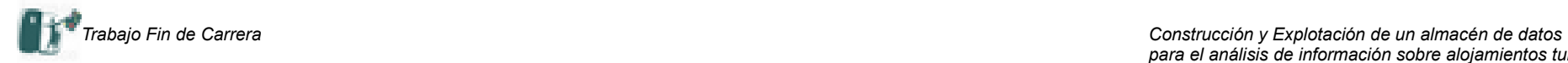

## **7.4.- Total de Plazas**

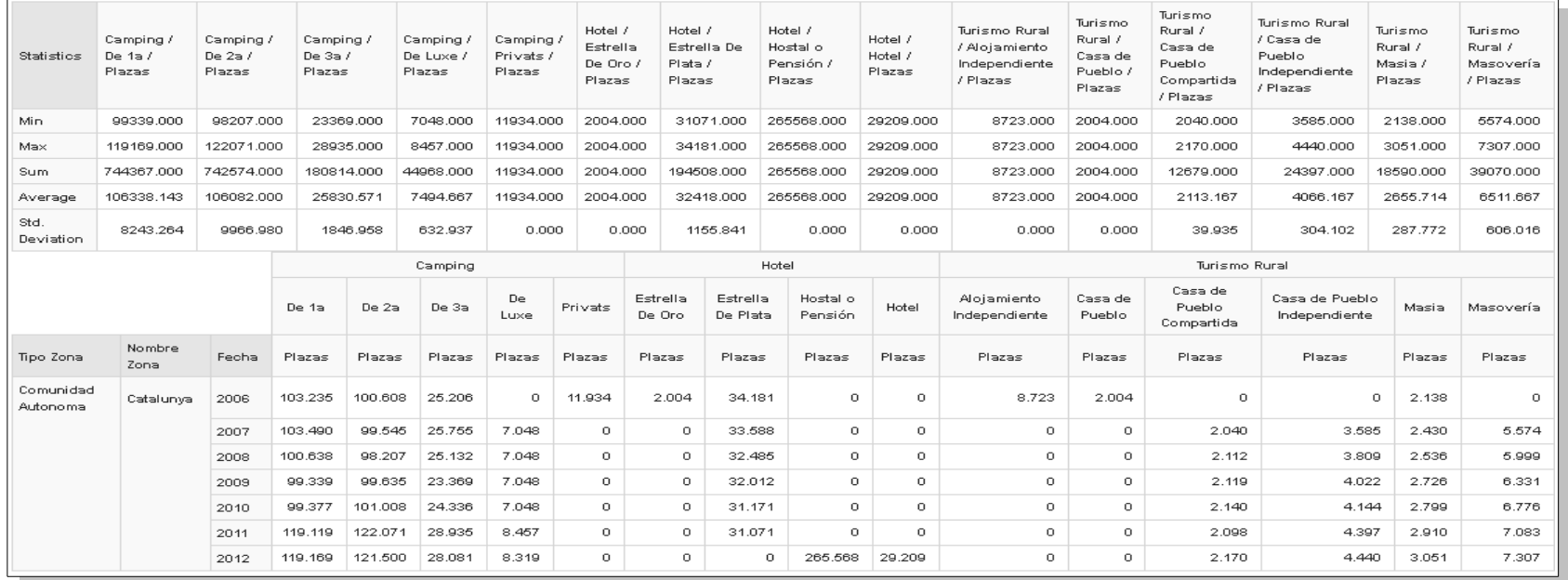

#### Imagen 46. Evolución Plazas por Años. Fuente: Propia.

<span id="page-43-0"></span>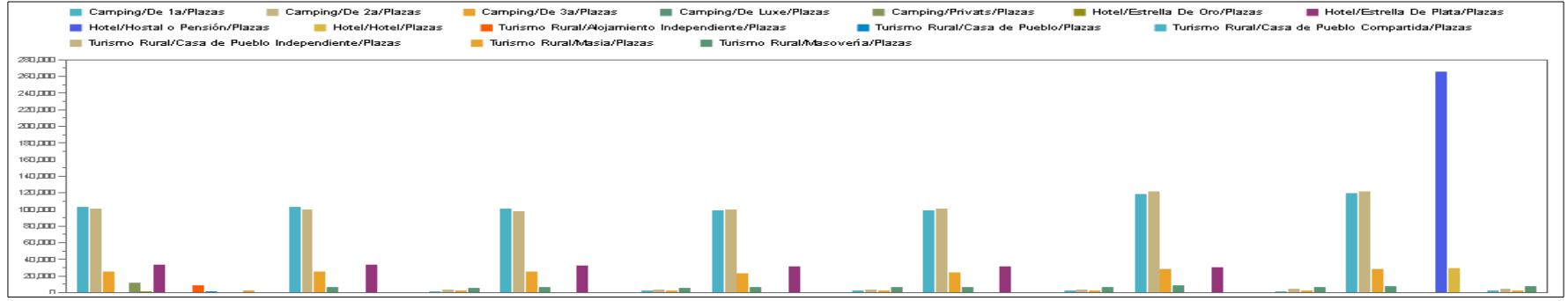

Imagen 47. Gráfico. Evolución Plazas por Años. Fuente: Propia.

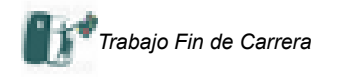

#### **7.5.- % de Plazas Respecto a Población**

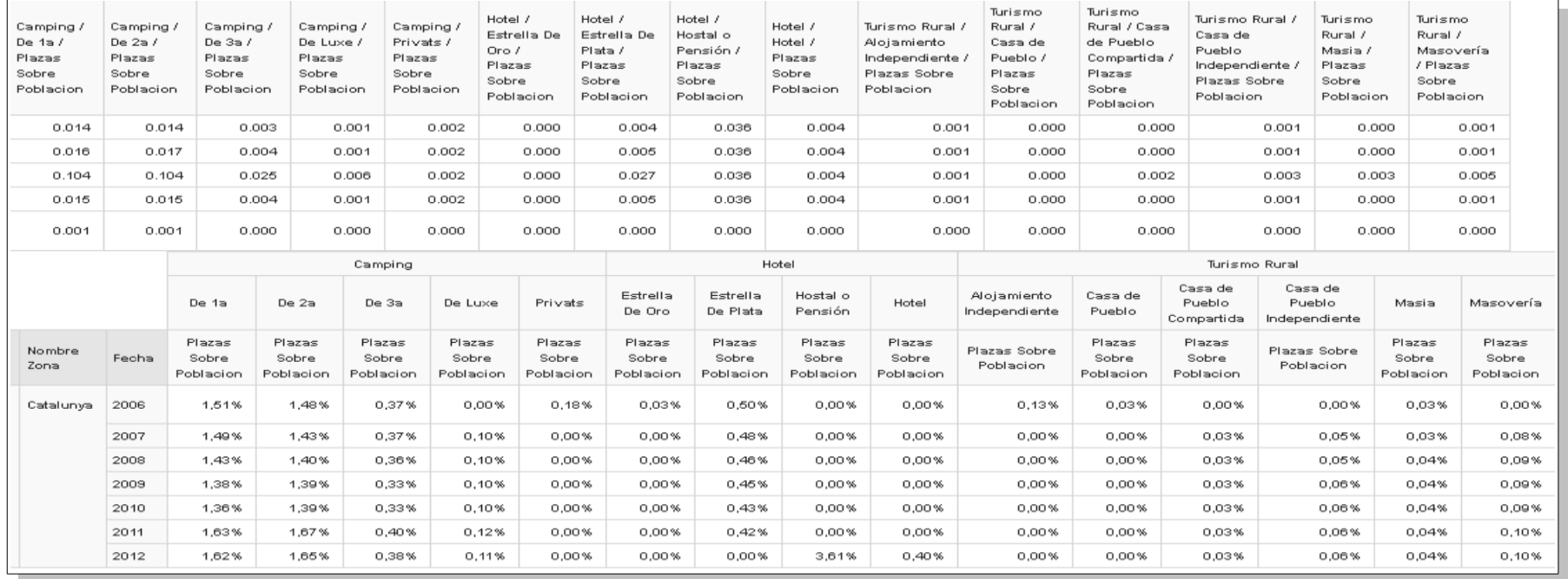

#### Imagen 48. %Plazas respecto a Población por Años. Fuente: Propia.

- <span id="page-44-0"></span>Camping/De 1a/Plazas Sobre Poblacion
- Camping/Privats/Plazas Sobre Poblacion
- Hotel/Hotel/Plazas Sobre Poblacion

Camping/De 2a/Plazas Sobre Poblacion

 $\Box$ 

- Hotel/Estrella De Oro/Plazas Sobre Poblacion Hotel/Estrella De Plata/Plazas Sobre Poblacion
	- Turismo Rural/Alojamiento Independiente/Plazas Sobre Poblacion

Camping/De 3a/Plazas Sobre Poblacion

 $n_{\rm H}$ 

- Hotel/Hostal o Pensión/Plazas Sobre Poblacion
- Turismo Rural/Casa de Pueblo Compartida/Plazas Sobre Poblacion
- Turismo Rural/Casa de Pueblo Independiente/Plazas Sobre Poblacion

Turismo Rural/Casa de Pueblo/Plazas Sobre Poblacion

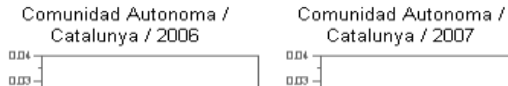

 $0.02$ 

 $0.01 -$ 

 $0.00$  -

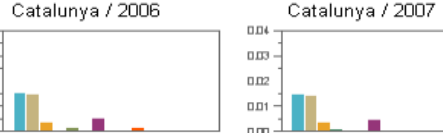

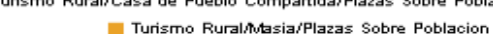

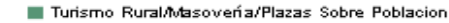

 $\overline{a}$ 

Camping/De Luxe/Plazas Sobre Poblacion

 $\overline{a}$ 

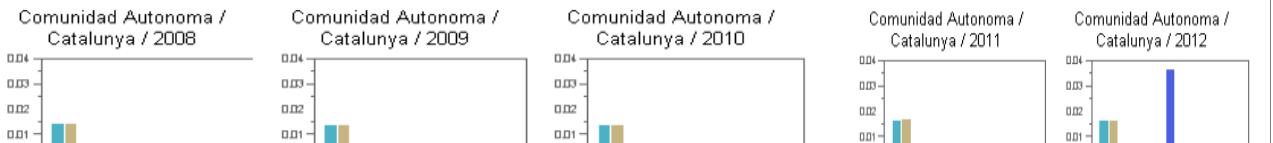

Imagen 49. Gráfico. %Plazas respecto a Población por Años. Fuente: Propia.

 $0\,\mathrm{m}$ 

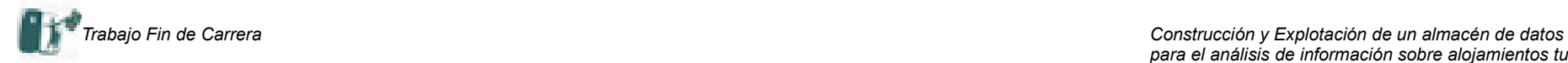

# **7.6.- Oferta Media de Plazas**

| Statistics        | Camping /<br>De 1a $/$<br>Numero De<br>Plazas | Camping /<br>De $2a/$<br>Numero De<br>Plazas | Camping /<br>De $3a/$<br>Numero De<br>Plazas | Camping /<br>De Luxe /<br>Numero<br>De Plazas | Camping /<br>Privats /<br>Numero<br>De Plazas | Hotel /<br>Estrella<br>De Oro /<br>Numero<br>De.<br>Plazas | Hotel /<br>Estrella De<br>Plata /<br>Numero De<br>Plazas | Hotel /<br>Hostal o<br>Pensión /<br>Numero De<br>Plazas | Hotel /<br>Hotel /<br>Numero<br>De Plazas | Turismo Rural .<br>Alojamiento<br>Independiente<br>/ Numero De<br>Plazas | Turismo<br>Rural /<br>Casa de<br>Pueblo /<br>Numero<br>De<br>Plazas | Turismo<br>Rural / Casa<br>de Pueblo<br>Compartida<br>/ Numero De<br>Plazas | Turismo Rural /<br>Casa de<br>Pueblo<br>Independiente<br>/ Numero De<br>Plazas | Turismo<br>Rural /<br>Masia /<br>Numero<br>De Plazas | Turismo<br>Rural /<br>Masovería<br>/ Numero<br>De Plazas |
|-------------------|-----------------------------------------------|----------------------------------------------|----------------------------------------------|-----------------------------------------------|-----------------------------------------------|------------------------------------------------------------|----------------------------------------------------------|---------------------------------------------------------|-------------------------------------------|--------------------------------------------------------------------------|---------------------------------------------------------------------|-----------------------------------------------------------------------------|--------------------------------------------------------------------------------|------------------------------------------------------|----------------------------------------------------------|
| Min.              | 99339.000                                     | 98207.000                                    | 23369.000                                    | 7048.000                                      | 11934.000                                     | 2004.000                                                   | 31071.000                                                | 265568.000                                              | 29209.000                                 | 8723.000                                                                 | 2004.000                                                            | 2040.000                                                                    | 3585.000                                                                       | 2138.000                                             | 5574.000                                                 |
| Max               | 119169.000                                    | 122071.000                                   | 28935.000                                    | 8457.000                                      | 11934.000                                     | 2004.000                                                   | 34181.000                                                | 265568.000                                              | 29209.000                                 | 8723.000                                                                 | 2004.000                                                            | 2170.000                                                                    | 4440.000                                                                       | 3051.000                                             | 7307.000                                                 |
| Sum               | 744367.000                                    | 742574.000                                   | 180814.000                                   | 44968.000                                     | 11934.000                                     | 2004.000                                                   | 194508.000                                               | 265568.000                                              | 29209.000                                 | 8723.000                                                                 | 2004.000                                                            | 12679.000                                                                   | 24397.000                                                                      | 18590.000                                            | 39070.000                                                |
| Average           | 106338.143                                    | 106082.000                                   | 25830.571                                    | 7494.667                                      | 11934.000                                     | 2004.000                                                   | 32418.000                                                | 265568,000                                              | 29209.000                                 | 8723.000                                                                 | 2004.000                                                            | 2113.167                                                                    | 4066.167                                                                       | 2655.714                                             | 6511.667                                                 |
| Std.<br>Deviation | 8243.264                                      | 9966.980                                     | 1846.958                                     | 632.937                                       | 0.000                                         | 0.000                                                      | 1155.841                                                 | 0.000                                                   | 0.000                                     | 0.000                                                                    | 0.000                                                               | 39.935                                                                      | 304.102                                                                        | 287.772                                              | 606.016                                                  |

Imagen 50. Oferta Media de Plazas por Años. Fuente: Propia.

<span id="page-45-0"></span>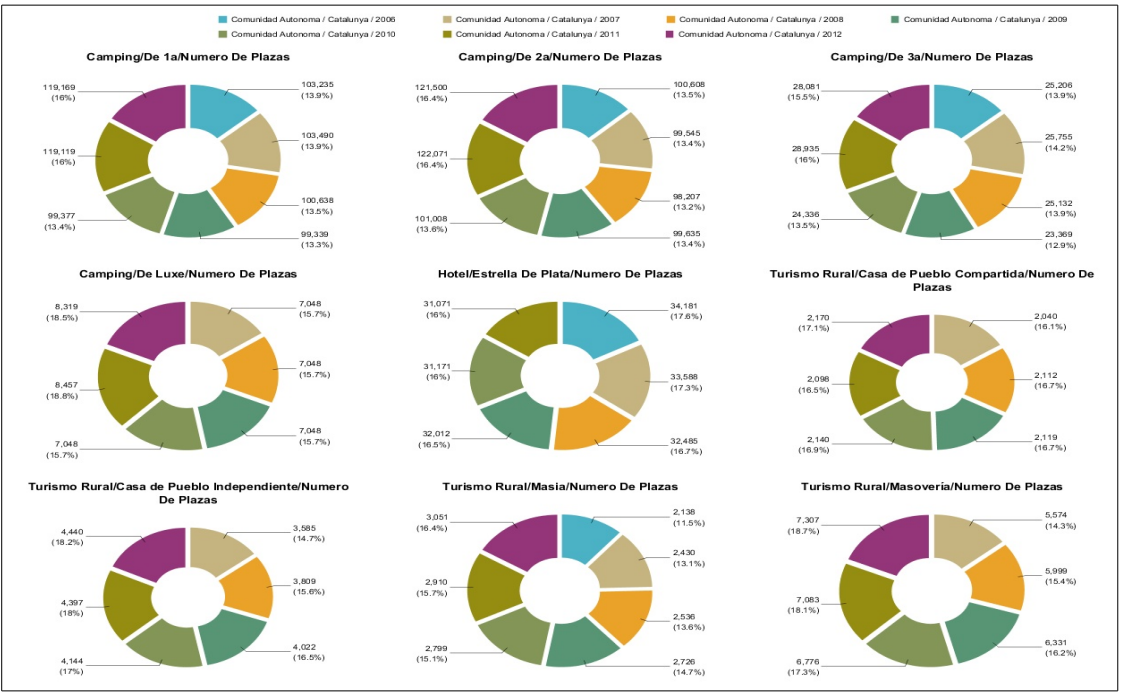

Imagen 51. Gráfico. Oferta Media de Plazas por Años por Años (Solo datos representativos). Fuente: Propia.

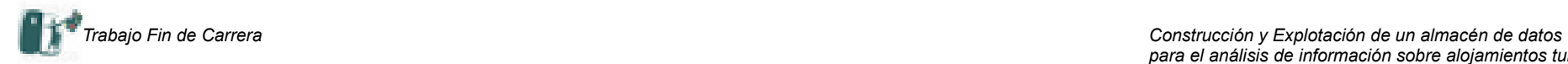

# **7.7.- Número de Establecimientos / Número de Equipamientos**

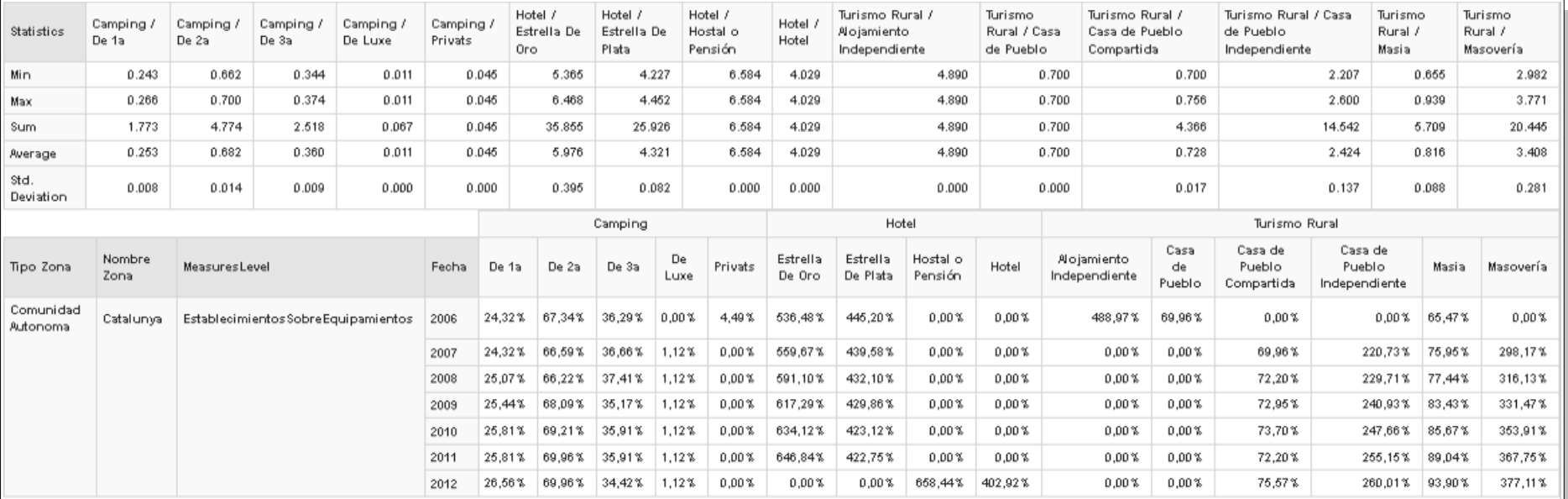

<span id="page-46-0"></span>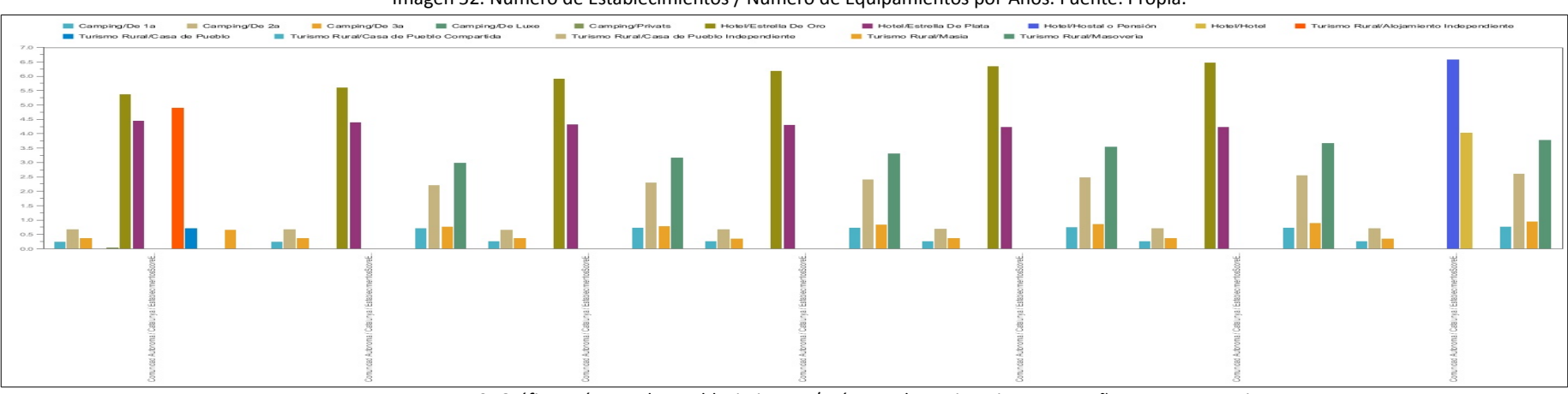

Imagen 52. Número de Establecimientos / Número de Equipamientos por Años. Fuente: Propia.

Imagen 53. Gráfico. Número de Establecimientos / Número de Equipamientos por Años. Fuente: Propia

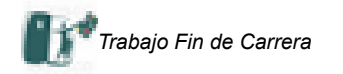

## **7.8.- % de Población por Equipamiento**

Notas: Considerando el elevado número en los tipos y subtipos de equipamientos sólo mostraremos resultados parciales, a modo de ejemplo. Se omite el % Población por Equipamiento ya que proporciona valores muy bajos. Se muestra el indicador de población por Equipamiento.

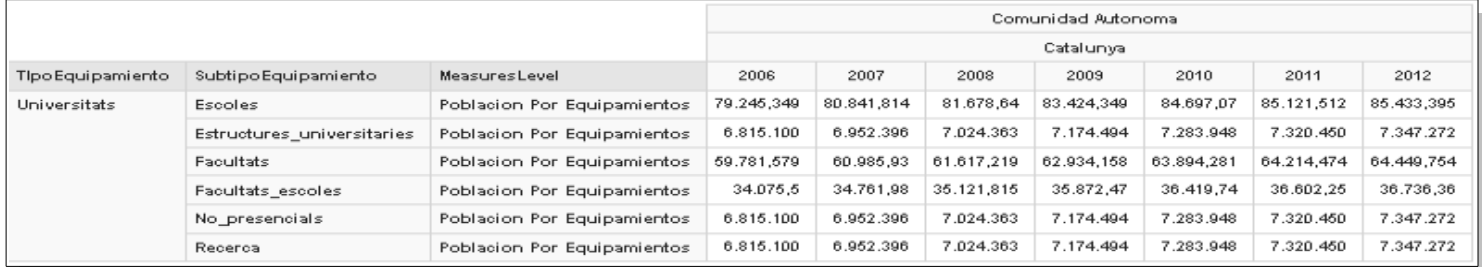

Imagen 54. Población por Equipamiento, filtrado por Comunidad Autónoma y Equipamiento tipo Universitat por Años. Fuente: Propia.

<span id="page-47-0"></span>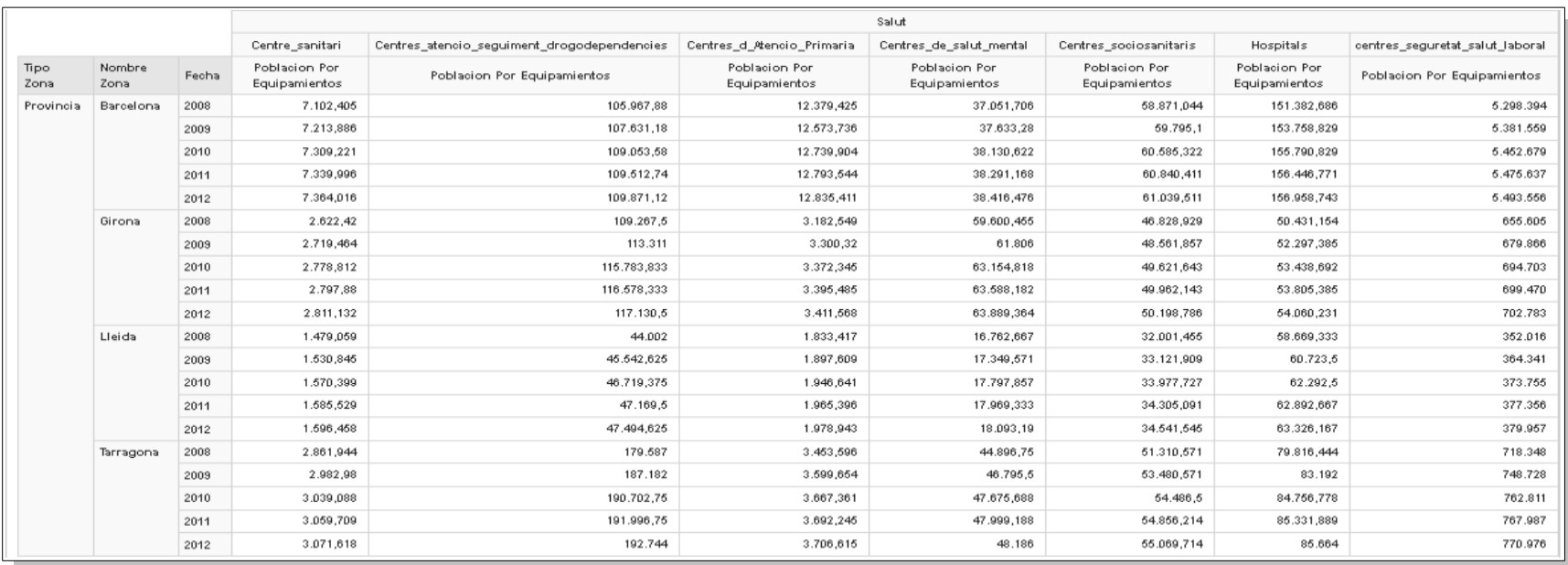

Imagen 55. Población por Equipamiento, filtrado por Provincias y Equipamiento tipo Salut de 2008 a 2012. Fuente: Propia.

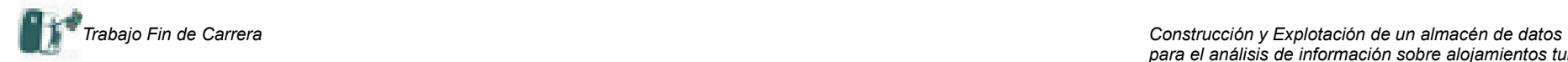

# **7.9.- Indicador de Establecimientos vs por Habitantes por Género**

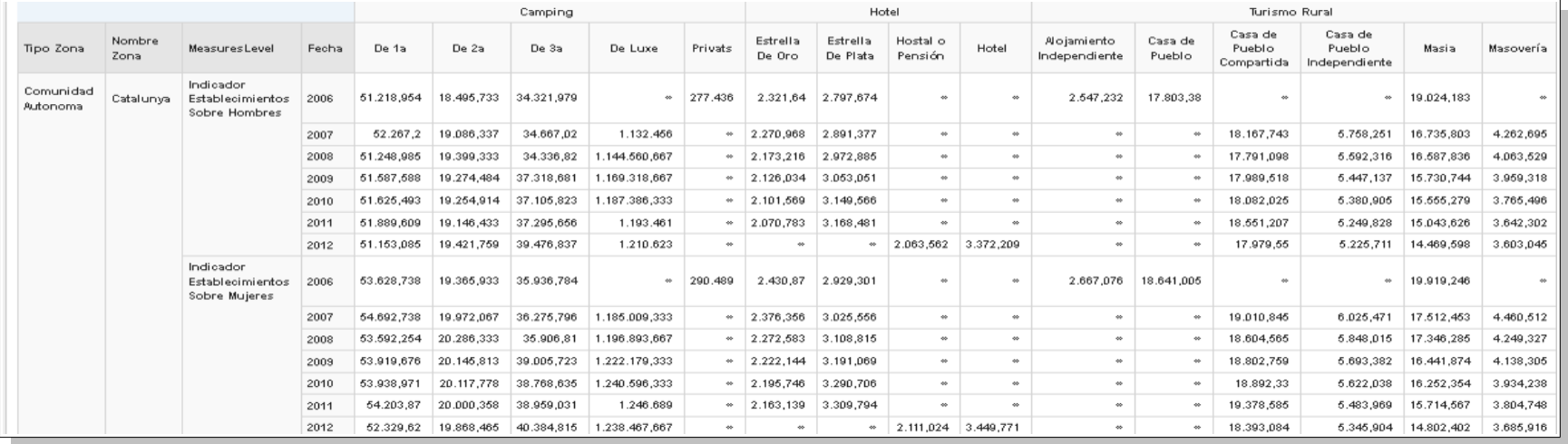

Imagen 56. Indicador de Establecimientos vs Habitantes por Género por Años. Fuente: Propia.

<span id="page-48-0"></span>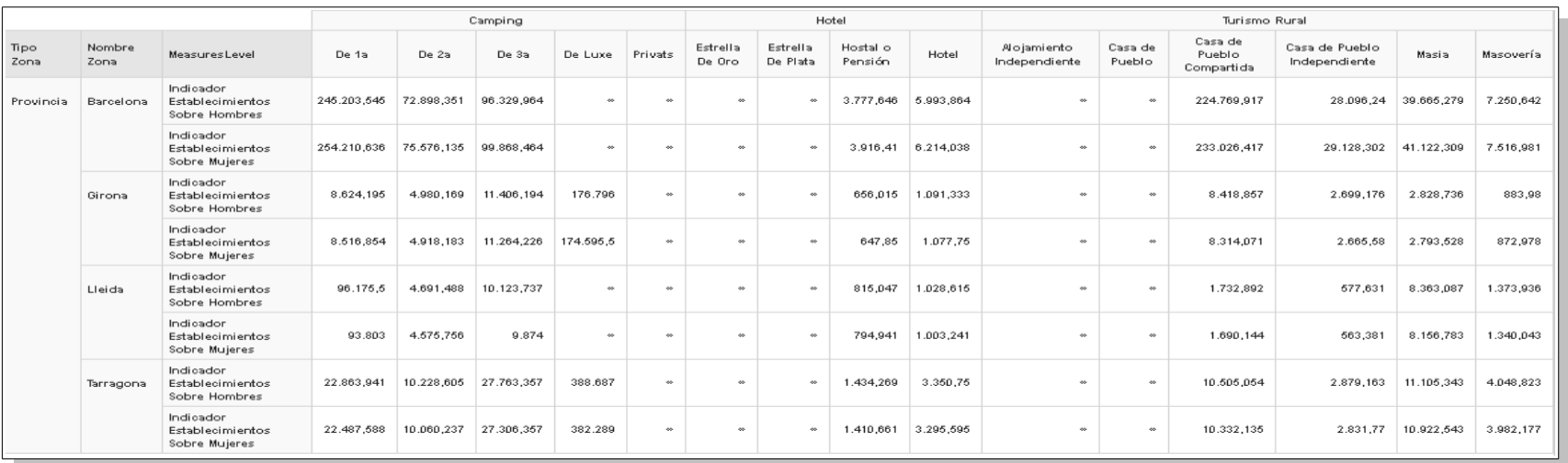

Imagen 57. Indicador de Establecimientos vs Habitantes por Género por Provincias para el Año 2012. Fuente: Propia.

![](_page_49_Picture_0.jpeg)

#### **7.10.- Indicador de Plazas vs Personas**

![](_page_49_Picture_86.jpeg)

Imagen 58. Indicador de Establecimientos vs Habitantes por Género por Provincias entra 2008 y 2012. Fuente: Propia.

<span id="page-49-0"></span>![](_page_49_Figure_5.jpeg)

Imagen 59. Indicador de Establecimientos vs Habitantes por Género por CCAA por Años (Solo datos representativos). Fuente: Propia.

![](_page_50_Picture_0.jpeg)

#### **7.11.- Indicador de Equipamientos vs Población**

![](_page_50_Picture_60.jpeg)

Imagen 60. Indicador de Equipamientos vs Población por CCAA para el equipamiento tipo Turisme. Fuente: Propia.

<span id="page-50-0"></span>![](_page_50_Figure_5.jpeg)

Imagen 61. Indicador de Equipamientos vs Población por CCAA para el equipamiento tipo Turisme. Fuente: Propia.

![](_page_51_Picture_0.jpeg)

![](_page_51_Picture_41.jpeg)

# **7.12.- Cantidad de Plazas Ofertadas / Superficie del Territorio**

Imagen 62. Plazas Ofertadas / Superficie por Provincias para el Año 2012. Fuente: Propia.

<span id="page-51-0"></span>![](_page_51_Picture_42.jpeg)

Imagen 63. Plazas Ofertadas / Superficie por CCAA para el Año 2012. Fuente: Propia.

![](_page_52_Picture_0.jpeg)

## <span id="page-52-0"></span>**7.13.- Informe de Establecimientos**

![](_page_52_Picture_3.jpeg)

Imagen 64. Informe sobre Establecimientos de Turismo Rural en Barcelona en el Año 2006 (I). Fuente: Propia.

TFC - Construcción y explotación de un almacén de datos para el análisis de información sobre aloiamientos turísticos Aumno: Femado Turón Manzanares Curso: 2012-2013. 2" Sernestre

# Informe sobre Establecimientos

![](_page_52_Picture_65.jpeg)

Imagen 65. Informe sobre Establecimientos de Turismo Rural en Barcelona en el Año 2006 (II). Fuente: Propia.

![](_page_53_Picture_0.jpeg)

![](_page_53_Figure_2.jpeg)

Imagen 66. Informe sobre Establecimientos de Turismo Rural en Barcelona en el Año 2006 (III). Fuente: Propia.

# <span id="page-53-0"></span>**8.- Conclusiones**

El objetivo previsto para el presente proyecto era doble, por un lado conocer el funcionamiento de un almacén de datos y los principios de Bussines Intelligence y por otro lado la construcción de un modelo, en este caso aplicado a la oferta de servicios turísticos y equipamientos disponibles.

Desde el punto de vista del Análisis ha sido relativamente fácil. Las fuentes de información estaban claramente identificadas, al ser proporcionadas por el cliente, así como los objetivos pretendidos por el mismo cliente. Las primeras fases del proyecto que exigían un análisis exhaustivo de los ficheros sacaron a la luz una serie de inconsistencias que han ocasionado ciertas complicaciones. En algunos casos las dificultades vienen dadas por cambios legales o administrativos, como en el caso de la falta de información sobre las veguerias o segregación o unificación de municipios e incluso los cambios en la clasificación de categorías. En otros casos por el diseño ineficiente en la elaboración de los propios ficheros, con información no estructurada, redundante o innecesarias. En fases más avanzadas del análisis no se han encontrado especiales dificultades.

Respecto al diseño y centrándonos en el diseño propio de la base de datos se ha tratado de seguir un criterio de simplicidad en la estructura, minimizando el número de campos, optimizando el tipo de datos a las características y volumen de la información proporcionada. En este sentido se ha optado por un modelo no basado en el crecimiento, sino en la adecuación a las necesidades del cliente. Se considera que las fuentes de información son tan heterogéneas en el contenido y dinámicas en el tiempo que es difícil establecer una estructura estable para un horizonte temporal razonablemente amplio. En la información considerada se observan contenidos muy cambiantes de un año a otro.

Considerando la utilización de las herramientas de ETL si bien inicialmente se ha mostrado cierta desconfianza – opacidad de algunos procesos, desconocimiento previo de este tipo de herramientas – frente a un posible diseño basado en código, finalmente se acepta la utilización comprobándose las ventajas del producto utilizado: facilidad en el uso, gestión de errores, diversidad de objetos ya programados, flexibilidad – se puede programar código Java o Javascript -, estabilidad, … La modularidad en el diseño de transformaciones y la capacidad de agregación, para la creación de trabajos, hacen de la herramienta un producto muy potente, de fácil implementación incluso en entornos profesionales y críticos.

Respecto a la implementación, en particular, a la hora de diseñar el conjunto de reportes que permiten

![](_page_54_Picture_0.jpeg)

visualizar la información, se puede considerar que ha sido la fase más cómoda, en la medida que el esfuerzo en las fases de análisis y diseño proporcionan un conocimiento del conjunto de datos que facilita la consecución de los objetivos del cliente. La herramienta es relativamente sencilla, tanto Workbench Schema como Pentaho Analysis Service, con una interfaz gráfica simple y potente que permite ejecutar las consultas en un tiempo relativamente corto, considerando el volumen de registros disponibles y el amplio número de restricciones y combinaciones de datos que se pueden presentar.

Considerando la planificación prevista y la ejecución de las distintas fases no se han observado desviaciones importantes. En general se puede afirmar que las realizaciones han ido adelantadas respecto a las estimaciones, lo que ha permitido ahondar en algunos aspectos y testear aquellas acciones – transformaciones, informes, instalaciones,... - que se han considerado más críticas. Tan solo en dos momentos se produjo un retraso respecto a las tareas previstas: en las primeras fases del uso de Pentaho Data Integration, donde la gran cantidad de objetos disponibles exigía probar algunos antes de seleccionar el más adecuado y por otro lado en las primeras fases de diseño de los informes, fue necesario instalar Workbench Schema que no venía con la máquina – y no estaba clara la herramienta de reporting a utilizar. En cualquier caso, la utilización de los foros en Internet sobre Pentaho, tanto el oficial como las innumerables entradas en blogs, ha permitido solventar la mayor parte de las dudas que han ido surgiendo durante la vida del proecto.

En definitiva se puede afirmar que el proyecto considerado en su conjunto proporciona una visión relativamente amplia de las posibilidades del ámbito de los almacenes de datos. Se trata sin duda de una aproximación, basada en herramientas de software libre, pero que permite establecer las vías de acción de un proyecto profesional, más aún considerando que los datos de partida son reales, públicos, de fácil acceso y ampliables, tanto desde el punto de vista temporal como geográfico o temático.

# <span id="page-54-0"></span>**9.- Líneas de Evolución Futura**

Varias son las vías de ampliación del presente estudio. A continuación se va a reseñar algunas de ellas:

- Desarrollar la información referida a veguerias. En los datos proporcionados no ha sido posible, en la mayoría de los casos obtener información relativa a veguerias. Quizás las trabas legales al reconocimiento de este tipo de entidades ha contribuido a esta dificultad.
- Desde el punto de vista geográfico se podría ampliar el análisis a oras comunidades autónomas o incluso países. Las dificultades vendría por la consolidación de datos, por la homogeneización de la información, en la medida que no existe, ni siquiera a nivel nacional, uniformidad en los parámetros de clasificación. En este sentido se podría incluir unidades de carácter no administrativo y basadas en zonas geográficas: sistemas montañosos, cuencas hidrográficas, parques naturales,...
- Ampliar los tipos de establecimientos turísticos a analizar. Así se podría incluir información sobre balnearios, albergues, restaurantes, bares, teatros,...
- Llevar a cabo un análisis de costes de las consultas realizadas tanto en los procesos ETL como en la ejecución de los informes propuestos. Si bien el esquema lógico del modelo es relativamente simple, bajo la premisa de minimizar el número de relaciones entre tablas, todas las consultas son susceptibles de este análisis. En especial la elección de indices adecuados y la utilización de vistas convenientemente indexadas, puede acelerar extraordinariamente los procesos ETL.
- Ampliar el horizonte temporal de los datos a analizar, recuperando información de años anteriores al 2006.
- Utilización de herramientas profesionales de análisis, especialmente en lo relativo a la elaboración de informes. Soportan más posibilidades de cálculo: más funciones, estadísticas, accesibilidad a la información...

# <span id="page-54-1"></span>**10.- Glosario**

**Código INE**. Hace referencia a la relación de municipios y sus códigos por provincias actualizados anualmente a fecha 1 de Enero, de acuerdo a los municipios y provincias que figuran en el Registro de Entidades Locales (REL) Del Ministerio de Hacienda y Administraciones Públicas. Se compone de 5 dígitos, de los que los dos primeros corresponden al código de la provincia y los tres restantes al municipio dentro de esta.

*Fuente: Instituto Nacional de Estadística.*

*<http://www.ine.es/jaxi/menu.do?type=pcaxis&path=/t20/e245/codmun&file=inebase>*

![](_page_55_Picture_0.jpeg)

**CSM**. Sistema informático de apoyo a la gestión de la compañía como parte integrante de la estrategia adoptada para la mejora de todos los flujos físicos y administrativos que permiten planificar, implantar, minimizar costes y controlar la entrega a los clientes de bienes y servicios de calidad demandados por el mercado, a partir de productos obtenidos de los proveedores de la compañía.

*Fuente: UOC, Apuntes de la asignatura Fundamentos de Sistemas de Información*

**ERP**. Entreprise Resource Planning o Plan de Recursos Empresariales. Conjunto de aplicaciones relacionadas con los procesos de negocio de una empresa, que permite lograr los objetivos estratégicos definidos por los directivos de una organización.

*Fuente: UOC, Asignatura de Fundamentos de Sistemas de Información, Grado de Informática.*

**ETL.** En el contexto de Almacenes de Datos nos referimos a los procesos responsables de extraer los datos de las fuentes de datos transaccionales, realizar las transformaciones necesarias, cargarlos en el almacén de datos una vez hayan sido tratados y realizar los refrescos o cargas sucesivas de datos durante la vida del almacén de datos.

*Fuente: Diseño y Explotación de Almacenes de Datos. Conceptos básicos de modelado multidimensional (Editorial Club Universitario)*

**MDX.** Acrónimo para MultiDimensional eXpressions. Es un lenguaje de consulta para bases de datos multidimensionales sobre cubos OLAP basados en datos históricos., con la posibilidad de intercambiar los ejes del cubo. Devuelve un conjunto de celdas del cubo original. Se basa en las relaciones de jerarquías.

Fuentes: Wikipedia y Otros

[http://es.wikipedia.org/wiki/Expresiones\\_multidimensionales](http://es.wikipedia.org/wiki/Expresiones_multidimensionales)

# *[http://www.iccube.com/support/documentation/mdx\\_tutorial/gentle\\_introduction.html](http://www.iccube.com/support/documentation/mdx_tutorial/gentle_introduction.html)*

**Normalización de Bases de Datos.** Se refiere al conjunto de reglas encaminadas a eliminar redundancias e inconsistencias de dependencia en el diseño de las tablas. Supone una redefinición del diseño encaminada a la obtención de estructuras mas simples y más estables. Además se produce una optimización de los recursos disponibles: tanto almacenamiento como capacidad de proceso. En la práctica se traduce una serie de reglas en las que cada una se basa en la anterior para su implantación. Fundamentalmente las reglas establecidas inicialmente por Boyce y Codd en 1974, se pueden resumir en:

- 1FN, Primera Forma Normal. Las columnas repetidas debe eliminarse y colocarse en tablas separadas.
- 2FN, Segunda Forma Normal. Las dependencias parciales deben eliminarse y separarse dentro de sus propias tablas. Una dependencia hace referencia a aquel conjunto de datos que no depende de la clave principal para su interpretación.
- 3FN, Tercera Forma Normal. Exige que las columnas que no sean llave sean funcionalmente dependientes de la clave primaria y además no dependen de de otra columna que tampoco sea llave. *Fuentes:*

*<http://www.eet2mdp.edu.ar/alumnos/MATERIAL/MATERIAL/info/infonorma.pdf> [http://ocw.uc3m.es/ingenieria-informatica/diseno-de-bases-de-](http://ocw.uc3m.es/ingenieria-informatica/diseno-de-bases-de-datos/teoria/Tema4(Normalizacion).pdf/view)*

*[datos/teoria/Tema4%28Normalizacion%29.pdf/view](http://ocw.uc3m.es/ingenieria-informatica/diseno-de-bases-de-datos/teoria/Tema4(Normalizacion).pdf/view)*

# *[http://en.wikipedia.org/wiki/Boyce%E2%80%93Codd\\_normal\\_form](http://en.wikipedia.org/wiki/Boyce%E2%80%93Codd_normal_form)*

**OLAP.** Acrónimo de On Line Analytical Processing. Desarrolla análisis multidimensional de datos de negocio y ofrece la capacidad de cálculos complejos, análisis de tendencia y sofisticado modelado de datos.

*Fuente: OLAP Education Wiki*

**SGBDR**. Sistema Gestión de Bases de Datos Relacional. Conjunto de aplicaciones que permiten el almacenamiento, modificación y extracción de la información en una Base de Datos. De igual manera proporciona herramientas para añadir, modificar, consultar y eliminar los datos así como una interface para su acceso.

*Fuente: Propia y Wikipedia*

**Veguería**. Se refiere a una distribución administrativa que se aplica en Catalunya, que es de origen medieval. Se establecen 7 veguerías y se contempla la posibilidad de que sustituyan a las actuales diputaciones provinciales. No está clara la demarcación en algunos casos, puesto que algunos municipios han pedido pertenecer a unidades diferentes de las establecidas. En cualquier caso existe una sentencia del Tribunal Constitucional que ha impedido que se constituyan de pleno derecho.

Fuentes:*<http://ca.wikipedia.org/wiki/Vegueria> <http://www.vegueries.com/indexESP.htm>*

![](_page_56_Picture_0.jpeg)

# <span id="page-56-0"></span>**11.- Bibliografía**

# **Básica**

# **Diseño y Explotación de Almacenes de Datos. Conceptos Básicos de Modelado Multidimensional.**

Editorial: Club Universitario. Alicante Autores: Juan Carlos Trujillo Mondéjar, José Norberto Mazón López y Jesús Pardillo Vela Año 2011

**Fundamentos de Bases de Datos.** Editorial: Mc Graw Hill Autores: Silberschatz, Kortz, Sudarsahan Año 2002

**Introducción al Business Intelligence** Editorial: UOC Autores: Jordi Conesa Caralt, Josep Curto Diaz Año 2010

# **Complementaria**

# **Building the Data Warehouse**

Editorial: Winley Autor: W H Inmon Año 1996

**The Data Warehouse Toolkit: Practical Techniques for Building Dimensional Data Warehouse**

Editorial: Winley Autor: R. Kimbal Año 1996

# **Introducción a la Minería de Datos**

Editorial: Pearson – Prentice Hall Autores: José Hernández Orallo, Mª José Ramírez Quintana, Cesar Ferri, Ramírez Año 2005

# <span id="page-56-1"></span>**12. -Webgrafía**

**IDESCAT**, Instituto de Estadística de Catalunya. Se trata del organismo especializado en estadística de Catalunya. Planifica, coordina y normaliza la información estadística con el objeto de preparar y elaborar el programa anual de información estadística de Catalunya. <http://www.idescat.cat/es/>

**OALP.com**, Wiki para el desarrollo de la tecnología OLAP

[http://olap.com/w/index.php/OLAP\\_Education\\_Wiki](http://olap.com/w/index.php/OLAP_Education_Wiki)

**Lucentia**, Grupo de investigación en aplicaciones y soluciones de negocio y en particular Business Intelligence.

<http://www.lucentia.es/>

**Oracle, Data Warehouseing**

<http://www.oracle.com/us/products/database/datawarehousing/overview/index.html>

# **Mysql, Data Warehouse**

<http://www.mysql.com/why-mysql/data-warehouse.html>

# **SQL Server, Data Warehouse**

<http://www.microsoft.com/es-es/sqlserver/editions/data-warehouse.aspx>

# **SAP, Data Warehouse**

<http://www54.sap.com/solutions/tech/data-warehousing.html>

# **Microsoft Dynamics, Data Warehouse**

[http://www.microsoft.com/casestudies/Case\\_Study\\_Detail.aspx?casestudyid=390000000081](http://www.microsoft.com/casestudies/Case_Study_Detail.aspx?casestudyid=390000000081)

![](_page_57_Picture_0.jpeg)

**Pentaho Business Analytics.** Se refiere al conjunto de aplicaciones de carácter libre que integran tantos soluciones de integración de datos como análisis de negocios en una única plataforma que se caracteriza por la innovación, la agilidad y el ahorro en costes. Sus pilares básicos se basan en la integración en las empresas, grandes volúmenes de datos, integración con el software ya existente e integración de datos.

<http://wki.pentaho.com/resources/2/pentaho-business-analytics-solution-brief/>

**Schema Workbench.** Se trata de una interface de diseño que permite la creación de cubos OLAP de manera gráfica. El motor de consultas de Modrian procesa peticiones MDX con esquemas ROLAP, que en definitiva son modelos XML creados en una estructura usada por el motor de Mondrian.

<http://mondrian.pentaho.com/documentation/workbench.php>

**Mondrian.** Se trata de un servidor OLAP que permite a los usuarios de negocios analizar grandes cantidades de información en tiempo real. La ultima versión disponible data del 29-11-2012. Esta desarrollada en java y no requiere de la sintaxis típica del lenguaje SQL

<http://mondrian.pentaho.com/>

# <span id="page-57-1"></span><span id="page-57-0"></span>**13.- Relación de Tablas e Imágenes**

# **12.1.- Tablas**

*Tabla 1. Ventajas e inconvenientes de los Almacenes de Datos. Fuente: Propia y Bibliografía Básica.*

*Tabla 2. Fases y Subfases principales del TFC. Fuente: Propia y Bibliografía Básica.*

*Tabla 3. Plazos definidos para las entregas del proyecto. Fuente: Propia.*

*Tabla 4. Plazos definidos para las entregas del proyecto. Fuente: Propia.*

*Tabla 5. Estructuras del fichero Poblacion.csv. Fuente: Propia.*

*Tabla 6. Estructuras del fichero Equipaments.csv. Fuente: Propia.*

*Tabla 7. Estructuras del fichero EstablimentsNNN.txt. Fuente: Propia.*

*Tabla 8. Tipos de datos para los ficheros proporcionados. Fuente: Propia.*

*Tabla 9. Estructura de la Tabla de Hechos. Fuente: Propia.*

*Tabla 10. Dimensionamiento de la Tabla de Hechos. Fuente: Propia.*

*Tabla 11. Dimensionamiento de la Base de Datos. Fuente: Propia.*

*Tabla 12. Estructura tabla Zonas. Fuente: Propia.*

*Tabla 13. Estructura de indices de la tabla Zonas. Fuente: Propia.*

*Tabla 14. Estructura de la tabla Equipamientos. Fuente: Propia.*

*Tabla 15. Estructura de indices de la tabla Equipamientos. Fuente: Propia.*

*Tabla 16. Estructura de la tabla Establecimientos. Fuente: Propia.*

*Tabla 17. Estructura de indices de la tabla Establecimientos. Fuente: Propia.*

*Tabla 18. Estructura de la tabla de Hechos: Ofertas. Fuente: Propia.*

*Tabla 19. Estructura de la tabla de Hechos: Ofertas. Fuente: Propia.*

# <span id="page-57-2"></span>*12.2.- Imágenes*

*Imagen 1. Arquitectura general de un almacén de datos. Fuente: Propia y Bibliografía Básica.*

*Imagen 2. Cronograma de cada una de las actividades. Fuente: Propia.*

*Imagen 3. Orígenes de las distintas fuentes de datos. Fuente: Propia y Bibliografía Básica.*

*Imagen 4. Casos de Uso del modelo. Fuente: Propia y Referencias.*

*Imagen 5. Dimensión Fecha. Fuente: Propia.*

*Imagen 6. Dimensión Zona. Fuente: Propia.*

*Imagen 7. Dimensión Equipamiento. Fuente: Propia.*

*Imagen 8. Dimensión Establecimiento. Fuente: Propia.*

*Imagen 9. Dimensiones del modelo. Fuente: Propia.*

*Imagen 10. Esquema conceptual. Fuente: Propia.*

*Imagen 11. Esquema lógico. Fuente: Propia.*

*Imagen 12. Tabla Zonas. De tipo dimensional. Fuente: Propia.*

*Imagen 13. Tabla Equipamientos. De tipo dimensional. Fuente: Propia.*

*Imagen 14. Tabla Establecimientos. De tipo dimensional. Fuente: Propia.*

*Imagen 15. Tabla Ofertas. De tipo Hecho. Fuente: Propia.*

*Imagen 16. Esquema físico. Fuente: Propia.*

*Imagen 17. Arquitectura sistema de desarrollo. Fuente: Propia.*

![](_page_58_Picture_0.jpeg)

*Imagen 18. Arquitectura sistema en producción. Fuente: Propia. Imagen 19. Estructura de la carpeta C:\Trabajos\Scripts. Fuente: Propia. Imagen 20. Estructura del script de creación de la BBDD. Fuente: Propia. Imagen 21. Esquema del modelo para el repositorio (I). Fuente: Propia. Imagen 22. Esquema del modelo para el repositorio (II). Fuente: Propia. Imagen 23. Acceso a Pentaho Analysis Services. Fuente: Propia. Imagen 24. Acceso a Pentaho Analysis Service. Fuente: Propia. Imagen 25. Transformación Importar Población. Fuente: Propia. Imagen 26. Transformación Importar Fechas. Fuente: Propia. Imagen 27. Transformación Importar Equipamientos. Fuente: Propia. Imagen 28. Transformación Importar Establecimientos 2006. Fuente: Propia. Imagen 29. Transformación Importar Establecimientos 2007 a 2011. Fuente: Propia. Imagen 30. Transformación Importar Establecimientos 22. Fuente: Propia. Imagen 31. Creación de tablas, indices y carga inicial de datos de población, equipamientos, fechas y establecimientos. Fuente: Propia. Imagen 32. Actualización de Comarcas. Fuente: Propia. Imagen 33. Actualización de Provincias en IN\_Poblacion. Fuente: Propia. Imagen 34. Actualización de Población por Sexos. Fuente: Propia. Imagen 35. Actualización de datos. Fuente: Propia. Imagen 36. Rellenar Equipamientos. Fuente: Propia. Imagen 37. Rellenar Zonas. Fuente: Propia. Imagen 38. Asignación de información a las tablas dimensionales. Fuente: Propia. Imagen 39. Agrupación por Zonas y Equipamientos y . Fuente: Propia. Imagen 40. Agrupación por Fechas y Zonas . Fuente: Propia. Imagen 41. Agrupación por Fechas y Zonas. Fuente: Propia. Imagen 42. Agrupación por Fechas y Establecimientos - Camping, Hotel y Turismo Rural-. Fuente: Propia. Imagen 43. Uniones y Ordenaciones para generar datos de la tabla de Hechos. Fuente: Propia. Imagen 44. Evolución Establecimientos por Anos. Fuente: Propia. Imagen 45. Trafico. Evolución Establecimientos por Anos (Solo datos representativos). Fuente: Propia. Imagen 46. Evolución Plazas por Anos. Fuente: Propia. Imagen 47. Trafico. Evolución Plazas por Anos. Fuente: Propia. Imagen 48. %Plazas respecto a Población por Años. Fuente: Propia. Imagen 49. Gráfico. %Plazas respecto a Población por Anos. Fuente: Propia. Imagen 50. Oferta Media de Plazas por Anos. Fuente: Propia. Imagen 51. Gráfico. Oferta Media de Plazas por Anos por Anos (Solo datos representativos). Fuente: Propia. Imagen 52. Numero de Establecimientos / Numero de Equipamientos por Anos. Fuente: Propia. Imagen 53. Gráfico. Numero de Establecimientos / Numero de Equipamientos por Anos. Fuente: Propia Imagen 54. Población por Equipamiento, filtrado por Comunidad Autónoma y Equipamiento tipo Universitat por Anos. Fuente: Propia. Imagen 55. Población por Equipamiento, filtrado por Provincias y Equipamiento tipo Salut de 2008 a 2012. Fuente: Propia. Imagen 56. Indicador de Establecimientos vs Habitantes por Genero por Anos. Fuente: Propia. Imagen 57. Indicador de Establecimientos vs Habitantes por Genero por Provincias para el Ano 2012. Fuente: Propia. Imagen 58. Indicador de Establecimientos vs Habitantes por Genero por Provincias entra 2008 y 2012. Fuente: Propia. Imagen 59. Indicador de Establecimientos vs Habitantes por Genero por CCAA por Anos (Solo datos representativos). Fuente: Propia. Imagen 60. Indicador de Equipamientos vs Población por CCAA para el equipamiento tipo Turisme. Fuente: Propia. Imagen 61. Indicador de Equipamientos vs Población por CCAA para el equipamiento tipo Turisme. Fuente: Propia. Imagen 62. Plazas Ofertadas / Superficie por Provincias para el Ano 2012. Fuente: Propia. Imagen 63. Plazas Ofertadas / Superficie por CCAA para el Ano 2012. Fuente: Propia. Imagen 64. Informe sobre Establecimientos de Turismo Rural en Barcelona en el Año 2006 (I). Fuente: Propia. Imagen 65. Informe sobre Establecimientos de Turismo Rural en Barcelona en el Año 2006 (II). Fuente: Propia. Imagen 66. Informe sobre Establecimientos de Turismo Rural en Barcelona en el Año 2006 (III). Fuente: Propia.*

![](_page_59_Picture_0.jpeg)

- <span id="page-59-0"></span>**Anexo A.- Script de creación de la Base de Datos**
- <span id="page-59-1"></span>**Anexo B.- Instalación y ejecución de Scripts en la máquina virtual**
- <span id="page-59-2"></span>**Anexo C. - Estructura de carpetas definidas en la máquina virtual**